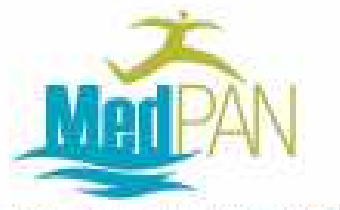

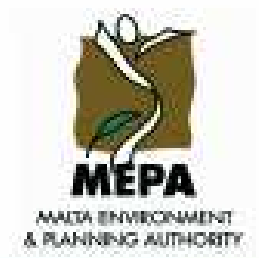

Nineau des gratisseatres d'atres motives prétégées en Méditerronde The Network of Managers of Blacker Protected Areas to the Monterrowser

# Outil de gestion / Management tool

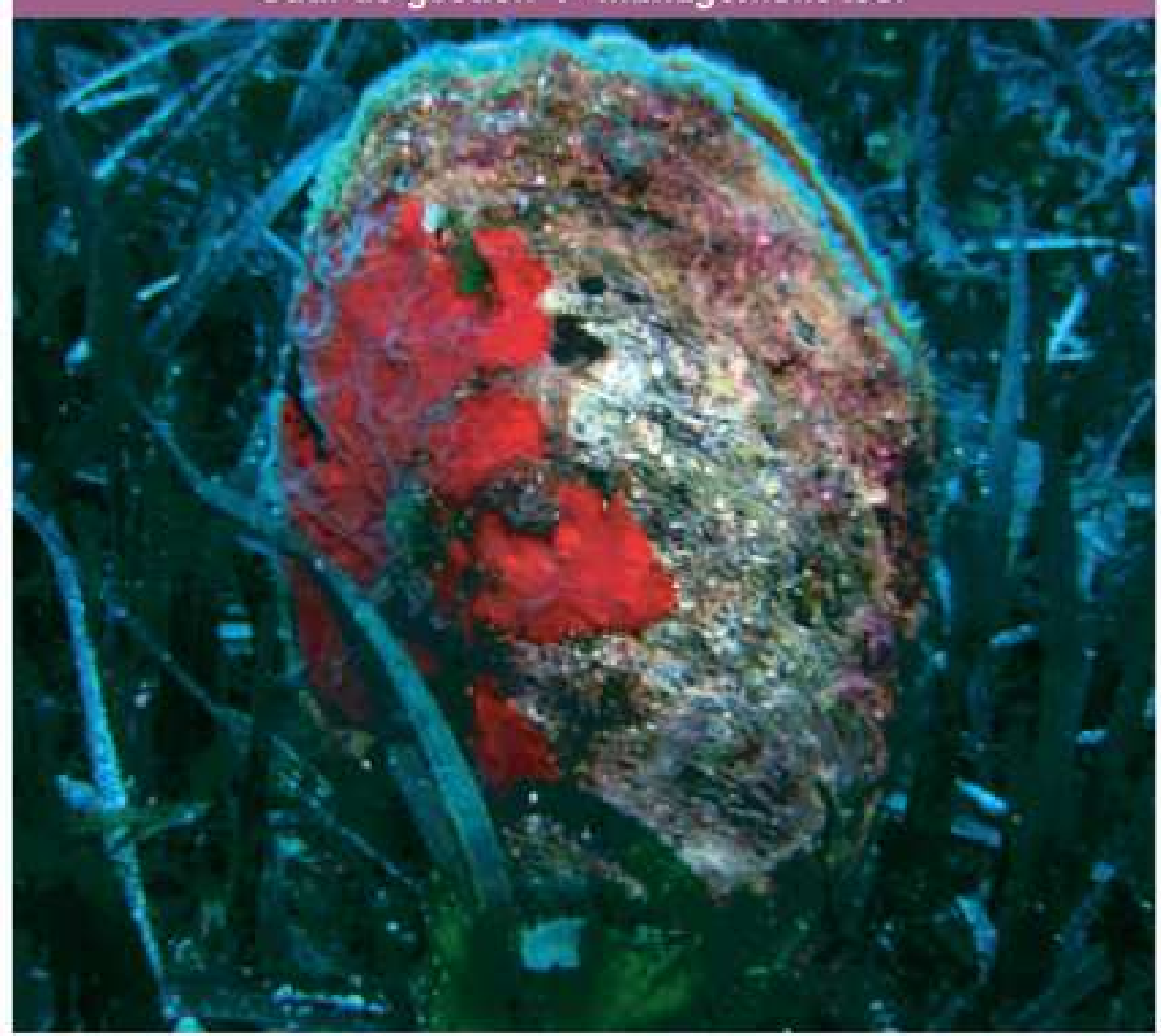

**PROTOCOLE D'ÉTUDE ET DE SURVEILLANCE DES POPULATIONS** DE Pinna nobilis DANS DES AIRES MARINES PROTEGÉES

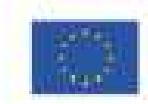

INTERREG IIIC

## **PROTOCOLE D'ÉTUDE ET DE SURVEILLANCE DES POPULATIONS DE** *Pinna nobilis* **DANS DES AIRES MARINES PROTEGÉES**

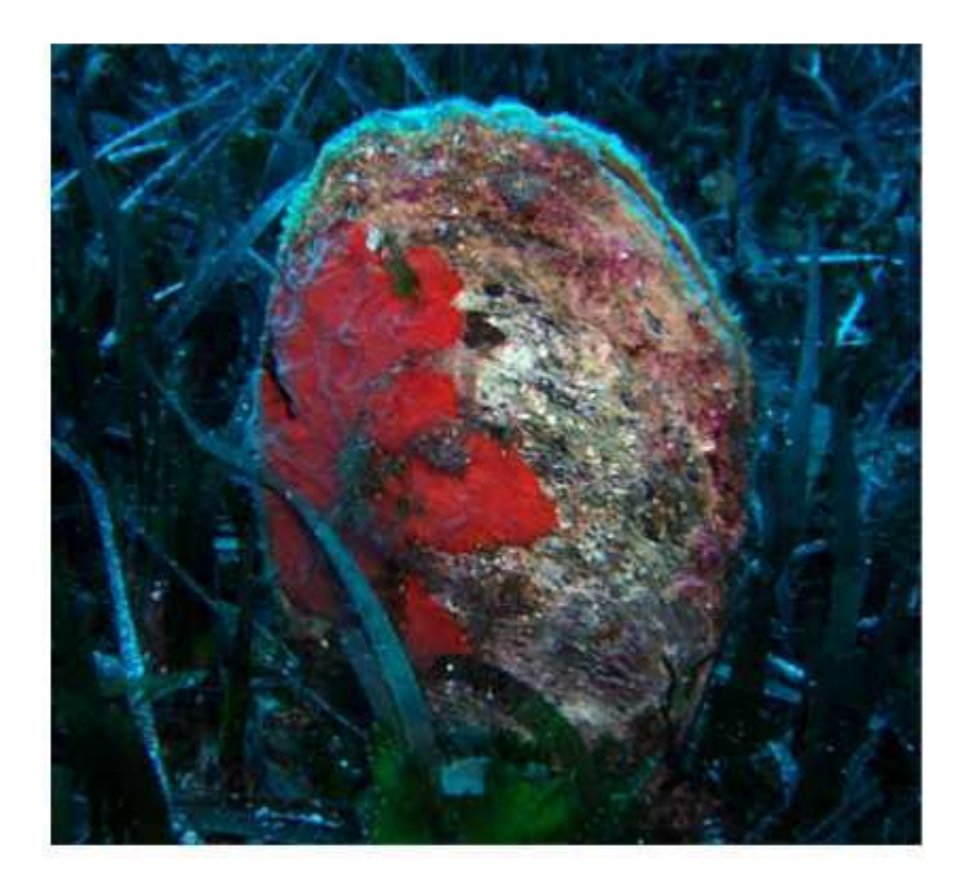

**Ce protocole est un outil de gestion, réalisé à travers le projet MedPAN - Interreg IIIC –**

**AUTORITÉ MALTAISE POUR L'ENVIRONNEMENT ET LA PLANIFICATION (MEPA)**

**DÉCEMBRE 2006**

#### **AUTEURS**

García-March, Jose Rafael<sup>1</sup> et Vicente, Nardo<sup>2</sup>

1 Laboratoire de Biologie Marine, Université de Valence. C/Dr. Moliner 50, 46100 Burjassot (Valencia), Espagne. e-mail: jose.r.garcia-march@uv.es Tel. : +34 654 117 681 +34 963 544 610

2 Université Paul Cézanne (Aix-Marseille III), Faculté des Sciences de Saint Jérôme, Département des Sciences de la Vie, 13397 Marseille Cedex e-mail: nardo.vicente@univ.u-3mrs.fr Tel. : +33 04 91 28 84 42 FAX : +33 04 91 28 84 40

### **TABLE DES MATIERES**

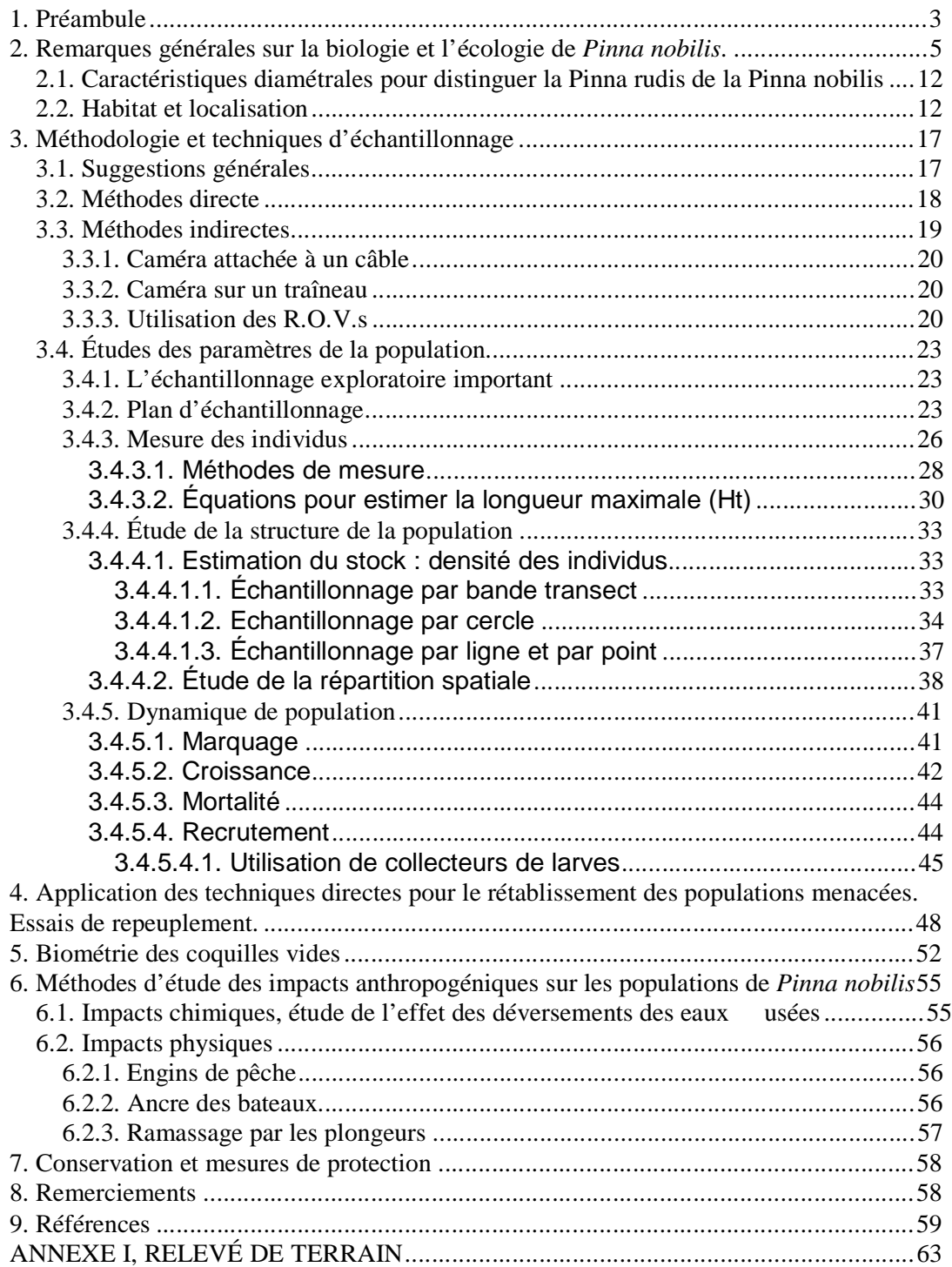

#### **1. Préambule**

La Mer Méditerranée se caractérise par sa grande biodiversité. Elle concentre un grand nombre d'espèces marines dans un volume d'eau relativement petit. Entre 8 et 9% des espèces marines mondiales se trouvent dans un volume seulement compris entre 0,2 et 0,3 % du total des eaux océaniques. Ce fait transforme la Mer Méditerranée en un oasis fragile de biodiversité, dont la préservation est d'une grande importance à la fois d'un point de vue pratique et écologique.

Cependant, concernant son volume d'eau, la Mer Méditerranée doit également faire face à une importante pression humaine. Son bassin est entouré par des pays impliqués dans des activités marines depuis les temps anciens. De nombreuses civilisations (Syriens, Grecs, Romains, etc.) ont développé des activités marines intenses, dont le transport et le commerce de la pêche, etc. À l'origine, l'impact humain était, en général, relativement localisé et pratiquement négligeable, mais en raison du développement des sociétés modernes, de la révolution industrielle, du tourisme et de la globalisation, la capacité du rétablissement naturel de la mer a été de loin dépassée.

Beaucoup d'appels ont été lancés pour prendre conscience de la dégradation rapide de la Mer Méditerranée lors des dix dernières années, mais seul le développement de politiques de protection actives a montré des résultats pratiques positifs afin de ralentir sa détérioration. L'un des objectifs les plus ambitieux a été le développement d'effort de coopération au sein de l'Union Européenne et dans tous les pays bordant la Méditerranée. À travers le Plan d'Action pour la Méditerranée, 21 pays, dont l'Union Européenne, ont établis des politiques communes, matérialisées dans la Convention de Barcelone et ses Protocoles, afin de protéger l'environnement marin et côtier, tout en lançant des plans régionaux et nationaux afin d'atteindre un développement durable (http://www.unepmap.org/html/homeeng.asp).

Dans le cadre de la Convention de Barcelone, fût développé le Protocole Relatif aux Aires Spécialement Protégées et la Biodiversité en Méditerranée, qui comprend une liste d'espèces en danger pour lesquelles des stratégies de préservation spécifiques devraient être établies (ANNEXE II du protocole). Est inclus dans cette liste le mollusque bivalve Pinna nobilis L., 1758, une espèce endémique méditerranéenne, dont les populations ont connu un déclin important dû à la dégradation côtière généralisée (Vicente, 1990). Ces espèces sont également incluses dans l'ANNEXE IV de la Directive 92/43/CEE du Conseil concernant la conservation des habitats naturels ainsi que de la faune et de la flore sauvages (EC Habitats Directive). Dans l'Article 11 de la Directive il est statué que les "États Membres assurent la surveillance de l'état de conservation des espèces et habitats naturels visés à l'article 2, en tenant particulièrement compte des types d'habitats naturels prioritaires et des espèces prioritaires". Également, dans l'Article 17.1, "Tous les six ans à compter de l'expiration du délai prévu à l'article 23, les États membres établissent un rapport sur l'application des dispositions prises dans le cadre de la présente directive. Ce rapport comprend notamment des informations concernant les mesures de conservation visées à l'article 6 paragraphe 1, ainsi que l'évaluation des incidences de ces mesures sur l'état de conservation des types d'habitats de l'annexe I et des espèces de l'annexe II et les principaux résultats de la surveillance visée à l'article 11 […]"

L'Initiative Communautaire INTERREG, adoptée en 1990, est une initiative qui a pour but d'améliorer la coopération interrégionale et d'apporter des fonds pour ces initiatives. Son intention était de préparer des zones côtières pour une Communauté sans frontières internes. Ceci a une importance particulière pour la conservation de la Mer Méditerranée, car la détérioration et la protection de cette mer sont indépendantes des frontières politiques. Des initiatives successives ont été mise en œuvre depuis, INTERREG II, de 1994 à 1999 et actuellement INTERREG III, avec pour objectif de stimuler la coopération interrégionale dans l'Union Européenne entre 2000 et 2006. Le programme INTERREG IIIC aide particulièrement les régions de l'Europe à former des partenariats afin de travailler ensemble sur des projets communs.

Le MedPAN, INTERREG IIIC, est un Réseau des Gestionnaires d'Aires Marines Protégées en Méditerranée et c'est un projet de trois ans (2005-2007) financé par l'INTERREG IIIC Sud. Le MEPA, en tant que partenaire du MedPAN, a proposé le développement d'un protocole afin d'étudier les populations de Pinna nobilis comme outil de gestion que tous les partenaires qui participent au projet peuvent appliquer à leur AMP. L'application de ce protocole a pour but de rassembler des données initiales auxquelles des données de surveillance future seront comparées afin de démontrer l'efficacité des mesures de protection au sein de l'AMP de Rdum il-Majjiesa à Ras ir-Raheb, et en tant que projet pilote pour l'application de ce protocole. Dans l'esprit de l'INTERREG IIIC et en tant qu'outil de gestion, le protocole a pour but d'être un outil applicable non seulement à l'étude de l'évolution des populations de Pinna nobilis de Rdum il-Majjiesa à Ras ir-Raheb, mais également un outil prêt à être utilisé pour cette étude de l'écologie de l'espèce et améliorer sa protection dans d'autres AMP.

#### **2. Remarques générales sur la biologie et l'écologie de Pinna nobilis.**

La Pinna nobilis est un mollusque bivalve Ptériomorphe qui a élu domicile dans la Mer Méditerranée depuis la fin du Miocène (Gómez-Alba, 1988). L'espèce se trouve fréquemment dans des herbiers de Posidonies, où elle vit avec le tiers antérieur pointu de la coquille enfoui dans le substrat. Elle se fixe, comme pour beaucoup d'autres Ptériomorphes, par les filaments du byssus, qui sont collés à des galets, maërl, sable, petits morceaux de conglomérats biodétritiques solides, des racines et des rhizomes de Posidonies (García-March, 2006). La coquille et les tissus mous du pinnidé montrent des caractéristiques distinctives qui ont permis de classer le groupe dans un superfamille unique avec seulement une famille et trois genres : superfamille Pinnacea, famille Pinnidae, genre Pinna, Atrina et Streptopinna. D'après Templado et al (2004), les individus Pinna nobilis peuvent être rencontrés jusqu'à -60 m.

La forme triangulaire des pinnidés et leur condition anisomyaire (ex. la réduction du muscle adducteur antérieur par rapport au muscle adducteur postérieur) sont une conséquence de l'adaptation de leur attache au substrat par les filaments du byssus. Leur grande taille est due aux grandes extensions postérieures du manteau et de la coquille, probablement comme conséquence de l'habitat semi-endofaune dans des substrats meubles (Yonge, 1953) (Fig. 1).

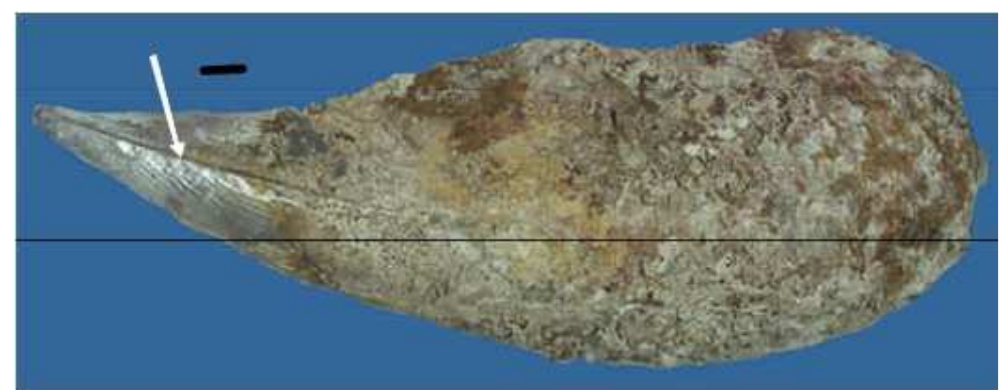

Fig. 1. Valve gauche d'une Pinna nobilis adulte. Les individus vivent avec l'extrémité antérieure pointue (gauche) enfouie dans les sédiments. Échelle graphique 20 mm.

La coquille est composée de deux couches principales. La couche externe est faite de calcite avec une microstructure de petits prismes calcitiques réguliers (c. 1mm) (Fig. 2) et la couche interne est faite de nacre aragonitique (Fig. 3). Le Périostracum, la couche externe protéique de la coquille du mollusque, est usée juste après sa sécrétion et des dépôts de coquilles de prismes simples irréguliers aragonitiques sont observés sous les muscles adducteurs formant le myostracum (Fig. 4). La quantité de conchyaline absorbée dans la couche calcitique est très élevée et confère une grande flexibilité aux extensions postérieures de la coquille. La couche nacrée est dure et augmente en largeur vers la direction antérieure. L'extension de celle-ci a des valeurs systématiques. Dans la Streptopinna la nacre est fortement réduite, dans la Pinna il existe un sulcus calcitique (strate de calcite séparant la nacre en un lobe dorsal et ventral) (Voir Fig. 1) et dans l'Atrina, le genre le plus primitif, la couche interne de la coquille est plus développée et il n'y

a pas de sulcus, alors que la couche de nacre est continue, contrairement à celle de la Pinna. (Fig. 4).

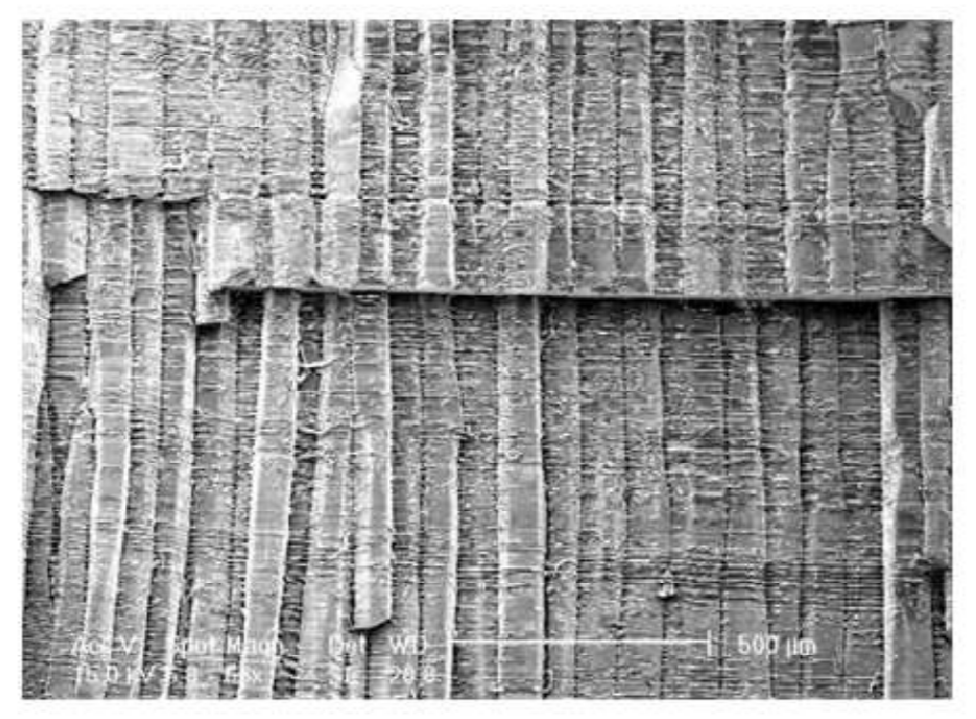

Fig. 2. Prismes calcitiques de la couche externe de la coquille de la Pinna nobilis

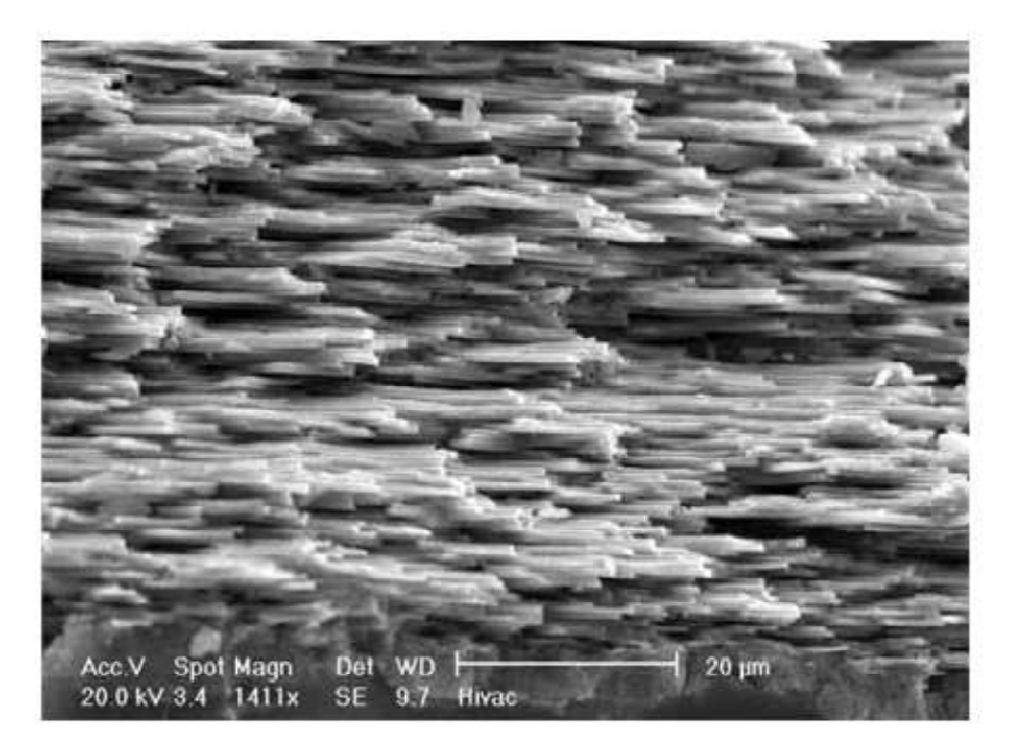

Fig. 3. Feuillets nacrés de la couche interne de la coquille de la Pinna nobilis. Remarquez la couche du myostracum en bas de la figure.

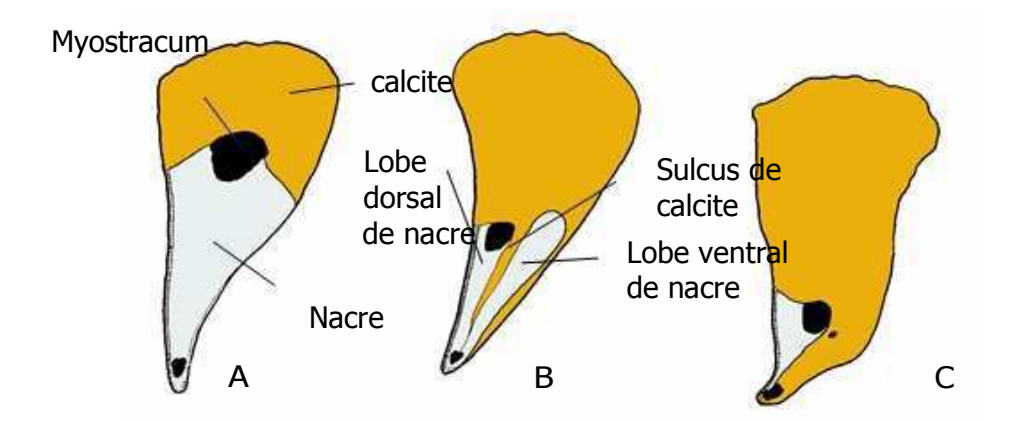

Fig. 4. Extension des différents types de carbonate calcique dans la coquille de différents Pinnidés. A, Atrina. B, Pinna. C, Streptopinna. Modifié par Taylor et al (1969).

La structure du ligament de la Pinna nobilis n'a été décrite en détail que récemment, par conséquent, les descriptions rencontrées dans les bibliographies antérieures peuvent être équivoques. D'après García-March et al. (sous presse), Pinna nobilis possède un ligament opisthodète allongé submarginal recouvert dorsalement par la couche externe prismatique calcitique de la coquille, sauf là où celle-ci a été retirée par l'érosion. Cependant, au lieu d'avoir seulement une couche lamellaire et fibreuse, comme précédemment décrit pour la superfamille Pinnacea, cette espèce en a quatre (Fig. 5). Par conséquent, le ligament de la Pinna nobilis est duplivinculaire opisthodète, comme ceux des ancêtres du Carbonifère (Pteronites), au lieu de planivinculaire, comme décrit pour les autres Pinnidés. Cela est important car Yonge (1953) a décrit pour la première fois la répétition des couches ligamentaires chez le P. carnea, et a interprété qu'elles étaient occasionnelles, et le résultat de la rétraction du manteau suite à des lésions postérieures graves de la coquille. Cela peut amener à une mauvaise interprétation de la structure et de la forme de la coquille chez la P. nobilis, deux caractéristiques utilisées pour l'étude des paramètres de croissance à partir de valves vides.

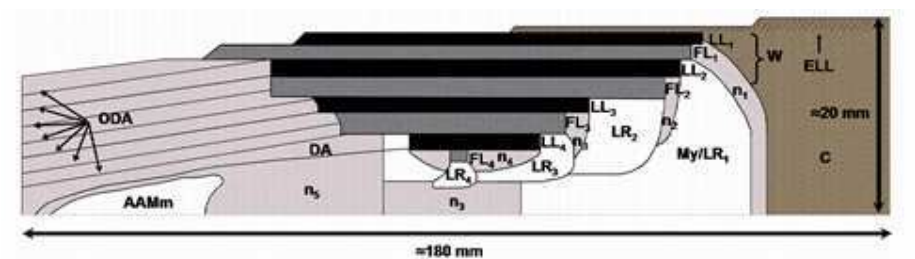

Fig. 5. Schéma du ligament de la Pinna nobilis. Vue intérieure de la valve droite, le dorsum est en haut et l'extrémité antérieure vers la gauche. AAMm, muscle adducteur antérieur myostracum. C, couche prismatique calcitique de la coquille. DA, apex dorsal. ELL, couche du ligament allongé. FL, couche fibreuse. LL, couche lamellaire; LR, fossette ligamentaire; My/LR<sub>1</sub>, myostracum et première fossette ligamentaire; n, couche nacre de la coquille. ODA, lignes de l'ancien apex dorsal générée pendant la migration postérieure des tissus; W, strate. Les indices indiquent l'ordre de commencement des couches de ligament. Les distances dorsoventrales et antéroposterieures sont exagérées. Modifié par García-March et al. (sous presse).

Une caractéristique frappante du ligament des Pinnidés est sa fonction basique de tenir ensemble les deux valves. L'ouverture se produit par la flexion

de la coquille calcitique postérieure, grâce à la flexibilité susmentionnée. Lorsque le muscle adducteur postérieur se contracte, la coquille fléchit et l'ouverture se ferme. Certains auteurs ont suggéré que le sulcus de la Pinna, sur lequel la nacre n'est pas déposée, aide à plier la coquille pendant le processus de fermeture (Carter, 1990). C'est la seule utilité suggérée pour cette structure.

Tous les individus présente un orifice étroit dans la partie antéro-ventrale des valves pour la sortie du byssus (Fig. 6).

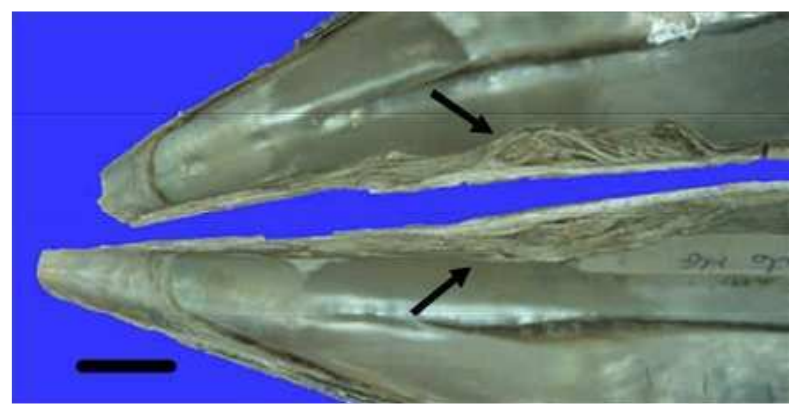

Fig. 6. Partie antérieure des valves de la Pinna nobilis. Les flèches noires montre l'orifice de sortie du byssus. Echelle graphique 20 mm.

La coquille présente une plasticité morphologique importante chez les adultes, les juvéniles et entre les deux, adultes et juvéniles. Czihak et Dierl (1961) ont décrit deux principales tendances morphologiques qu'ils ont appelées forma crassa et papyracea. La première aurait l'axe maximal de la coquille courbé sur la face ventrale, une coquille épaisse marron foncé, et une largeur maximale d'environ 20 cm. La dernière ne serait pas courbée sur la face ventrale, serait plus fine, pâle et d'une largeur maximale d'environ 30 cm. De récentes observations indiquent que les types de morphologies sont plus diverses. García-March et Márquez-Aliaga (2006a) ont distingué trois principaux types de morphologies, ex. droite et large, droite et étroite, et courbé, à part des morphologies juvéniles et adultes (Fig. 7). Ces formes peuvent être observées ensemble dans la même population et gamme bathymétrique.

Les auteurs précédents ont suggéré que la forme de la coquille chez la Pinna nobilis est fortement influencée par le degré d'abrasion antérieure et le taux de migration postérieure des tissus souples. Ce dernier est proportionnel au dépôt des nouvelles couches et à la construction de la coquille (Yonge, 1953). Le processus d'abrasion et de reconstruction de la coquille conduit à une restructuration effective de la coquille pendant l'ontogénie, ce qui explique également les différences entre les formes des juvéniles et des adultes. Mais l'influence de l'abrasion de la coquille antérieure sur la forme de la coquille signifie que les individus d'une même population et gamme bathymétrique, avec la même hauteur (Ht) mais de forme différente, sont habituellement d'âges différents. Ceci est un facteur potentiel du biais lorsqu'on utilise des coquilles vides pour des estimations des taux de croissance et de l'âge, dont la magnitude n'a pas encore été quantifiée avec précision. Cette question sera traitée plus en détails dans la section 5.

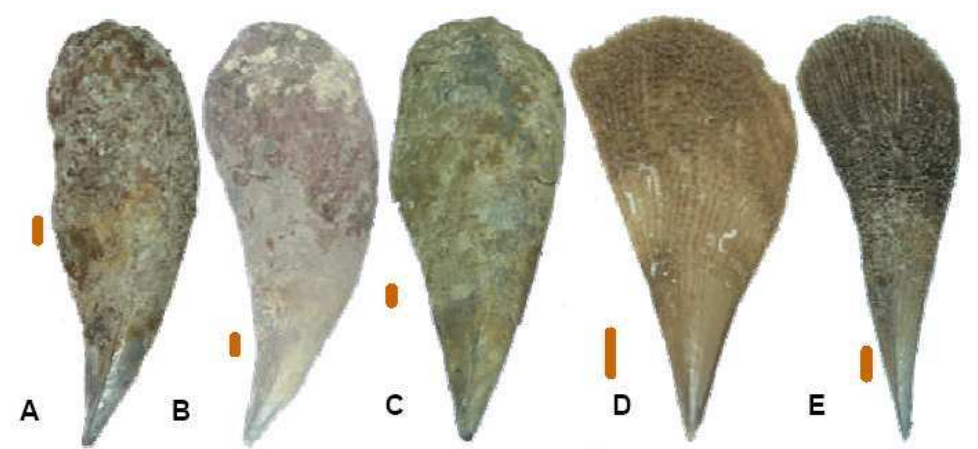

Fig. 7. Exemple de formes différentes de coquille de Pinna nobilis. A et B, courbée. C, droite et large. D, droite-jeune. E, droite et étroite. Échelle graphique 20 mm.

Bien que Combelles et al (1986) aient remarqué que ces jeunes lisses se trouvaient habituellement dans les herbiers, alors que ceux épineux étaient rencontrés sur les sédiments nus (le phénomène d'écomorphose chez les jeunes), de récentes études indiquent que les individus épineux se trouvent également dans les herbiers (García-March, 2006). Par conséquent, l'hypothèse suggérant que l'apparition des épines chez les jeunes exposés est une adaptation de défense doit être revue.

Les tissus mous présentent une série de caractéristiques typiques des Pinnidés, principalement liées à leur adaptation réussie aux habitudes de vie semi-endofaune. Seules deux caractéristiques importantes pour comprendre les méthodologies décrites dans les sections suivantes seront indiquées ici. Une description détaillée de l'anatomie de la Pinna nobilis peut être trouvée chez Czihak et Dierl (1961). Les travaux de Yonge (1953) donnent également des signes importants sur la forme de la coquille et les habitudes des Pinnidés.

Le manteau n'adhère pas à la coquille, ce qui lui confère une grande capacité de rétraction. C'est de la plus haute importance pour la surprenante faculté des Pinnidés à reconstruire presque toutes les extensions postérieures de la coquille après une cassure (Fig. 8). Toutefois, pendant la période de reconstruction les spécimens sont plus susceptibles de se faire dévorer par les prédateurs et les charognards. Si ces derniers sont abondants, même de petites cassures peuvent être fatales à la survie de l'individu. La reconstruction de la coquille présente également des conséquences négatives sur les estimations de la taille en fonction de l'âge, la coquille reconstruite peut être plus petite que l'ancienne. Par conséquent, les coquilles déformées et distinctement reconstruites, (présentant des bords de reconstruction) ne doivent pas être utilisées pour des estimations de la taille en fonction de l'âge.

Des connaissances sur le byssus des Pinnidés sont importantes pour le développement des essais de repeuplement. Un individu adulte possède habituellement plus de 20 000 filaments attachés au substrat. Ces filaments, d'environ 25 cm de longueur, ne sont pas seulement collés à de minuscules particules, à des racines et rhizomes des Posidonies avec les plaques d'adhésion, mais sont également noués entre eux et avec les racines et les débris de sédiment. Cette procédure améliore la fixation au substrat : si la plaque

d'adhésion se perd, le filament reste noué remplissant sa fonction (García-March, 2006). Tous ces facteurs combinés confèrent à la Pinna nobilis une grande force de résistance, dont la force maximale est estimée autour de 45 Newtons (García-March et al, 2007a).

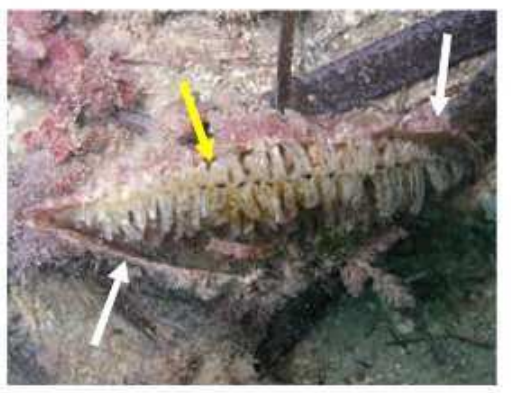

Fig. 8. Individu cassé avec extensions postérieures totalement reconstruites. Flèches blanches, ancienne coquille. Flèche jaune, nouvelle coquille.

Associées à la Pinna nobilis, dans la cavité du manteau, près des branchies, vivent plusieurs espèces de crevettes commensales du genre Pontonia (P. pinnophylax) et de crabes du genre Pinnotheres (P. pinnotheres et P. pisum). Les P. pinnophylax se trouvent généralement par deux, mâle et femelle (Richardson et al, 1997).

Bien que les données publiées sur la densité de population de la Pinna nobilis soient rares, certaines tendances peuvent être obtenues à partir de la bibliographie. En général, la densité des individus est faible comparé à d'autres mollusques bivalves marins vivant sur des substrats meubles. Butler et al (1993) ont indiqué que la Pinna nobilis est répartie en formant des métapopulations où les grandes étendues avec seulement 1 individu/100  $m^2$  sont interrompues par des populations dispersées ayant de hautes densités (jusqu'à 16 individus/100m<sup>2</sup>). Une densité moyenne de 1 individu/100 m<sup>2</sup> a été citée à Port Cross et Scandola (côtes françaises) (Combelles et al, 1986). Zavodnik et al (1991) ont indiqué une densité moyenne de 9 individus/100m<sup>2</sup> sur les côtes adriatiques. Une fourchette de densité allant de 2 à 20 individus/100 m<sup>2</sup> a été observée dans le Parc National de Mljet (Croatie), (Siletic et Peharda, 2003). Dans les eaux espagnoles, les densités moyennes observées sont inférieures à 1 individu/100 m<sup>2</sup> à Javea (Alicante; rapport non publié) et la fourchette allant de 1 à 12 individus/100 m<sup>2</sup> à Moraira (Alicante). Des pics de concentration de 10 individus/ $m^2$  ont également été observés à Murcie, Almeria et aux Iles Baléares (García-March, 2003). Dans la Réserve Marine de Columbretes, une densité de 1,5 P. nobilis/100m<sup>2</sup> a été comptée, avec un pic de 16 individus/100 m<sup>2</sup> à El Carallot (García-March and Kersting, 2006). Dans les Iles Chafarinas, Guallart (2000) a rapporté une densité moyenne de 3,2 individus/100 m<sup>2</sup>. À partir des données fournies par Katsanevakis (2005), une densité de 1,13 spécimen/100m<sup>2</sup> est observée dans le Lac Vouliagmeni (Grèce) dans la fourchette comprise entre 2 et 30 m de profondeur. En Tunisie, une concentration de 30 individus/100 m<sup>2</sup> a été observée dans une épave dans les années soixante (obs. pers.), alors que dans certains lagons et baies protégés de Corse et de Grèce une densité allant jusqu'à 6 individus/m<sup>2</sup> a été trouvée (De Gaulejac and Vicente, 1990; Catsiki and Catsiliery, 1992). Cependant, ces dernières populations sont exceptionnelles et restreintes à des zones où probablement la combinaison de plusieurs facteurs favorables

améliore la survie des individus. Les raisons exactes de ces concentrations exceptionnelles restent inconnues.

Plus de recherches sont nécessaires pour établir quelle est la densité normale d'individus des populations de Pinna nobilis. De plus l'estimation dépend de l'échelle. Pour de grandes étendues (ex. un grand herbier de plusieurs kilomètres carrés), la rout de grandes contratés (en any pourrait être considérée comme une densité normale; au delà de 5 individus/100 m<sup>2</sup> la densité serait élevée, et au delà de 10 individus/100 m<sup>2</sup> comme très élevée. Si, au contraire, l'étendue considérée est plus petite, exemple une petite baie ou un lagon côtier, etc., 5 individus/100 m<sup>2</sup> serait .<br>considérée comme une faible densité, 10 individus/100 m<sup>2</sup> comme élevée, et au dessus de ce chiffre comme très élevée. Ces populations aux densités de plusieurs individus au mètre carré seraient exceptionnelles.

Selon l'échelle prise en considération, la répartition spatiale est aléatoire ou inégale en formant des métapopulations comme indiqué ci-dessus (Butler et al, 1993; García-March et al, 2007b; Moreteau et Vicente, 1982). La répartition spatiale semble être aléatoire à petite échelle, ex. des zones de 9 m<sup>2</sup>, (Katsanevakis, 2005; García-March et al, 2007b), ce qui suggère que le regroupement est dû à l'apparition de conditions environnementales adéquates sur certains sites, plutôt qu'à un comportement grétaire. Une configuration de conséquence de regroupement des conditions hydrodynamiques a également été observée. Sur les côtes exposées, la majorité des individus sont concentrés dans les herbiers de Posidonies, et seuls quelques spécimens sont observés en dehors. De plus, de nombreux chercheurs ont rapporté une élévation du nombre d'individus avec l'augmentation de la profondeur de l'eau jusqu'à la couche isobathe de 15 m (Zavodnik 1967; Vicente et al 1980; Moreteau et Vicente 1982; Vicente 1990; Vicente et Moreteau 1991; Barberá et al 1996, données non publiées; Templado 2001). Cette augmentation des individus avec la profondeur de l'eau est probablement due à la réduction des forces d'entraînement  $(F_d)$  produites par les vagues sur la coquille, ainsi que l'augmentation correspondante dans la survie des individus (García-March et al, 2007a). Pour la même raison, les populations ont tendance à être plus denses dans les endroits protégés que dans ceux plus exposés. Cependant, d'autres recherches sont nécessaires pour comprendre les causes de la répartition spatiale en dessous de ce niveau de profondeur (-15 m de profondeur). De plus, il y a peu d'information sur la répartition de la Pinna nobilis dans les eaux profondes (>40 m). Le ramassage de la Pinna nobilis par des plongeurs amateurs peut contribuer à la mortalité de grands spécimens dans les eaux peu profondes des sites touristiques. Cependant, la protection produite par les herbiers rend cette explication rarement acceptable comme la raison principale de l'absence de grands spécimens dans les populations vivant dans les herbiers de Posidonies.

La taille totale des individus est également influencée dans une certaine mesure, directement ou indirectement, par l'hydrodynamique. Les grands spécimens se trouvent généralement à une plus grande profondeur car la force d'entraînement  $F_d$  exercée par les vagues sur la coquille des grands Pinnidés dans les eaux peu profondes dépasse le plus souvent la force de résistance (F<sub>r</sub>), les détachant et les tuant. Il a également été observé que les spécimens habitant à des profondeurs différentes dans le même herbier ne grandissent pas à la même vitesse ni n'atteignent la même taille maximale. A Moraira (Alicante, Méditerranée occidentale) les spécimens habitant dans les eaux peu profondes grandissent plus vite pendant les premières années de leur vie, mais atteignent vite une taille asymptotique limitée. Ceux vivant dans des lieux plus profonds grandissent lentement mais atteignent de plus grande taille Ht<sub>max</sub> (García-March et al, 2007b). Le ramassage des spécimens par des plongeurs amateurs peut partiellement être responsable de l'absence de grands individus dans les sites protégés peu profonds.

Tous ces aspects sont importants pour la conception de l'enquête et pour le traitement mathématique des données. Selon les objectifs de recherche, il peut être conseillé de réaliser un échantillonnage stratifié pour étudier la densité des individus et les facteurs influençant la répartition spatiale. D'un autre côté, les coquilles vides des individus habitant dans différentes fourchettes de profondeurs d'eau ne doivent pas être utilisées pour les études de taux de croissance des individus.

#### **2.1. Caractéristiques diamétrales pour distinguer la Pinna rudis de la Pinna nobilis**

L'espèce Pinna rudis peut facilement être confondue avec la jeune Pinna nobilis épineuse. La P. rudis ne dépasse habituellement pas 40 cm. La coquille est plus épaisse et possède entre 5 et 10 nervures radiales avec de grandes épines. La Pinna nobilis jeune n'a pas de nervure et possède de nombreuses épines sur la surface de la coquille (Fig. 9). Le bord du manteau est habituellement blanc et iridescent chez la P. rudis et rose chez la P. nobilis. Les lobes de nacre dans la face interne des valves sont de taille similaire chez la P. rudis.

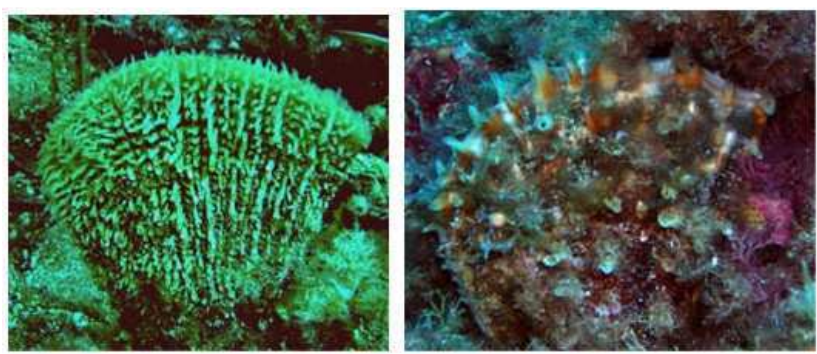

Fig. 9. A Une jeune Pinna nobilis épineuse. B, Pinna rudis. Remarquez la différence de la taille des épines entre les deux espèces, et les nervures marquées avec les épines chez la P. rudis.

Il est également important d'indiquer que la Pinna rudis se trouve fréquemment dans des blocs ou des fissures et moins souvent sur des sédiments meubles. Des taux de P. nobilis/P. rudis de 4,6:1 et 5:1 respectivement ont été trouvé sur les sédiments meubles des îles de Chafarinas (Mer d'Alboran) (Guallart, 2000) et les îles de Columbretes (Méditerranée occidentale) (García-March and Kersting, 2006). Dans les blocs ou les fissures la P. nobilis devient plus rare. Les proportions de P. nobilis/P. rudis sur ces substrats sont inconnues.

#### **2.2. Habitat et localisation**

Les Pinna nobilis se trouvent dans de nombreux environnements, les herbiers de Posidonies étant les plus fréquents. Sur les sédiments nus tels que les lits de maërl, les spécimens sont facilement localisables, mais dans les herbiers de Posidonie ou Cymodocée, ils sont totalement ou partiellement cachés (Fig. 10 à 16). Les grands spécimens sont, au moins, assez volumineux pour être trouvés relativement facilement, mais les petits individus sont difficiles à détecter, spécialement les nouvelles recrues de l'année. Pour cette raison, la vitesse d'exploration sera habituellement déterminée par la densité des faisceaux de l'herbier. Une stratégie pour améliorer la vitesse de recherche est de faire ces recherches en automne, après que les Posidonies aient commencé à changer de

feuilles sénescentes, et après que les tempêtes aient retiré la majorité des feuilles mortes.

Des populations ont également été trouvées dans les entrées des cavernes et mêmes dans les épaves. Dans le Parc Marin des Iles de la Galite (Tunisie), une population dense de P. nobilis et de P. rudis, estimée pour comporter plus de 30 individus/100 m<sup>2</sup>, a été observée dans une épave dans les années soixante.

Chez les populations en bonne santé, quelques spécimens peuvent également être trouvés parmi les blocs, et lors du déroulement du relevé exploratoire, un échantillonnage de ces types de fonds est également conseillé.

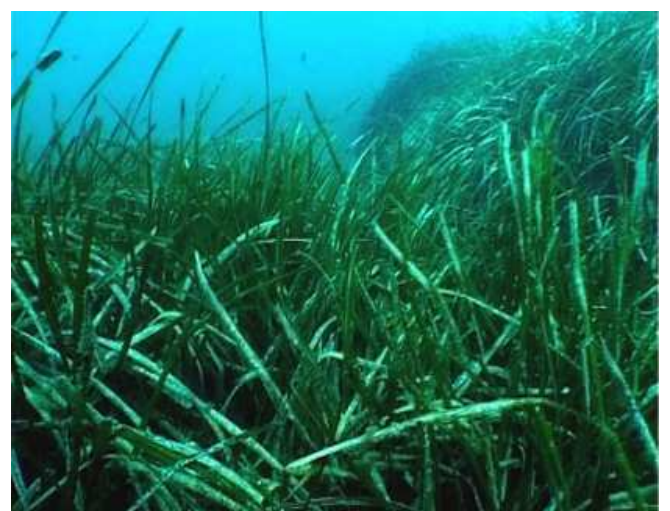

Fig. 10. Couverture de feuilles de Posidonie pendant la saison estivale à Moraira (Espagne, Méditerranée occidentale). Dans cette zone on trouve 12 individus/100  $m^2$ totalement cachés par les feuilles de phanérogame.

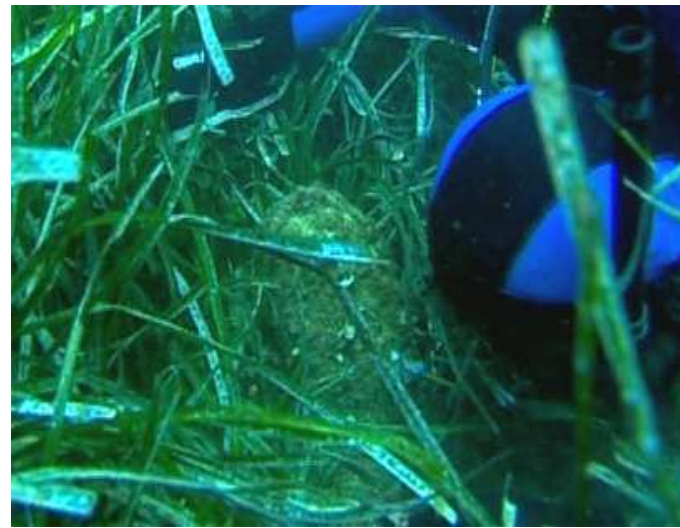

Fig. 11. Lorsque les feuilles de Posidonie sont longues et la densité des faisceaux élevée, même les grands individus sont difficiles à détecter dans l'herbier. Voir texte pour les détails.

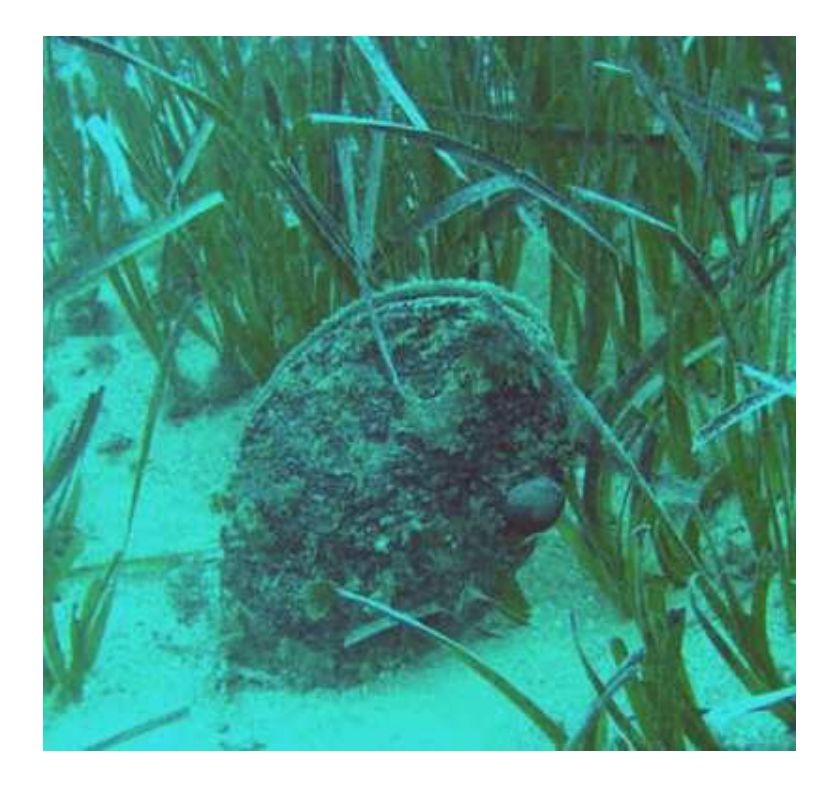

Fig. 12. Le même herbier que dans les Figures 10 et 11 après la période de tempêtes pendant l'hiver. La densité et la longueur des feuilles sont réduites et les spécimens sont facilement repérables.

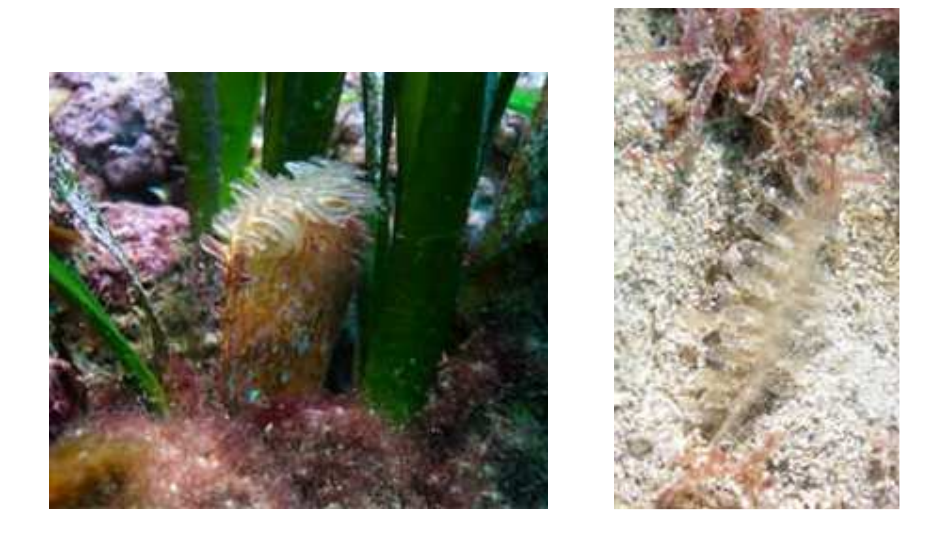

Fig. 13. Exemples de vues de Pinna nobilis juvéniles. Remarquez qu'elles peuvent être presque totalement enfouies (image de droite) ce qui les rend plus difficiles à localiser.

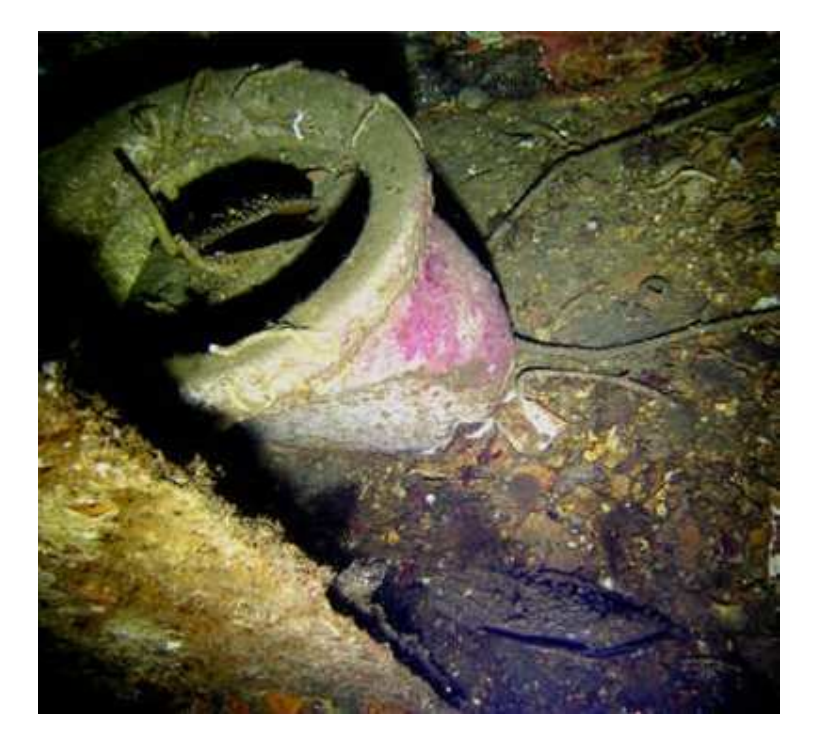

Fig. 14. Population de Pinnidés dans une épave dans les années soixante dans la Réserve Marine des îles de La Galite (Tunisie). Le spécimen dans les toilettes est une Pinna nobilis, alors que celui à l'angle inférieur droit de la photo est une P. rudis.

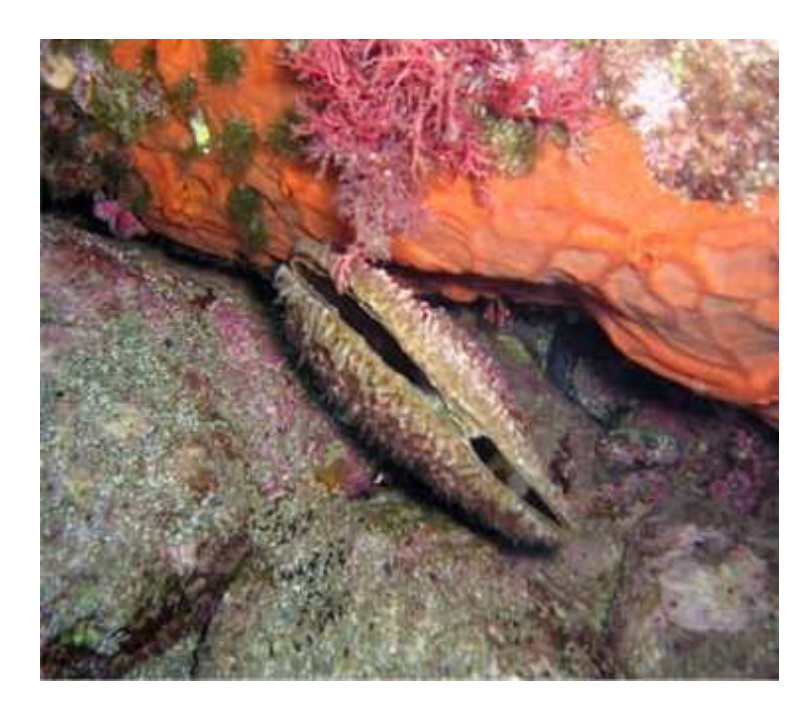

Fig. 15. Pinna nobilis trouvée dans de grands blocs dans la Réserve Marine des îles de Columbretes (Espagne). Les individus sont parfois observés dans ce type de substrat.

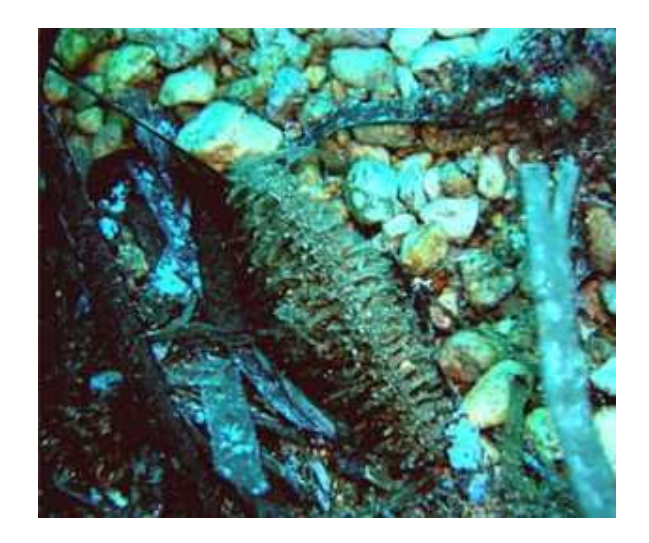

Fig. 16. Pinna nobilis jeune dans des petits graviers avec une petite partie des valves dépassant du substrat.

#### **3. Méthodologie et techniques d'échantillonnage**

#### **3.1. Suggestions générales**

Pour tous les procédures d'échantillonnage de terrain considérées dans le présent protocole, une cartographie précise, ainsi qu'un formulaire précis pour enregistrer les coordonnées cartographiques (GPS) sont nécessaires. De nos jours, le system WAS/EGNOS –selon qu'il s'agisse du réseau de satellites américains ou européens- fournit des signaux corrigés avec une précision de 5 m, sans la nécessité d'utiliser un équipement de réception supplémentaire, comme pour le DGPS (GPS différentiel). Le Système européen de navigation par recouvrement géostationnaire (EGNOS) consiste en trois satellites géostationnaires et un réseau de stations au sol qui transmettent un signal comportant des informations sur la fiabilité et la précision des signaux de positionnement envoyés par GPS et par le Système Global de Navigation (GLONASS), les systèmes de positionnement américains et russes respectivement. De plus amples informations sur EGNOS et GALILEO, le système de navigation par satellites global complet en développement en Europe, peuvent être obtenues sur

#### http://www.esa.int/esaNA/GGG63950NDC\_egnos\_0.html.

Il est important de régler le GPS pour fournir des coordonnées géographiques sur le même système de référence des cartes marines utilisées pour localiser les stations d'échantillonnage. Le système de référence est un modèle de la forme de la terre pour des positions informatiques. Il existe un grand nombre de systèmes de référence, et les coordonnées horizontales et verticales varieront selon le système de référence utilisé. Pour la navigation marine, les distances verticales ne sont pas aussi importantes et les systèmes de référence horizontaux sont utilisés. Les systèmes de référence locaux fournissent une haute précision pour des zones relativement limitées, alors que pour la cartographie mondiale une référence mondiale fixe est nécessaire et un Système Géodésique Mondial (WGS) a été créé en 1960. Actuellement le WGS 84, révisé en 2004 est le système mondial de référence. Pour l'Europe, le système European 1950 fournit une plus grande précision.

La cartographie numérique est recommandée puisque l'enquête peut être conçue avec une grande précision et des techniques modernes permettent une communication entre les terminaux du GPS et l'ordinateur en utilisant le standard NMEA 0183 (National Maritime Electronic Association) pour les appareils électroniques marins d'interfaçage. Des programmes économiques comme le OziExplorer sont disponibles sur le marché, et leur simplicité en fait un choix recommandable. L'utilisation des programmes SIG (ArcGis) est également disponible, bien qu'ils soient plus chers, plus complexes, ce sont de bons outils pour la présentation et la gestion des données, ce qui peut être considéré comme une étape postérieure aux procédures décrites dans le présent protocole.

Un bateau offshore ou un bateau pneumatique sera habituellement requis, sauf pour les procédures les plus simples (ex. échantillonnage exploratoire). Le bateau doit avoir un grand cockpit et doit avoir un large accès pour faciliter l'entrée et la sortie à l'eau des plongeurs. Une échelle sur la poupe est une bonne option à cette fin. Certains bateaux possèdent également une marche près du niveau de l'eau dans la poupe, ce qui est très utile pour enfiler les gilets et les bouteilles. Les bateaux gonflables (ex. bateau pneumatique) sont très polyvalents et manoeuvrables et s'ils possèdent un moteur puissant, sont un très bon choix pour l'échantillonnage direct (plongée sous-marine). Cependant, les petits bateaux pneumatiques ne sont pas recommandés pour voyager sur de longues distances, ou par mauvais temps. Pour l'utilisation des méthodes indirectes, l'utilisation d'un bateau à cabine est

conseillée. Les ordinateurs, TV et enregistreurs vidéo sont protégés des éclaboussures dans la cabine et il est plus facile de regarder les écrans des appareils. Ces bateaux sont également équipés de taquets, essentiels pour tracter le matériel.

Le matériel de base comme les tableaux blancs submersibles et les crayons sont toujours nécessaires. Lors de plongée sous-marine, la sécurité est une priorité et il est toujours recommandée que les équipes soient composées d'au moins deux plongeurs. Dans le Tableau 1 les avantages et inconvénients de chaque méthode décrite sont résumés dans les sections suivantes.

#### **3.2. Méthodes directe**

Les méthodes directes impliquent l'exploration du fond marin par les plongeurs. Plusieurs techniques peuvent s'appliquer selon la topographie du fond et la zone à explorer. Les plongeurs doivent soit suivre une direction de compas fixe en enregistrant le nombre d'individus observés (échantillonnage par bande ou linéaire) ou rechercher tous les individus se situant dans une zone délimitée (échantillonnage par cercle). Ces méthodologies seront décrites en détails dans la section **3.4.4.**

L'application des méthodes directes est nécessaire à la majorité des relevés et des méthodologies décrites dans ce travail. Cependant, leur efficacité est restreinte par le temps de travail réduit sous l'eau, le nombre de plongeurs disponibles et le nombre de fois que le plongeur peut descendre et remonter. Ce dernier facteur est assez important, puisque la précision, les degrés de liberté et la signification des tests statistiques dépendent du nombre de stations d'échantillonnage. Les méthodes de calcul de la taille de l'échantillon sont traitées à la section **3.4.2.** Par exemple, il peut être utile de marquer les échantillons par bande avec un cordage fixe (voir section 3.4.4.1.1), mais la seule fixation du cordage suppose une courte plongée sans aucune donnée rassemblée. Par conséquent, la fixation du cordage réduit le nombre d'explorations à réaliser en un jour. Cela est également vrai pour l'échantillonnage par cercle. Bien que l'échantillonnage de la plus petite unité est conseillé (ex. 100 m<sup>2</sup>), si l'unité est trop petite elle sera explorée en moins d'une plongée, et les chercheurs doivent alors monter et changer leur position pour atteindre l'unité d'échantillonnage suivante. Cette procédure signifie de nombreuses montées et descentes, gaspillant l'air des bouteilles. Pour cette raison, il est recommandé d'ajuster la taille de l'unité de l'échantillon au travail réalisé lors de plongées complètes. De plus grandes zones seront explorées pour quasiment le même nombre de points explorés. La taille de l'unité de l'échantillon dépend du nombre d'individus, de la profondeur de l'eau, du nombre de plongeurs, de la densité des faisceaux de Posidonies, etc. Un cercle de 100 m<sup>2</sup> peut être trop petit à -15 m chez une population avec une faible densité d'individus habitant un herbier clairsemé, mais trop grand à -40 m pour une population avec une haute densité d'individus dans un herbier dense. L'utilisation d'un plus grand pourcentage d'oxygène à la fois pour la plongée et la décompression est recommandé car il peut potentiellement augmenter le temps de travail dans le fond marin.

Lorsque la zone relevée est proche de la côte et que le site est accessible par la terre, la méthode la plus simple est de plonger à partir de la cote. Des lignes droites doivent être autant que possible suivies et les coordonnées de départ et d'arrivée des transects doivent être enregistrées. Le positionnement du point de départ peut se faire facilement par GPS, mais si aucun bateau n'est utilisé, se pose alors le problème de savoir comment on enregistre la fin des transects. Quelque que soit la méthode choisie, en l'absence de bateau, les plongeurs doivent remonter à la surface à la fin du transect. Une bouée de repérage ou un parachute de palier (SMB) sera accroché au fond afin de signaler à la surface la position de la fin du relevé. Les

positions peuvent alors être enregistrées en utilisant le compas submersible. Une autre solution plus précise est d'amener le GPS flottant sur la bouée de repérage, protégé dans un sac étanche. Un point de cheminement peut être alors enregistré à la fin de la plongée. Quelques appareils étanches disponibles sur le marché peuvent supporter les éclaboussures et sont recommandés pour cette procédure. Dans certaines situations, ex. lorsque la pente du fond est prononcée, il est conseillé de commencer les transects au large et de suivre les lignes vers la côte, afin de réduire progressivement la profondeur de l'eau.

Les scooters sous-marins peuvent aider à augmenter la zone explorée, bien qu'une attention particulière doive être prêtée pour ne pas oublier trop d'individus en raison de la vitesse des appareils. Leur meilleure performance s'accomplit dans des zones avec une petite couverture d'herbier et ils sont déconseillés dans des herbiers denses de Posidonies. Les scooters sont plus recommandés pour explorer de petites zones clairement délimitées, car plusieurs transects peuvent être réalisés pour couvrir la zone entière en une plongée. Une attention particulière doit être accordée au temps de retour au point de départ, puisque de longues distances peuvent être parcourues en une seule plongée.

Le tractage des plongeurs avec un petit bateau peut également être utile pour augmenter la zone relevée. Une longue corde (au moins le double de la profondeur maximale) et un hydroglisseur sont nécessaires. La trajectoire du transect peut être enregistrée sur le bateau avec un GPS. Les plongeurs doivent emporter de petites bouées pour repérer les sites d'intérêt particulier. Dans le Parc Marin de Port-Cros et Porquerolles, les plongeurs prennent de petites bouées (15 cm) en liège cylindriques jaunes lestées avec de lourds écrous, utilisées pour signaler les étendues de Caulerpa taxifolia. Une longue corde fine attachée au boulon et au bouchon est enroulée autour de ce dernier. Lorsque les plongeurs veulent signaler un point ils insèrent l'écrou dans le substrat, la corde se déroule et le bouchon flotte. Le boulon reste sur le fond marin et le bouchon signale l'emplacement à la surface. À la fin de la plongée la bouée est récupérée par l'équipage du bateau et les

coordonnées GPS du point sont enregistrées. Le tractage des plongeurs devient problématique lorsque le fond marin est irrégulier et possède des falaises ou beaucoup d'affleurements rocheux. Le bateau doit être équipé d'une installation pour fixer la corde lors du tractage des plongeurs (ex. taquets).

Les scooters marins et les plongeurs tractés sont toutes les deux des procédures recommandées pour l'échantillonnage exploratoire (voir section **3.4.1.**).

#### **3.3. Méthodes indirectes**

Bien que les observations directes soient recommandées tant que le relevé peut être réalisé par les plongeurs, il existe certaines situations dans lesquelles l'utilisation de méthodes indirectes suppose certains avantages ou est simplement la seule solution. Pour des profondeurs en dessous de 40 m il est conseillé d'utiliser les méthodes directes, au moins pour le développement de l'échantillonnage exploratoire. Cependant il suppose habituellement l'investissement d'engins plus sophistiqués et plus coûteux.

Pour l'exploration des populations de Pinna nobilis, la méthode indirecte de référence est une caméra vidéo sous marine tractée. Cette méthode a une limite qui est la précision et la qualité des images. L'angle de vue et la profondeur du champ des caméras sous-marines sont plutôt limitées et reposent sur la transparence de l'eau. Par conséquent, de nombreux individus qui auraient été vu par le plongeur peuvent être oubliés, particulièrement dans les herbiers denses. Le temps du relevé est également limité par la durée des batteries et le temps d'enregistrement de la cassette, et le fond marin doit être homogène et sans affleurement, pour réduire la

probabilité d'accrochage de l'engin. Cependant, le tractage d'une caméra peut être très utile afin d'augmenter la plage de profondeur, pour explorer de plus grandes zones ou en remplacement de la plongée lors de travaux en eaux froides. Elle peut être également un bon complément pour augmenter le temps d'échantillonnage si elle est associée à la plongée.

L'utilisation de communication entre caméra, TV et magnétoscope à bord est également conseillée. Le visionnage des images en direct peut aider à prendre d'importantes décisions sur la zone à étudier et à augmenter la sécurité de l'engin, car des obstacles peuvent être évités (ex. filets perdus), ou au moins l'engin peut être chargé avant un accident ou qu'il ne s'accroche. Il est également utile de prendre des points de cheminement sur le GPS, ainsi que des commentaires sur un cahier, lorsque des caractéristiques marquantes sont observées. Les données cartographiques et les images de la caméra numérique sont également affichées sur la TV et enregistrées ensemble (ex. en utilisant MediaMapper de EDM international). Un nombre de caméras numériques et de boîtiers étanches sont disponibles sur le marché à des prix raisonnables et avec une image de haute qualité. Ces méthodes sont recommandées pour le déroulement de l'échantillonnage exploratoire (section **3.4.1.**).

Pour de plus amples détails sur la façon de travailler avec des engins tractés, Eleftheriou et McIntyre (2005) présentent un bon aperçu du cadre nécessaire. Dans ce document nous proposerons quelques méthodologies à utiliser avec des caméras vidéo sous-marines.

#### **3.3.1. Caméra attachée à un câble**

La méthode la plus simple serait de tracter une caméra par la proue du bateau attachée à une corde, et de visionner les images ultérieurement au laboratoire. Le seul avantage de cette procédure réside dans sa simplicité, ce qui en retour signifie une économie d'argent. Cependant, c'est une procédure très imprécise et risquée, seulement recommandée pour des échantillonnages par point dans des stations profondes. Les problèmes sont relativement évités avec l'utilisation d'une TV et de câbles de communication afin de visionner les images en temps réel. Cependant, la caméra n'est pas stable et peut facilement se retourner d'un côté ou de l'autre.

#### **3.3.2. Caméra sur un traîneau**

Une méthode plus précise fonctionne avec une caméra tractée sur un traîneau. La caméra est fixe et l'angle de vision reste constant (Fig. 17). C'est une bonne solution pour les fonds marins nus, mais si le nombre de Pinnidés est élevé il y a une grande probabilité d'écraser certains individus lors de la traction. Elle peut également produire certains impacts sur les herbiers et elle est difficile à tracter lorsque la topographie des herbiers est irrégulière (avec de nombreuses dénivellations). Un

détail à remarquer lorsque les positions du GPS sont enregistrées est le décalage de l'engin par rapport au bateau. Afin de corriger cette erreur sur les coordonnées cartographiques, il est nécessaire de connaître la longueur de la corde relâchée et la profondeur de l'eau. La distance est alors calculée en utilisant la trigonométrie de base (c=hcos α), où c est la distance que nous voulons connaître, h l'hypoténuse et α l'angle entre h et c).

#### **3.3.3. Utilisation des R.O.V.s**

Les Véhicules Télécommandés (R.O.V.) peuvent également être considérés comme une caméra vidéo sous-marine sophistiquée. Les R.O.V. permettent d'éviter de nombreux problèmes rencontrés avec les engins précédents. Les obstacles ne sont plus un problème et l'angle de vision peut être modifié. Cependant, en raison de leur prix relativement élevé, ils ne sont pas fréquents dans ces recensements exploratoires. La meilleure performance des R.O.V.s est atteinte lors d'explorations profondes.

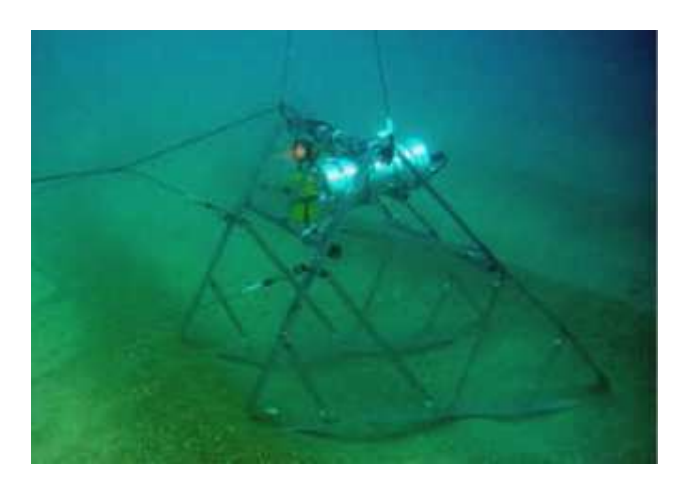

Fig. 17. Caméra montée sur traîneau utilisée au laboratoire de Biologie Marine de l'Université de Valence.

Tableau 1. Résumé des avantages, inconvénients et du matériel requis pour appliquer les méthodes directes et indirectes pour étudier les populations de Pinna nobilis.

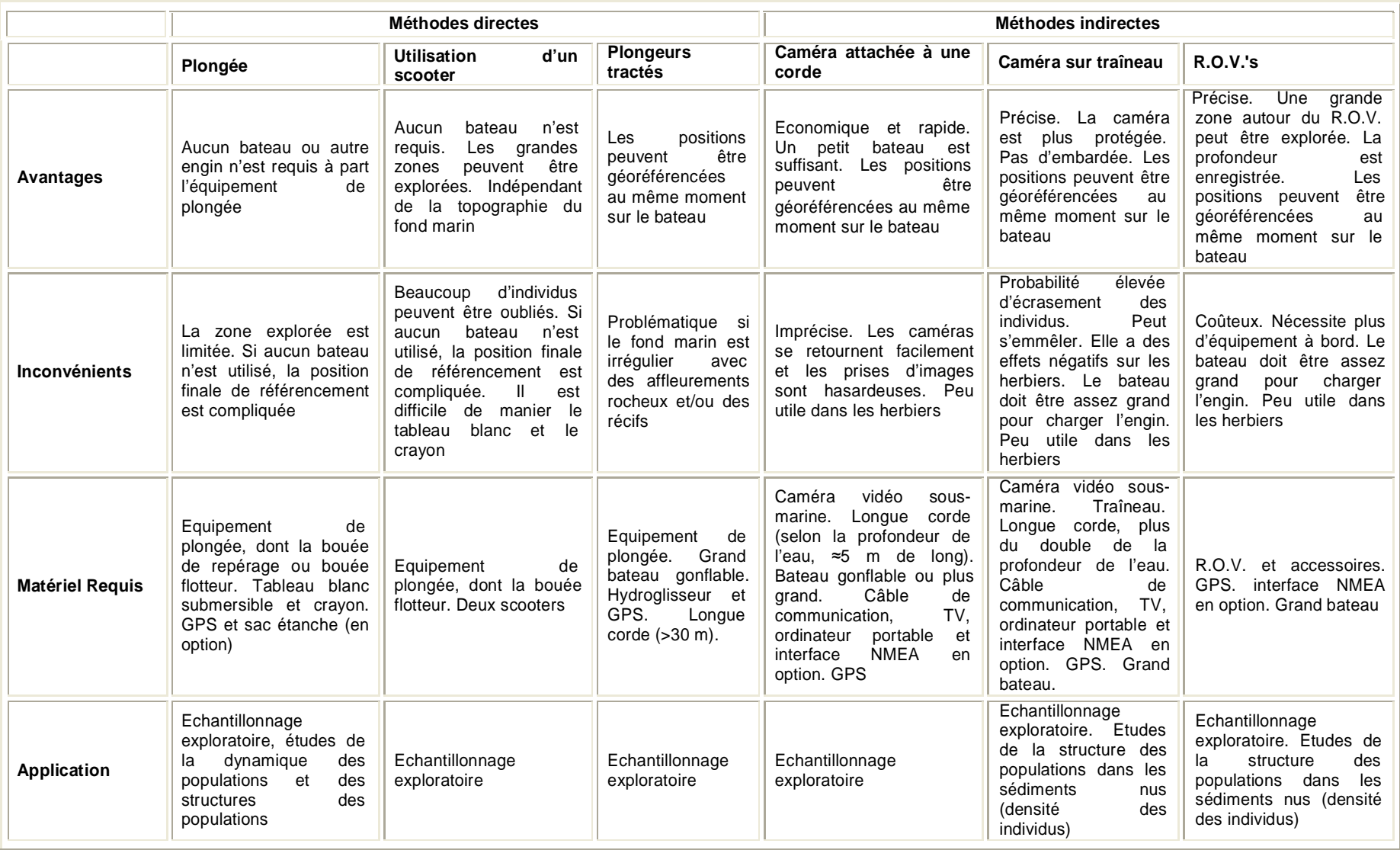

#### **3.4. Études des paramètres de la population**

#### **3.4.1. L'échantillonnage exploratoire important**

La possibilité et les bénéfices de l'échantillonnage exploratoire doivent toujours être le premier aspect à prendre en considération lorsqu'une étude sur le terrain des populations de Pinna nobilis va être menée. C'est la solution la plus économique et la plus rapide, mais également celle avec laquelle la moindre information est compilée. Les données rassemblées sont de qualité ou les comptages des individus sont imprécis et non référencés à une surface, et peu de statistiques, si elles existent, sont requises pour analyser les résultats. En réalité, toute donnée antérieure fiable, de quelque nature qu'elle soit, sur les Pinnidés habitant la zone explorée est pertinente, et peut être considérée comme faisant partie de l'échantillonnage exploratoire. La collecte des informations disponibles à partir de clubs de plongée ou de plongeurs amateurs fiables, peut être très utile pour économiser un temps considérable d'échantillonnage.

Le problème de l'échantillonnage exploratoire lorsque les ressources sont limitées réside dans le déséquilibre entre l'investissement et le profit. Selon les objectifs à atteindre, le développement de l'échantillonnage exploratoire peut être improductif. Cependant, les bénéfices de l'échantillonnage exploratoire ne doivent pas être oubliés. Les informations obtenues, qui illustrent les tendances structurelles de la population à l'étude, peuvent être d'une importance remarquable lors de prises de décisions sur l'effort à investir pour le développement d'études plus complexes. Par exemple, avec l'échantillonnage exploratoire l'existence d'une répartition irrégulière marquée, l'apparition de regroupement dense ou l'absence relative d'individus sur une grande zone, ainsi que l'apparition d'un grand nombre de grands individus, peuvent être soulignés. L'échantillonnage exploratoire peut être obvié lorsque certaines données antérieures existent déjà et l'essentiel est la connaissance de l'écologie de l'espèce. D'un autre côté, les relevés exploratoires, sont particulièrement importants pour les projets sur l'évaluation de l'impact sur l'environnement (EIE), car l'existence de l'espèce implique le déroulement de relevés plus complexes qui n'est pas nécessaire si aucun Pinnidé n'est trouvé.

Une solution astucieuse, provenant de la simplicité méthodologique de ces relevés, serait de profiter du développement d'autres études sur le terrain. L'échantillonnage exploratoire peut être réalisé, par exemple, avec les transects pour étudier la densité des faisceaux de Posidonies, ou lors du développement des études de communautés benthiques. Les méthodologies expliquées dans les sections **3.1** à **3.3** peuvent être appliquées pour le déroulement de l'échantillonnage exploratoire.

#### **3.4.2. Plan d'échantillonnage**

Avec les informations obtenues par les méthodes exploratoires, il est plus facile de prendre des décisions et de concevoir des relevés plus complexes afin d'évaluer avec précision les paramètres de population de Pinna nobilis. Selon les objectifs de la campagne et les informations des valeurs approximatives de la densité et de la répartition spatiale des individus, l'effort peut être réparti pour atteindre le meilleur bénéfice des ressources.

La population d'intérêt (d'un point de vue statistique) doit être clairement définie, y compris ses limites spatiales et temporelles. Par population statistique nous devons comprendre tous les échantillonnages possibles ou les unités expérimentales sur lesquelles nous voulons tirer certaines conclusions. Afin

d'identifier la population statistique, nous devons choisir la taille de chaque unité d'échantillonnage. Si la dispersion d'une population est réellement aléatoire, toutes les tailles sont également efficaces dans l'estimation des paramètres des populations. Cependant, les petites unités sont plus efficaces que les grandes lorsque la dispersion d'une population est contagieuse. Généralement, plus de petites unités sont prises pour la même quantité de travail et plus les statistiques ont par conséquent de degré de liberté, ce qui réduit l'erreur statistique. De plus, habituellement la prise des petites unités couvre une fourchette plus grande, ce qui la rend plus représentative. Cependant, bien que la solution idéale soit d'utiliser l'unité d'échantillonnage la plus petite possible, beaucoup de facteurs pratiques fixent une limite inférieure à ses dimensions. Par exemple, pour l'étude des populations de Pinna nobilis, les plongeurs ont un nombre limité d'immersions/ascensions par plongée, ce qui rend plus pratique l'ajustement de la taille des échantillons au moment d'une plongée étant donné une profondeur déterminée. Pour cette raison, le choix de la taille finale de l'échantillonnage est un compromis entre la précision statistique et les exigences pratiques. Des remarques sur les tailles d'échantillonnage recommandées pour la recherche sur les Pinnidés seront données dans les sections correspondantes ci-dessous.

L'échantillonnage doit être autant que possible aléatoire (ex. toutes les unités d'échantillonnage de la population doivent avoir des chances égales d'être sélectionnées) à moins que le but de la recherche soit de détecter la réponse des Pinnidés à certains types de gradient. Il est alors mieux de répandre les stations d'échantillonnage uniformément. Pour les densités typiques observées chez les populations de P. nobilis, de grandes zones doivent généralement être relevées avec les petites tailles d'échantillon (n<<N), et l'allocation aléatoire des unités d'échantillonnage peut avoir un effet contraire. L'échantillonnage aléatoire stratifié est une méthode efficace pour garantir que toutes les stations d'échantillonnage ne se retrouvent dans le même secteur de la population. La population est divisée en différentes sous-populations ou strates qui sont plus homogènes que la population totale (ex. le long des intervalles de profondeur dans les herbiers), et les unités d'échantillonnage sont allouées proportionnellement sur chaque strate, suivant la même procédure aléatoire que l'échantillonnage aléatoire simple. Cela garantit que les sous-divisions de la population soient représentées de façon adéquate. Les données de chaque strate peuvent être comparées par une analyse de la variance à un critère de classification (ANOVA). Une approximation de l'échantillonnage aléatoire, l'échantillonnage "au hasard", peut être utilisé lorsque l'application de celui-ci connaît des difficultés techniques ou que la taille d'échantillon est très petite. Les unités d'échantillonnage sont réparties d'une "façon moins formelle", et l'on suppose que l'échantillonnage "au hasard" est équivalent à l'échantillonnage aléatoire. Cette technique est également conseillée pour l'échantillonnage exploratoire.

La taille de l'échantillon peut être calculée pour un degré de précision particulier. La méthode la plus simple serait de prendre les unités d'échantillonnage aléatoirement et de tracer les moyennes pour chaque taille de l'échantillon. Lorsque la valeur de la moyenne cesse de fluctuer, une taille de l'échantillon adéquate a été atteinte. Des calculs plus complexes impliquent l'utilisation du pourcentage d'erreur à tolérer dans les estimations de la moyenne de la population, exprimé comme l'erreur type ou les limites de confiance de la moyenne.

Le ratio de l'erreur type à la moyenne est un indice de précision (D), donné par la formule générale (Elliott, 1983),

$$
D = 1/Y(s^2/n)^{1/2}
$$
 (1)

où,

 $s^2$  = variance

 $Y =$  moyenne de la population

n = taille de l'échantillon

et donc le nombre d'unités de l'échantillon est donné par,

 $n = s^2/D^2Y^2$ 

(2)

Si certaines informations sont connues sur le modèle adéquat des échantillons, n peut être plus précisément calculé, voir Elliott (1983) pour les calculs lorsque les échantillons suivent une loi de Poisson ou une loi binomiale négative. Cependant, cette formule générale convient dans la plupart des cas.

Un autre aspect à prendre en considération au moment de la conception du relevé est l'analyse de puissance (AP). La puissance et l'erreur de type II ou β (la probabilité de ne pas détecter une différence entre les moyennes quand en fait elle existe, ou ce qui revient au même, ne pas rejeter la  $H_0$  lorsqu'elle aurait du être rejetée) sont étroitement liées. La puissance est la probabilité de détecter un effet donné si en fait il se produit dans la population, ou ce qui revient au même, la probabilité que nous n'avons pas fait d'erreur de type II (c'est-à-dire 1 – β). L'analyse de puissance est également une autre façon de calculer la taille de l'échantillon, mais elle fournit également des informations sur la fiabilité statistique des résultats non significatifs. Donc, bien que la AP puisse être menée en tant qu'analyse post hoc, il est recommandé de l'inclure dans la planification de l'expérience. Si le résultat d'une expérience n'est pas significatif, mais la puissance est trop faible, nous ne savons pas si la différence entre les populations (taille d'effet) est assez faible pour supposer aucune différence entre elles, ou si simplement notre taille d'échantillon était trop petite pour détecter une différence raisonnable entre les populations. À ce moment, la puissance de l'analyse n'est pas pertinente, car elle était clairement trop petite, étant donné que les résultats étaient non significatifs (Quinn et Keough, 2004).

Pour mener une analyse de puissance, certaines informations antérieures sont requises. La puissance est proportionnelle à la taille de l'effet (ES), taille de l'échantillon (n), variance (s<sup>2</sup>) et seuil de signification (a) à utiliser.

Le seuil de signification est fixé par le chercheur, la valeur de 0,05 étant la plus fréquente. La taille de l'échantillon est le nombre de répétitions, et généralement nous nous intéressons à la garder aussi basse que possible. La taille de l'effet et la variance dépendent cependant des paramètres de la population, et des informations antérieures provenant d'autres études ou d'une étude pilote sont requises. A part la nécessité d'informations antérieures, l'estimation de la variance ne pose pas un grand problème. Cependant, la décision la plus difficile dans l'analyse de puissance est la valeur de la taille de l'effet (différence entre les paramètres de population) que nous considérons comme importante. Elle est subjective et dépend fortement de l'expérience du chercheur. Nous pouvons par exemple considérer comme importante une différence de 10 cm dans la moyenne de deux populations statistiques de Pinnidés situés à deux fourchettes de

profondeur (ex. 10 et 15 m) dans le même herbier, mais seulement 5 cm pour des populations habitant à la même profondeur mais dans des herbiers différents.

Les calculs de l'AP pour différentes procédures expérimentales peuvent être menés en utilisant des programmes différents. Le logiciel gratuit Power Pack Length 2006, peut être téléchargé sur le site Internet (http://www.divms.uiowa.edu/~rlenth/Power).

Avec ces informations le relevé peut être planifié et le compromis entre les ressources, les objectifs et la signification statistique à atteindre peut être ajusté. Le plan du relevé peut être actualisé ultérieurement avec les nouvelles informations obtenues une fois qu'il a commencé. Chaque échantillon fournit plus de données sur la moyenne et la variance de la population et celles-ci peuvent être utilisées pour les réintroduire dans le plan du relevé en utilisant les formules précédentes.

Pour l'évaluation des populations, des méthodes directes sont utilisées et une expérience en plongée est requise. Les immersions sont habituellement longues et une précaution particulière doit être prise avec la décompression. Le procédé d'échantillonnage en lui-même est fastidieux en raison de la quantité de matériel et le procédé de recherche, de marquage et de positionnement des individus.

Le relevé le plus complet pour étudier des populations de Pinna nobilis serait une combinaison de cartes (voir section **3.4.4.1.2.**) où tous les individus serait marqués, mesurés, positionnés, etc. Cependant, plus le nombre de cartes est élevé, plus l'effort pour les surveiller lors de futurs relevés est important, en prenant en considération que pour mener des études de dynamiques de populations complètes, l'ensemble des zones devrait être minutieusement reexploré pour chaque relevé. Cela contribue à la réduction du nombre de stations d'échantillonnage, et, comme il est fréquent dans la recherche de terrain, nous serons confrontés aux tailles limitées des échantillons.

#### **3.4.3. Mesure des individus**

L'estimation de la longueur maximale antéropostérieure de la coquille (Ht) de la Pinna nobilis ne peut pas être réalisée directement car les individus ne résistent pas à la perte du byssus lorsqu'elles ne sont pas enfouies. Les individus détachés sont plus vulnérables aux prédateurs (ex. Octopus vulgaris), qui peuvent manipuler plus facilement les coquilles (Fiorito and Gherardi, 1999) et aux forces d'entraînement produites par l'hydrodynamique (García-March et al, 2007a). Par conséquent, la Ht doit être estimée indirectement, en utilisant des équations empiriques pour mettre en relation les mesures des parties de la coquille non enfouie avec la Ht.

Trois mesures sont la base de l'estimation de la Ht, à savoir, la largeur maximale et minimale (L et l) et la longueur non enfouie (UL). L'orientation de l'ouverture (Or) est également importante d'un point de vue écologique (Fig. 18).

La largeur maximale est mesurée au point de la longueur dorso-ventrale maximale de la coquille. Chez la plupart des individus, ce point coïncide avec la courbure typique (b) observée dans la partie dorsale de la coquille à l'extrémité du ligament (W<sub>2</sub> de la Fig. 19). Cependant, chez la plupart des vieux individus, la largeur maximale a lieu un peu plus loin que la courbure ( $W_1$  de la Fig. 19), ou celle-ci peut être érodée, et alors seule la  $W_1$  peut être mesurée. Jusqu'à présent aucune distinction n'a été faite entre les deux dimensions, et la relation mathématique entre  $W_1$  et  $W_2$  n'a pas encore été établie. Cependant, il est recommandé d'enregistrer le code  $W_1$  ou  $W_2$  lorsque la mesure correspondante est réalisée in situ. Cela est également valable lorsque la régression entre Ht et W est

calculée à partir de coquille vide, car cela peut être une source identifiée de variabilité qui pourrait être facilement réduite.

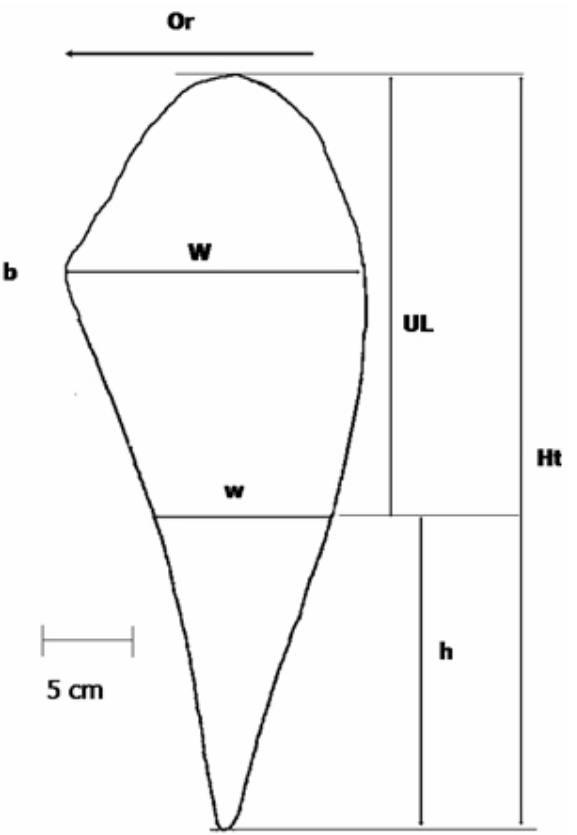

Fig. 18. Mesures d'intérêt pour estimer la longueur de la coquille maximale (Ht) de Pinna nobilis. b, courbure. h, longueur de la partie enfouie. Or, orientation de l'ouverture. UL, longueur non enfouie. W et w largeur maximale et minimale.

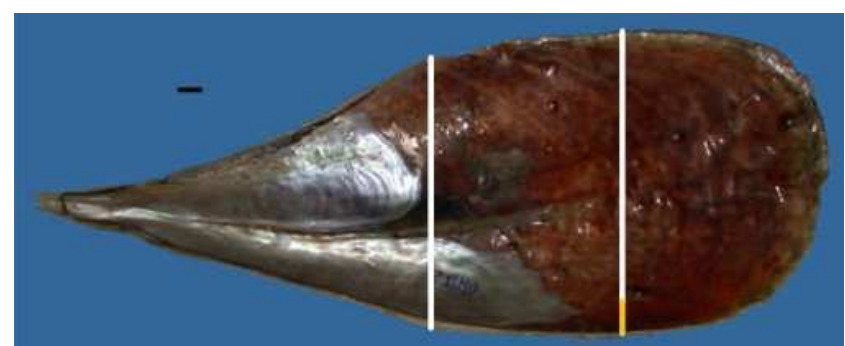

Fig. 19. Largeur dorso-ventrale maximale de Pinna nobilis. Remarquez comment  $W_1$ , postérieure à la courbure est plus grande que  $W_2$ . Le segment jaune représente la différence de longueur. Échelle graphique 20 mm

La largeur minimale est généralement mesurée à l'interface de la coquille et du sédiment, bien que cela ne soit pas strictement nécessaire, et elle peut être mesurée plus postérieurement s'il y a de nombreuses irrégularités dans le substrat. L'UL est mesurée de la ligne de la w considérée, à l'extrémité la plus postérieure de la coquille. UL et w doivent être corrélées, UL doit être mesurée

normalement à w et commençant exactement à w. Sinon, d'importants biais se produisent dans les calculs de la Ht.

L'orientation de l'ouverture indique la position maximale de la force d'entraînement  $(F_d)$  supportée par la coquille, et est également déterminante dans la composition de la communauté épibionte vivant dans la coquille (Zavodnik 1967). Elle est mesurée en tenant compte de la courbure de la coquille (partie dorsale). Par commodité, la partie dorsale/courbure est toujours du coté opposé à la mesure de l'orientation (voir Fig. 18).

Le degré approximatif de l'inclinaison (Le) et la forme générale (Sh) sont des mesures secondaires de valeur écologique, particulièrement pour les individus surveillés. Le degré d'inclinaison peut changer avec le temps (García-March, 2006) et l'enregistrement de ce changement est important pour comprendre la capacité des Pinnidés à se rattacher. D'un autre coté, la forme est probablement liée au degré d'érosion de la coquille antérieure et l'enregistrement est important pour les estimations d'âge (García-March et Márquez-Aliaga, 2006a) cet aspect sera traité en détails dans la section **5**.

Comme l'exactitude des équations, l'exactitude et la précision des méthodes de mesure des parties non enfouies de la coquille sont importantes. Dans les sections suivantes quelques recommandations sont faites sur les équations et les appareils de mesure les plus fiables.

#### **3.4.3.1. Méthodes de mesure**

Depuis la première recherche sur l'écologie de la Pinna nobilis développée par Major Philippe Tailliez à Port-Cros, plusieurs méthodes ont été proposées pour mesurer la W, w et UL in situ. À l'origine, ces dimensions étaient mesurées en utilisant un ruban. C'était la méthode la plus rapide, mais les épibiontes et les irrégularités de la coquille produisaient des biais excessifs. Afin d'améliorer la qualité des mesures, une nouvelle méthode, utilisant un grand compas et une règle, a été utilisée. Les proportions des coquilles étaient mesurées avec le compas et les dimensions en cm obtenues en mesurant l'ouverture du compas avec la règle (Moreteau y Vicente 1980; Vicente et al 1980). Une méthode basée sur une idée similaire a été développée par García-March et Ferrer (1995). Ces auteurs utilisaient un pied à coulisse afin de réduire les temps nécessaires pour mesurer chaque individu. Cependant, les problèmes de précision n'ont pas été totalement surmontés. Le fait était que les équations de croissance ne pouvaient pas être adaptées à la croissance des individus ciblés, les biais des estimations de Ht étaient généralement plus grands que la croissance de la coquille elle-même, et pour beaucoup d'individus la longueur de la coquille semblait diminuer au lieu de grandir avec le temps. La recherche menée sur ce sujet par García-March et al (2002) a montré que la principale source de biais était les difficultés à corréler w et UL in situ. Ces dimensions étaient mesurées indépendamment et des incohérences entre les points de départ des deux dimensions se produisaient généralement. Afin de résoudre ce problème, un nouvel appareil, le "pied à coulisse multiple", a été conçu. Le pied à coulisse multiple est une modification du pied à coulisse standard. Les mâchoires sont proportionnellement très longues (c. 50 cm) et possède deux extensions de c. 15 cm allant vers l'extérieur sur leurs extrémités. Ces extensions sont adaptées pour mesurer la w sur l'échelle normale du pied à coulisse, pendant que UL est mesurée simultanément sur une autre échelle

sur les mâchoires. Une barre coulissante est utilisée pour lire cette mesure avec plus de précision (Fig. 20).

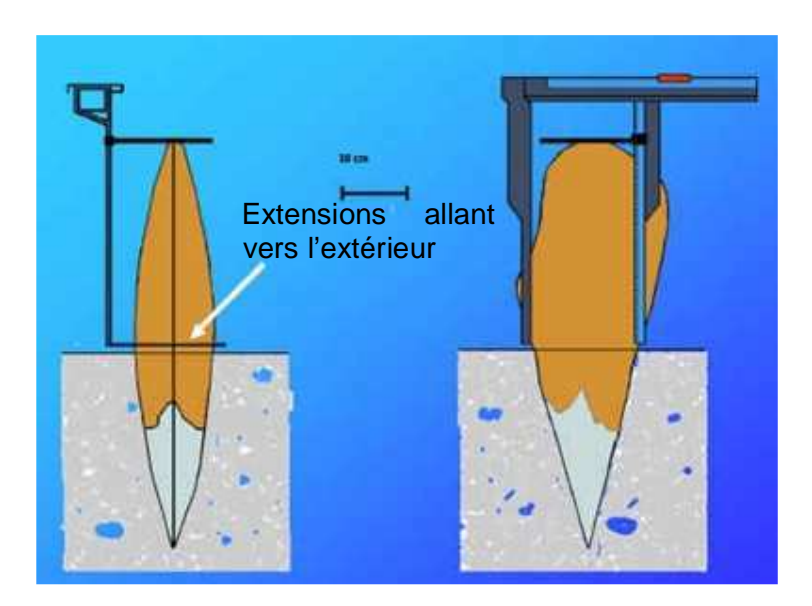

Fig. 20. Schéma du "pied à coulisse multiple" par García-March et al (2002).

L'utilisation du pied à coulisse multiple est recommandée car il permet une meilleure exactitude et précision que les méthodologies précédentes, w et UL sont toujours corrélées. Cet instrument a été utilisé avec succès pour mesurer les individus lors de différents relevés de terrain (Fig. 21).

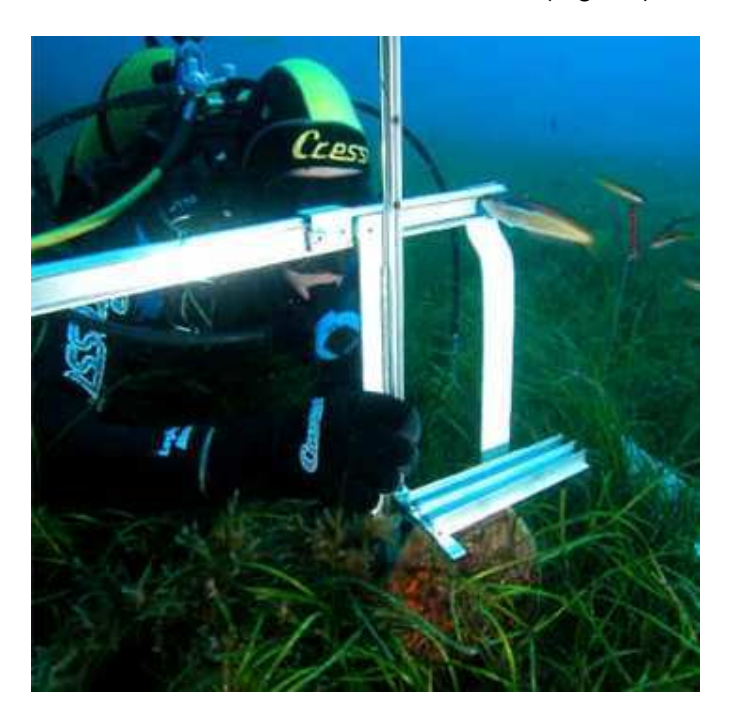

Fig. 21. Processus de mesure in situ d'un individu avec le "pied à coulisse multiple".

Une autre méthode pour mesurer les parties de la coquille non enfouies est l'utilisation d'images dimensionnées. Un plongeur tient une règle transparente près des individus et on prend une photo. La photo doit être aussi perpendiculaire que possible sur la surface de la coquille la plus grande, et les bords de la coquille doivent être facilement visibles pour le traitement postérieur de l'image (Fig. 22). UL et w sont estimées au laboratoire à partir des images numériques mesurant la coquille avec le logiciel adéquat. L'exactitude de cette méthode dépend de l'angle de la photo, et en général elle est moindre que celle atteinte avec les méthodes précédentes. Cependant, elle possède l'avantage de prendre moins de temps in situ, fournissant des informations utiles sur la structure de la population, pendant un échantillonnage exploratoire ou par bande. Cette méthode a été utilisée pour obtenir des estimations brutes de la structure de la taille des populations dans la Réserve Marine des îles de Columbretes (Espagne) (García-March et Kersting, 2006), mais elle n'est pas conseillée lorsque la précision de la mesure est importante (ex. pour des études de croissance avec des mesures répétées).

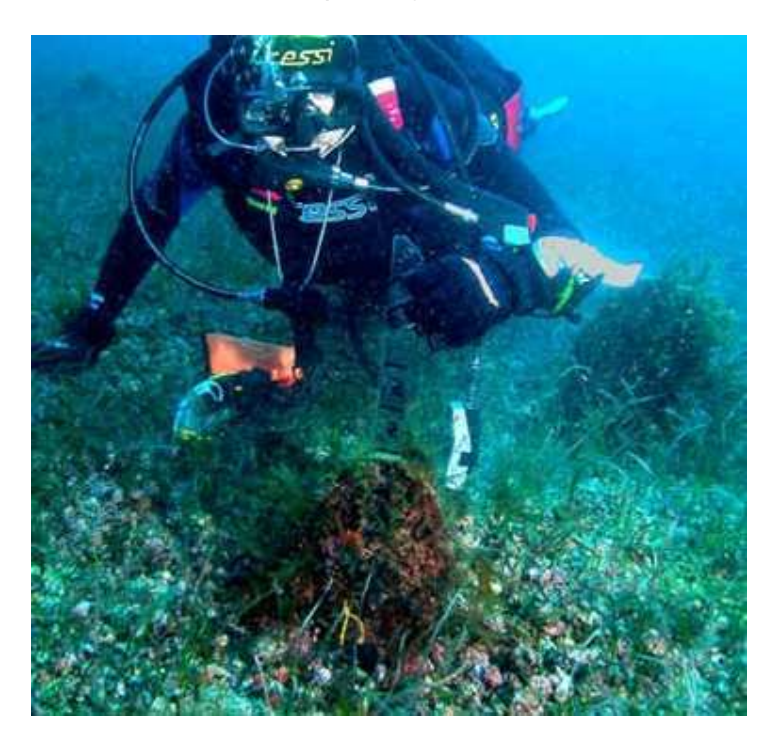

Fig. 22. Une photo des individus avec une règle transparente dimensionnée est une méthode de mesure des individus imprécise mais rapide.

#### **3.4.3.2. Équations pour estimer la longueur maximale (Ht)**

Le développement des équations pour estimer la Ht est basé sur la théorie de la régression. Plusieurs équations ont été proposées à ce jour, basées sur la régression simple ou multiple.

Comme décrit dans la section **2**, la Pinna nobilis est une espèce polymorphe, et il n'existe aucun travail qui confirme que ces équations pour une population sont utilisables pour une autre. García-March et al (2002) et Siletik et Peharda (2003), ont utilisé avec succès l'équation de García-March et Ferrer (1995) calculée pour les Pinnidés de Moraira (Espagne, Méditerranée

occidentale) pour calculer la Ht des Pinnidés habitant dans le Parc National de Mljet (Croatie, Mer Adriatique) et le lagon Mar Menor (Espagne, Méditerranée occidentale), mais cela est probablement dû au modèle de l'équation, se basant principalement sur des mesures réelles, et estimant seulement la taille d'une petite portion de la coquille (h). Par conséquent, même si de nombreuses équations seront citées dans ce document, chaque population aura probablement des paramètres intrinsèques dans la régression entre la Ht et les dimensions de la coquille non enfouie (Moreteau, 2003). Les chercheurs auront probablement besoin de "construire" leur propre équation pour la population à l'étude.

Même si aujourd'hui la réalisation d'une régression est aussi facile que d'entrer les données dans un programme statistique et d'appuyer sur un bouton, certaines règles doivent être suivies, car sinon d'importantes erreurs peuvent être commises. Le présent protocole n'a pas pour but d'être un manuel statistique, ni en a la possibilité, et pour des détails particuliers nous nous référerons à certains livres de statistiques (Sokal et Rohlf, 1994; Quinn et Keough, 2004), mais nous citerons certaines questions basiques à prendre en considération avant qu'une régression ne soit faite entre la Ht et les dimensions des parties non enfouies de la coquille.

Avant de réaliser toute régression, les chercheurs doivent explorer les données et vérifier si elles répondent à certaines hypothèses. Les logiciels statistiques (SPSS, SYSTAT, SAS, etc.) sont fournis avec des outils pour vérifier ces hypothèses et pour apporter les transformations nécessaires si elles sont requises par la nature des données.

Les hypothèses à vérifier sont les suivantes :

- 1) Normalité
- 2) Homogénéité de variance
- 3) Indépendance
- 4) Valeurs extrêmes
- 5) Caractère aléatoire

La transformation des données peut être réalisée pour améliorer la normalité, et l'homogénéité de variance. Cependant, le manque d'indépendance ne peut pas être aussi facilement traité, et des statistiques plus complexes sont requises. Heureusement les logiciels statistiques sont fournis avec quelques outils pour faire face au manque d'indépendance des données, au moins pour les situations les plus fréquentes.

Les valeurs extrêmes introduisent une variance non désirée considérable dans les calculs. Elles peuvent être détectées avec des méthodes graphiques et si des raisons non fondées existent, elles devront être effacées du groupe de données.

Le processus de sélection des coquilles doit être aléatoire. Cependant, un chercheur utilise généralement toutes les coquilles trouvées pendant les relevés de terrain. Cela serait une méthode de sélection au hasard, et la seule option est d'assumer qu'elle sera similaire à l'échantillonnage aléatoire.

Une autre question à prendre en considération est l'erreur des variables. On considère généralement que la variable X est fixée par le chercheur (comme cela se produit dans les expériences de manipulation) et donc il n'y a pas d'erreur. Pour cette raison les calculs des résidus se font uniquement pour les distances Y (à savoir, distances verticales des résidus à la droite d'ajustement). Cela est habituellement appelé la régression de Type I (ou par l'axe majeur). Lorsque les deux variables sont aléatoires, comme cela se produit pour le calcul de la relation entre la Ht et W ou h et w, alors les distances verticales et horizontales des résidus sont importantes. Pour le calcul des courbes de régression lorsque les deux variables sont indépendantes, la régression de Type II (par l'axe majeur réduit) est utilisée. L'axe majeur réduit minimise l'aire des triangles formés par les distances verticales et horizontales des résidus, ainsi que la droite d'ajustement. Il est important de considérer que lorsque le coefficient de corrélation (r) s'approche de 1, la différence entre l'axe majeur et l'axe majeur réduit devient plus petite et peut être négligeable.

De nos jours, deux approximations sont utilisées pour calculer la Ht à partir des dimensions des parties non enfouies de la coquille. On estime la Ht à partir de sa relation avec W, alors que l'autre est utilisée pour calculer la longueur de la coquille enfouie (h), qui est ajoutée à la UL.

L'avantage d'utiliser la W est que la Ht peut être estimée seulement avec une mesure. Cependant, les marges postérieures de la coquille sont facilement érodées et si la mesure de la W est réalisée avant la reconstruction de la coquille, des surestimations importantes de la Ht se produisent. De plus, la W est plus sensible aux différences de la morphologie de la coquille et introduit plus de variance aux données. L'utilisation de la w pour estimer la h est plus fiable, mais plus de mesures doivent être réalisées. De plus, l'umbo de la Pinna nobilis est plus ou moins érodé tout au long de la vie des individus et à l'origine cela changerait les proportions entre la w et la h. Cependant, les individus P. nobilis reconstruisent leur bord antérieur pour garder la forme triangulaire de la coquille (García-March et Márquez-Aliaga, 2006a), en maintenant les proportions de w et h plus ou moins constantes. L'importance du polymorphisme, l'érosion de la coquille et la "restructuration" pour le développement des équations pour estimer Ht n'ont pas encore été estimées avec précision, et des équations doivent être prises en considération en tant que "bons outils" à condition qu'elles estiment la Ht réelle dans des limites d'erreur "acceptables". Il est recommandé d'utiliser les deux approximations, puisque la comparaison entre elles peut éclairer le processus de croissance de la coquille et de l'érosion. Par exemple, en utilisant les deux approximations, les individus qui ont subi une érosion importante sur W sont facilement détectés. À cette étape les données sur la forme de la coquille sont importantes pour discerner les valeurs extrêmes produites par l'érosion de la coquille postérodorsale et la variabilité due au polymorphisme de l'espèce.

Trois équations, basées sur ces deux approximations peuvent être trouvées dans la bibliographie récente. Elles peuvent être vérifiées avec la Ht des coquilles vides ramassées lors des relevés de terrain et comparées aux autres approximations. Il est recommandé d'utiliser l'équation montrant le plus petit résidu avec nos données réelles de Ht.

Équation par de Gaulejac et Vicente (1990) pour la Population du lagon Diana (Corse)

 $Ht = 2,186W + 1,6508$  (3)  $R = 0.98$ 

Équation de García-March et Ferrer (1995) pour la population de Moraira (Espagne)

 $h = 1,79w + 0.5$  (4)  $R = 0.99$  $Ht = h + UL$ 

Équation par García-March (2006) pour la population de Moraira (Espagne)

 $Ht = 1,29W^{1,24}$  (5)  $R = 0.98$ 

La dernière équation repose sur l'observation que la relation entre Ht et W est allométrique, et la régression exponentielle produit une amélioration considérable dans l'exactitude de l'ajustement aux données, réduisant les résidus et la variance inexpliquée.

#### **3.4.4. Étude de la structure de la population**

L'étude de la structure de la population montre une image instantanée et fournit une approximation quantitative du stock de la population. Elle est séparée de la dynamique de population dans ce document, qui fournit des données sur le changement de la population avec le temps. Dans les sections suivantes, la méthodologie pour étudier la densité des individus et la répartition spatiale est décrite.

#### **3.4.4.1. Estimation du stock : densité des individus**

#### **3.4.4.1.1. Échantillonnage par bande transect**

Quelques remarques sur l'échantillonnage par transect sont faites dans la section **3.2**, et la méthodologie pour établir les coordonnées des bandes est similaire. La principale différence entre le transect et le transect par bande est que dans le dernier, la précision de l'exploration est plus accrue. La surface explorée doit être connue et nous supposons que tous les individus se situant dans la zone explorée sont trouvés. C'est également important car elle présente la plus grande différence avec les autres méthodes d'échantillonnage à distance tel que l'échantillonnage par transect linéaire (LTS). Les remarques, les avantages et la problématique de l'échantillonnage à distance pour étudier les populations de Pinna nobilis seront traités en détails dans la section **3.4.4.1.3**.

L'échantillonnage par bande peut être mené soit par deux ou plusieurs plongeurs au même moment. Lorsqu'il est réalisé sur des sédiments nus non recouverts d'herbier, chaque plongeur peut explorer jusqu'à un mètre de chaque côté (deux mètres par plongeur). Une méthodologie pour délimiter la bande est l'utilisation d'un ruban de deux mètres attaché à deux barres de un mètre de chaque côté. Les plongeurs maintiennent les barres au point de fixation aux rubans, laissant la barre vers l'extérieur. Les barres délimitent les frontières externes alors que le ruban, marqué en son centre, délimite la

surface interne de la bande à explorer par chaque plongeur (Fig. 23). Avec cette méthode, de grandes surfaces peuvent être explorées et tous les individus trouvés peuvent être comptés et mesurés en un temps raisonnable. Cette méthode a été utilisée avec succès pour explorer les populations de Pinnidés dans la Réserve Marine des îles de Columbretes (García-March et Kersting, 2006).

Lorsque les feuilles des herbiers recouvrent le fond marin, un relevé de seulement un mètre par plongeur est recommandé. Quelques chercheurs (ex. Nardo Vicente et col.) utilisent une barre d'un mètre avec deux extensions repliées et "fouille le site" lentement avec, poussant doucement les feuilles des Posidonies pour découvrir les individus. Cette méthode ralentit la vitesse du relevé, mais c'est le seul moyen de garantir que tous les individus soient trouvés.

L'échantillonnage par bande est un bon outil pour un échantillonnage aléatoire stratifié, principalement lorsque les limites sont profondes. Il permet de suivre la couche sur sa longueur, en minimisant l'intersection avec le gradient de profondeur. Si le but du relevé est de marquer les individus, alors d'autres méthodes permettant le positionnement exact des individus sont plus adéquates. Ces méthodes sont décrites dans la section suivante.

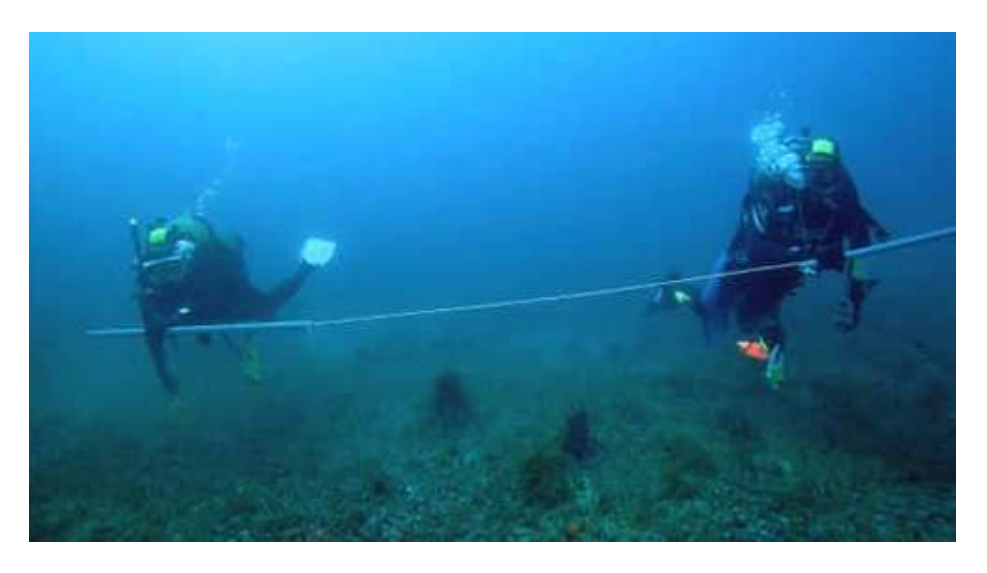

Fig. 23. Photo de deux plongeurs explorant le fond marin avec un échantillonnage par bande

#### **3.4.4.1.2. Echantillonnage par cercle**

.

L'échantillonnage par cercle, comme l'échantillonnage par bande, repose également sur la supposition que tous les individus situés dans la zone explorée sont trouvés. C'est encore la principale différence avec l'échantillonnage par point, qui serait à son tour analogue à l'échantillonnage linéaire.

Cette méthode améliore la précision de l'emplacement des individus. La zone relevée est clairement délimitée par le rayon du cercle, les plongeurs ne s'éloignent pas trop du point de départ et pour obtenir les coordonnées de la station d'échantillonnage, seule une coordonnée du GPS du centre du cercle
est requise. De plus, une longue ligne n'est pas nécessaire, ni d'accorder du temps pour son déploiement avant le relevé. Selon la couverture de l'herbier, la profondeur et la densité des individus, la surface explorée peut être augmentée ou réduite (Tableau 2), maximisant le temps d'échantillonnage. Si de nombreux plongeurs sont disponibles, ce sera une méthode très rapide et efficace. L'échantillonnage par cercle peut être facilement adapté pour localiser les individus pour des études de répartition spatiale ou de dynamique de population. Finalement, les unités d'échantillonnage sont facilement affectables dans un tableau pour une future localisation. Le tableau peut être divisé en une population par carrés d'une surface déterminée (ex. 100 m<sup>2</sup>) et le centre des carrés utilisés comme le centre des cercles de 100 m<sup>2</sup>. Pour des calculs statistiques, les résultats sont presque identiques, étant donné que la même surface est explorée. Par conséquent cette méthode sera généralement recommandée pour l'évaluation des populations, particulièrement dans les herbiers de Posidonies.

| Rayon           | <b>Avantages</b>                                                                                                    | <b>Inconvénients</b>                                                                                                    |  |  |  |
|-----------------|----------------------------------------------------------------------------------------------------|----------------------------------------------------------------------------------------------------|--|--|--|
| $5,6-8$ m       | Unités<br>facilement<br>échantillonnées. Adéquat pour<br>échantillonnages<br>des<br>en<br>profondeur<br>et/ou<br>pour<br>des<br>herbiers avec une<br>densité de<br>élevée<br>des<br>faisceaux<br>ou<br>populations<br>avec<br>grand<br>un<br>nombre d'individus. Surface entre<br>100-200 $m^2$ . | Petite surface<br>avec<br>une<br>faible densité d'individus. Si<br>le nombre d'individus<br>est<br>élevé, le rayon de 8 m peut<br>être excessif                                                                                                    |  |  |  |
| 10 <sub>m</sub> | Une grande surface est relevée,<br>et les individus<br>peuvent être<br>marqués,<br>temps<br>en<br>un<br>raisonnable pour une plongée.                                                                                                    | La surface est trop grande<br>avec une densité de faisceau<br>élevée et en profondeur (>15<br>indépendamment<br>m),<br>du<br>nombre d'individus.                                                                                                    |  |  |  |
| 15-20 m         | surfaces<br>De<br>grandes<br>sont<br>explorées (700-1256 m <sup>2</sup> ) en un<br>tempsraisonnable.<br>Conseillé<br>pour 3-4 plongeurs.                                                                                                    | Réalisable avec une faible<br>densité de faisceaux, faible<br>(< 15<br>profondeur<br>m)<br>et<br>lorsque les individus ne sont<br>ni marqués ni mesurés. Il est<br>difficile de garder droite la<br>ligne marquant le rayon. Les<br>points d'origine et le tour des<br>cercles doivent être signalés<br>sur différentes distances du<br>affleurements<br>centre. Les<br>rocheux et la topographie du<br>marin<br>irrégulière<br>fond<br>rendent le travail difficile. |  |  |  |

Tableau 2. Avantages et inconvénients des cercles de différents rayons, selon le nombre d'individus et la structure du fond.

Afin de marquer le centre des cercles une tige en acier inoxydable creuse est fixé dans le fond marin avec un marteau. La longueur de la tige dépend de la composition du fond et la détermination du cercle, et le diamètre recommandé est compris entre 1 et 2 cm. Dans des substrats durs, la tige doit être courte, ex. 50 cm, alors que pour des substrats meubles elle doit être plus longue, ex. 100 cm. Il est important d'effiler une extrémité afin qu'elle s'enfonce plus facilement. De plus un petit trou de 0,5 cm à 5 cm de l'extrémité doit être réalisé sur le coté opposé au coté effilé afin d'attacher une plaque d'identification ou une bouée. Cette dernière flottera à 30 cm au dessus de l'herbier afin de faciliter une future localisation. Afin de délimiter les cercles il est recommandé d'utiliser un ruban entre 10-20 m de long, attaché à la tige.

Le point de départ de l'exploration doit être marqué avec une bouée flottant au dessus de l'herbier. Pour deux plongeurs il est conseillé de faire des cercles concentriques en augmentant la longueur. Une attention particulière doit être portée lors de la division de la surface à explorer par chaque plongeur proportionnellement. Pour un premier tour de 5 m de rayon, le plongeur proche du centre doit explorer de 0 à 3,5 m, et pour le second tour comprenant l'intervalle de 5 à 10 m, entre 5 et 8 m. Le second plongeur couvrira les surfaces de 3,5 à 5 m et de

8 à 10 m respectivement. Le plongeur tenant la ligne marquant le rayon doit la garder aussi droite que possible. La ligne du ruban peut être déposée sur le sol marin et la surface sera explorée minutieusement par petites portions (Fig 24 et 25).

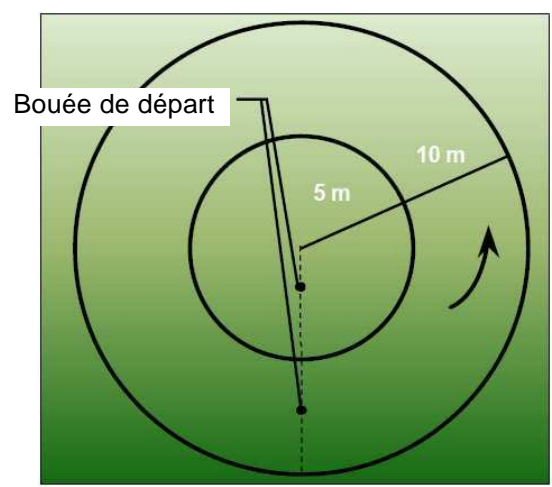

Fig. 24. Représentation schématique d'un cercle de 10 m de rayon avec deux anneaux.

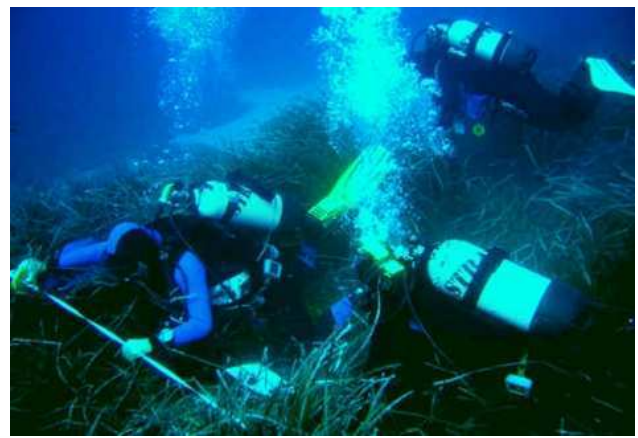

Fig. 25. Photo de trois plongeurs explorant l'herbier de Posidonies avec un échantillonnage par cercle dans l'Aire Marine Protégé de Rdum il-Majjiesa à Ras ir-Raheb (Malte).

## **3.4.4.1.3. Échantillonnage par ligne et par point**

Dans l'échantillonnage par transect linéaire les chercheurs suivent une ligne droite, sous laquelle la probabilité de trouver des individus est maximale. Dans l'échantillonnage par point, le chercheur est au centre du cercle, ou la probabilité de localiser des individus est également maximale. Dans les deux cas la probabilité diminue avec la distance perpendiculaire à la ligne ou radiale par rapport au centre du cercle, suivant une répartition qui peut être adaptée à une fonction de détection selon différents modèles. Le critère d'information d'Akaike (AIC) fournit une méthode quantitative pour choisir le meilleur modèle. La découverte des paramètres du modèle donne la fonction qui estime les spécimens manqués (Buckland et al, 2001).

Même si a priori, l'échantillonnage par transect linéaire devrait fournir une amélioration importante pour les estimations de densité de population de Pinna nobilis, malheureusement, les conditions spéciales d'échantillonnage par plongée, la densité des individus ainsi que la dissimulation typique des Pinnidés sous les feuilles des herbiers, restreignent l'applicabilité de cette méthodologie à cette espèce.

Sous certaines conditions, l'échantillonnage linéaire peut être plus efficace que celui par point ou par cercle. Par exemple, s'il existe assez de stations d'échantillonnage pour assurer la localisation de suffisamment d'individus de différentes tailles sur et près de la ligne (ex. 50 stations), l'estimation de la structure de la population de la Pinna nobilis avec l'échantillonnage linéaire peut être amélioré comparé aux autres méthodologies. Si la taille de l'échantillon est réduite, la réussite de l'échantillonnage linéaire requiert la présence d'eau claire, des Pinnidés sur sédiment nu et un faible nombre d'individus (1 individu/100 m<sup>2</sup>). Les plongeurs doivent suivre une ligne. Après un aperçu, un plongeur doit enregistrer la distance perpendiculaire à la ligne ou au point et prendre les mesures. Avec un grand nombre d'individus, soit cela augmenterait la probabilité de détecter d'autres individus, ou ralentirait le travail du reste des plongeurs, qui devraient alors attendre que tous les individus soient positionnés et mesurés. Avec un petit nombre d'individus, la vision d'un Pinnidé ne conditionnerait habituellement pas la vision des autres, peu de temps serait dédié aux mesures et les déplacements pourraient être accélérés, en explorant seulement minutieusement la surface au dessus de la ligne. Avec une eau trouble, une couverture d'herbier dense ou de nombreux individus, les bénéfices de l'échantillonnage linéaire sont contrebalancés par la difficulté d'observation des individus dans les herbiers, même sur la ligne, et l'inefficacité d'un plongeur ayant à rester seul lorsque les autres sont en train de positionner et de mesurer les individus.

D'un autre coté, il est difficile d'appliquer la théorie de l'échantillonnage à distance pour estimer les individus manqués, lors de l'échantillonnage par bande ou cercle. Il n'y a pas de raison de supposer que la probabilité de découvrir un individu près de la ligne et du centre de la bande ou du cercle soit plus élevée que la probabilité de découvrir des individus à tout point à l'intérieur de la surface délimitée. La recherche implique de donner à tous les points le même effort de recherche et la même probabilité de découverte d'un individu. Par conséquent, il n'y a pas de replat dans la répartition des vues éloignées de la ligne ou du centre du cercle, ce qui est basique pour l'application de la théorie d'échantillonnage à distance.

Le logiciel gratuit DISTANCE est disponible sur le web, à la page http://www.ruwpa.st-and.ac.uk/distance/, et peut être téléchargé au cas où l'échantillonnage par ligne ou par point est la méthode choisie pour étudier la structure des populations de Pinna nobilis.

## **3.4.4.2. Étude de la répartition spatiale**

La seule différence entre l'étude de la densité des individus avec un échantillonnage par cercle et l'étude de la répartition spatiale est que pour la dernière, les distances au centre et l'orientation de la bande à partir du centre du cercle aux individus sont enregistrées (Fig. 26). Cette méthodologie est une méthode facile et simple pour enregistrer les positions des individus et permettre la réalisation d'un grand nombre de cercles avec un effort raisonnable. La technique a été appliquée avec succès dans la Réserve Marine des îles de Columbretes (Espagne) (García-March et Kersting, 2006). Les individus peuvent également être marqués en vue d'une future surveillance.

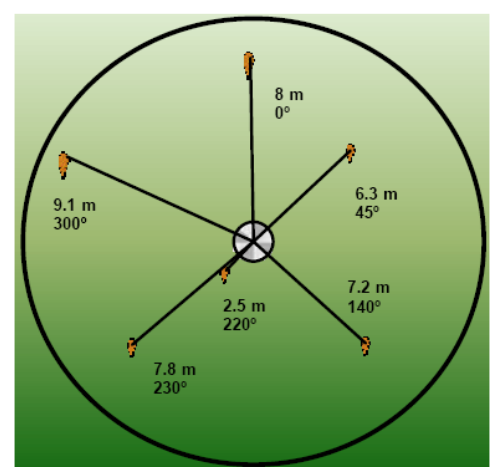

Fig. 26. Exemple de positionnement des individus en mesurant la distance de chaque spécimen par rapport au centre du cercle et l'orientation de la bande.

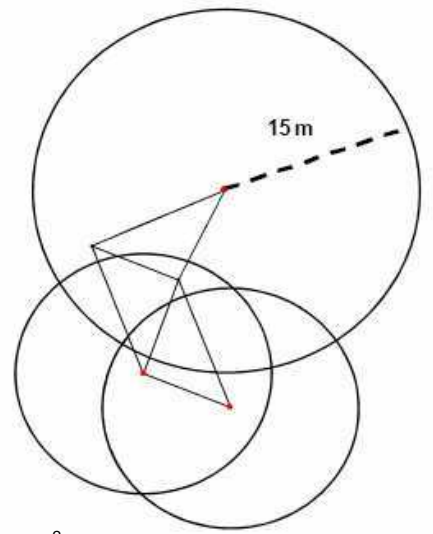

Fig. 27. Carte de 1000 m<sup>2</sup> construite avec différents triangles pour étudier la dynamique des populations et la capacité de déplacement des Pinna nobilis à Moraira (Espagne, Méditerranée occidentale). Modifié à partir de García-March, et al (2007b).

Lorsque la zone à relever est grande, c'est-à-dire qu'il est nécessaire de contrôler une population entière, la méthode la plus précise des triangles peut être utilisée. Trois tiges d'acier inoxydable sont enfoncées dans le fond marin en formant un triangle (ex.  $7.5 \times 7.5 \times 10.6$  m). Une des tiges est utilisée comme le centre du cercle, et les individus sont positionnés par rapport au trois tiges. La zone explorée peut être agrandie en utilisant plus de tiges pour construire un nouveau triangle adjacent au précédent, et en utilisant les nouvelles tiges comme centre pour d'autres cercles (Fig. 27).

Une méthode fréquemment utilisée par les écologistes pour analyser les données de la répartition spatiale est le rapport variance/moyenne. Cette méthode est basée sur le fait que la dispersion d'une population détermine la relation entre la variance (σ<sup>2</sup>) et la moyenne arithmétique (X) :

Si σ<sup>2</sup>/X = 1 (σ 2 = X), alors la distribution est aléatoire Si σ<sup>2</sup>/X > 1 (σ 2 > X), alors la distribution est contagieuse Si σ<sup>2</sup>/X < 1 (σ<sup>2</sup> < X), alors la distribution est uniforme

Quelques distributions mathématiques sont des modèles qui conviennent bien à ces trois relations entre la variance et la moyenne :

Poisson si σ<sup>2</sup> = X Binomiale négative si  $\sigma^2$  > X Binomiale positive σ<sup>2</sup> < X

Nous traiterons ici la distribution Poisson et les hypothèses requises pour appliquer le modèle pour vérifier le caractère aléatoire de la répartition spatiale. L'utilisation de la loi Poisson implique les conditions suivantes :

1) La probabilité de tout point donné dans la zone d'échantillonnage étant occupée par un individu particulier est constante et très faible.

2) Le nombre d'individus par unité d'échantillonnage doit être en dessous du nombre maximal possible pouvant se trouver dans l'unité d'échantillonnage.

3) La présence d'un individu à un point donné ne doit pas faire augmenter ou baisser la probabilité d'un autre individu se trouvant à coté.

4) Les échantillons doivent être petits par rapport à la population.

Si la taille de l'échantillon est assez grande (n>31), comme cela se produit fréquemment lors de la recherche de la répartition spatiale des Pinna nobilis, une distribution de fréquence peut être construite et la distribution de fréquence observée des comptages peut être comparée à la fréquence attendue à partir du modèle mathématique. Le modèle est un bon ajustement aux comptages originaux lorsque les fréquences observées et attendues correspondent. Cette "qualité de l'ajustement" est testée par un  $X^2$ :

 $X^2 = \Sigma$  (observée-attendue)<sup>2</sup>/attendue (6)

Il est généralement recommandé que certaines fréquences soient recombinées pour qu'aucune valeur attendue ne soit inférieure 5, bien que certains auteurs suggèrent qu'aucune valeur attendue ne devrait être inférieure

à 1. Le  $X^2$  total pour la distribution de la fréquence totale correspond aux tableaux de  $X^2$  avec v = nombre de classes de fréquence – 2 degrés de liberté.

Étant donnée la densité typique des individus de Pinna nobilis, la division de la surface échantillonnée dans chaque cercle dans des carrés de 3x3 m ou 5x5 est une bonne solution. Avec cette taille d'échantillon, les hypothèses 1 et 2 sont rencontrées même avec un plus grand nombre d'individus (ex. >10 individus/100 $m^2$ ).

La procédure à suivre pour l'évaluation d'une population peut être résumée dans le schéma suivant (Fig. 28).

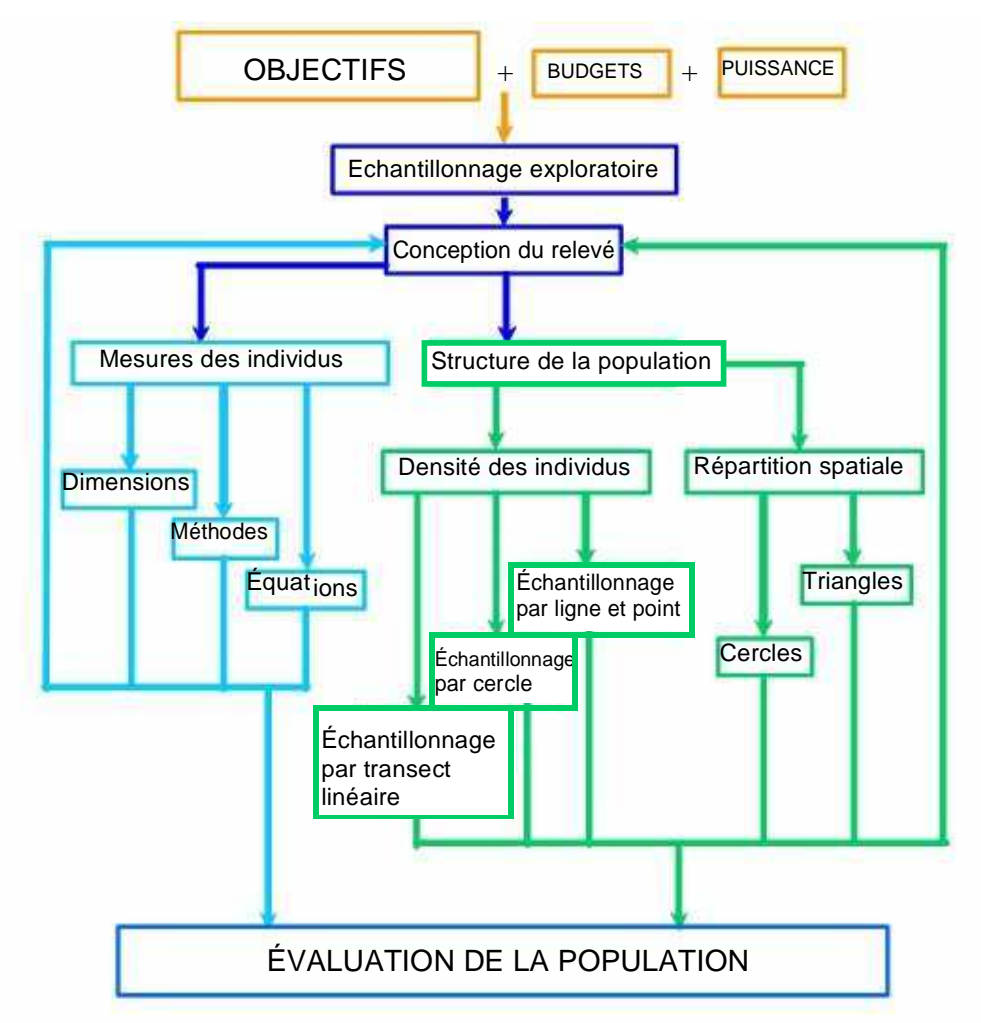

Fig. 28. Résumé schématique des étapes et méthodes proposées pour l'évaluation des populations de Pinna nobilis.

## **3.4.5. Dynamique de population**

Pour les mollusques bivalves, de nombreuses informations sur le recrutement, la structure de la croissance et l'âge peuvent être obtenues à partir des histogrammes de fréquences de taille. Cependant, dans le cas des Pinna nobilis, un effort important est requis pour localiser et mesurer assez de Pinnidés afin de construire ces histogrammes. Chaque spécimen doit être localisé et mesuré sous l'eau, et généralement les densités des individus sont trop faibles pour atteindre une taille d'échantillon suffisant, comparé aux autres bivalves. En faisant proportionnellement le même effort ou un effort plus petit, les cartes des individus peuvent être construites en marquant et positionnant les spécimens en utilisant l'échantillonnage par cercle. Ces spécimens peuvent être surveillés dans le futur, et des cohortes suivies en calculant également les taux de mortalité exact par classe d'âge. Bien qu'avec quelques contraintes, dues au plus petit nombre d'individus, certaines informations peuvent également être obtenues à partir des distributions de fréquence. Pour cette raison, il est conseillé de surveiller les individus positionnés pour des études de dynamique de population. Certaines remarques seront également faites sur les possibilités d'utiliser les distributions de fréquence dans les sections correspondantes.

D'un point de vue méthodologique, un peu plus de questions doivent se poser pour les études de dynamique de population, et seules quelques remarques seront faites dans les sections suivantes. Le recrutement mérite une attention un peu plus particulière, car les techniques artificielles de collecte de semence seront également prises en considération. Cependant, l'aspect le plus important à traiter ici sont les statistiques et les modèles à appliquer pour calculer la croissance, la mortalité et le recrutement. Pour le développement des études de dynamique de population il est nécessaire de marquer les individus en vue d'une future identification.

## **3.4.5.1. Marquage**

Le marquage est utilisé pour identifier les individus à surveiller dans le futur. Les marquages doivent être résistants mais inoffensifs pour les individus. Une méthode ayant démontré son utilité sur de longues périodes est l'utilisation de plaques en plastique codifiées par des trous (Fig. 29) et fixées avec des brides de façon lâche autour du périmètre d'enfouissement des individus. Prof. Nardo et col. fixent des plaques en laiton numérotées avec une fine corde (com. pers.).

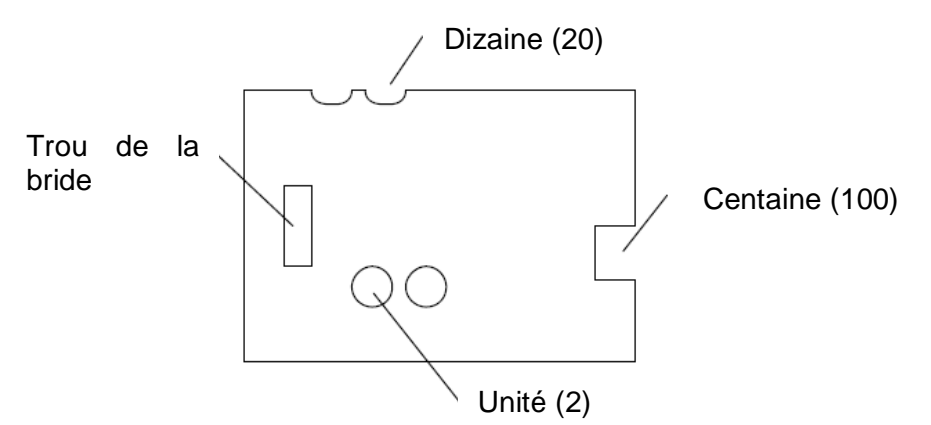

Figure 29. Exemple de plaque en plastique codifiée avec le nombre 122.

Les brides et les cordes doivent être périodiquement vérifiées (tous les un ou deux ans), particulièrement celles des jeunes individus, car les spécimens Pinna nobilis ont tendance à s'enfouir dans le sédiment et la coquille peut être gênée par les brides.

## **3.4.5.2. Croissance**

Les données de taille en fonction de l'âge ne sont pas facilement disponibles pour les Pinna nobilis, puisque même si plusieurs auteurs ont utilisé les cicatrices du muscle adducteur antérieur pour estimer l'âge de la P. nobilis (Richardson et al, 1999; 2004; Kennedy et al, 2001) l'utilisation de coquille vide pour estimer les paramètres de croissance de la population n'est pas très claire, et ces techniques doivent être manipulées avec prudence. La récente découverte d'un registre interne clair des lignes de croissance dans la coquille de P. nobilis a éclairé un peu cet aspect (García-March and Márquez-Aliaga, 2006b) mais d'autres recherches sont encore nécessaires pour définir une méthodologie précise dépassant les problèmes engendrés par le polymorphisme de la coquille. Ces techniques, ainsi que certains aspects du registre interne, seront traités plus en détail dans la section **5**. Jusqu'à ce que les techniques pour estimer les paramètres de croissance de population des Pinna nobilis à partir de coquilles vides soient affinées, la croissance devra encore être étudiée à partir de mesures des individus in situ.

La méthodologie recommandée ici est basée sur des méthodes de marquage-recapture. Les individus doivent être marqués, mesurés et leurs positions précisément enregistrées avec les techniques exposées dans les sections précédentes. Des mesures répétées doivent être réalisées dans le futur afin d'estimer le changement de Ht avec le temps. La périodicité des mesures n'est pas aussi importante que l'intervalle de temps. Cependant, plus le nombre de mesures est élevé, plus la précision est grande. Il est recommandé d'effectuer au moins une mesure/an, mais si plusieurs mesures sont réalisées sur une année (ex. 2-3/an), l'influence de saisonnalité sur la croissance peut également être estimée.

Comme expliqué dans la section **2**, les paramètres de croissance des populations de Pinna nobilis sont fortement influencés par l'hydrodynamique. Pour ces raisons, les données provenant des individus habitant à différentes profondeurs et dans des lieux protégés/exposés ne doivent pas être mélangés pour les calculs. C'est un point important puisque un grand biais peut être introduit dans des estimations d'âge et de croissance s'il n'est pas pris en compte (Fig. 30). En outre, cela introduit la nécessité de faire un échantillonnage aléatoire stratifié plutôt qu'un échantillonnage aléatoire simple, lorsque les estimations de croissance sont considérées comme faisant partie des objectifs de recherche.

Les données de croissance des Pinna nobilis sont habituellement ajustées à une équation de Von Bertalanffy (VB) de la forme :

$$
Ht = Ht_{\text{max}}(1 - e^{kt})
$$
 (7)

où Ht (cm) est la taille,  $H_{max}$  (cm) est la taille maximale asymptotique atteinte par les individus de la population, k  $(v<sup>-1</sup>)$  est le coefficient de croissance (la vitesse à laquelle la taille asymptotique est atteinte) et t (y) le temps ou l'âge de

l'individu. Cette équation implique une croissance rapide pendant les premières années de vie et une brusque interruption de la vitesse de croissance ensuite, jusqu'à ce que la taille asymptotique soit atteinte (Fig. 30).

Différents modèles sont utilisés pour ajuster l'équation VB aux données marquage-recapture. Avec la méthode de Fabens (1965) les paramètres de l'équation VB peuvent être obtenus en utilisant l'algorithme Newton-Raphson pour obtenir les "zéros" à partir des équations calculées par la méthode des moindres carrés (MC). Cependant, la méthode Fabens est biaisée lorsque la variabilité des individus est élevée (Ratkowsky, 1985; James, 1991), en sousestimant K et en surestimant  $H_{\text{max}}$ . Une méthode similaire mais non biaisée a été proposée par James (1991). Cette dernière méthode corrige les biais produit par la variabilité de Ht<sub>max</sub> parmi les individus en supposant que les asymptotes individuelles des courbes de VB sont aléatoires. Wang (1999) a généralisé le travail de James (1991) en considérant les modèles de croissance avec des covariables dépendantes du temps et des composants stochastiques. Cela a permis d'obtenir des fonctions pour calculer les paramètres de l'équation VB avec les effets saisonniers et de marquage.

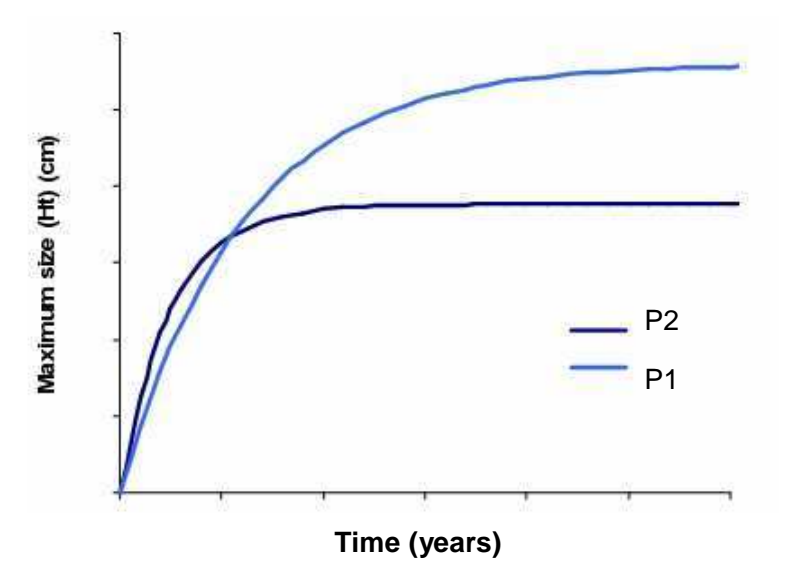

Fig. 30. Exemple de deux équations de croissance de Von Bertalanffy ajustées à deux populations de Pinna nobilis habitant le même herbier mais à des profondeurs différentes. P1, population 1, localisée à -13 m. P2, Population 2, localisée à -6 m. Remarquez la croissance rapide pendant les cinq premières années de vie et la brusque interruption de la vitesse de croissance ensuite pour P2. Sur P1 l'approximation de vitesse à la taille maximale est plus lente mais la taille maximale est plus grande.

Cependant, toutes ces méthodes sont basées sur une seule recapture, et sont incorrectement utilisées si plus d'une recapture sont prises en considération. Récemment, Wang (2004) a proposé une nouvelle méthode, basée sur les Équations d'Estimation Généralisée (GEE) (Liang et Zeger, 1986) qui prennent en compte les effets du marquage et la saisonnalité, ainsi que les effets des recaptures multiples à des âges inconnus pour tous les animaux. La statistique utilisée par Wang (2004) est recommandée, et des calculs peuvent être réalisés avec les logiciels statistiques adéquats comme le programme NLIN (SAS inc.).

Certains logiciels gratuits spécialisés dans la recherche halieutique (FISAT II, disponible sur http://www.fao.org/fi/statist/fisoft/fisat/index.htm) permettent de calculer les paramètres de croissance avec la méthode Fabens. Si la méthode Fabens est utilisée la possibilité d'obtenir des estimations biaisées dues à la variabilité des individus doit être prise en considération.

Les diagrammes de Gulland-Holt et Ford-walford sont des méthodes alternatives de calcul des paramètres de l'équation de VB à partir des mesures successives des individus (Ford, 1933; Walford, 1946; Gulland et Holt, 1959). Cependant, les paramètres sont encore calculés en utilisant seulement une capture, réduisant la performance de mesure répétée.

L'analyse de progression de la classe modale, ex. la méthode de Bhattacharya (1967), est basée sur les données de fréquence de taille. Bien que l'application de cette méthodologie pour calculer les paramètres de croissance des Pinna nobilis soit habituellement contrainte par la taille de l'échantillon, elle ne doit pas être ignorée, car les modes marqués peuvent être plus facilement localisés dans les graphiques même avec des petites tailles d'échantillons.

La croissance en utilisant les diagrammes de Gulland-Holt et Ford-Walford, ainsi que la méthode de Bhattacharyas peut également être calculée en utilisant le logiciel gratuit FISAT II.

#### **3.4.5.3. Mortalité**

La connaissance du taux de mortalité d'une population est de grande importance pour la dynamique de population et la démographie. De plus, les différences de mortalité entre les populations menacées et saines peuvent être une mesure quantitative des impacts subis par les premières, et les politiques de protection peuvent être conçues en conséquence.

Une fois que les individus sont marqués et que leurs positions sont précisément enregistrées, l'étude de la mortalité est le travail le plus facile dans les recherches de dynamique de population des Pinna nobilis. À chaque nouveau relevé, pendant la relocalisation des individus pour réaliser de nouvelles mesures, tous les spécimens morts sont comptés. En raison de la dynamique de l'échantillonnage successif sur les mêmes zones, avec tous les individus marqués et leur positions enregistrées, et le caractère sessile des Pinnidés, le coefficient de mortalité (z) peut être facilement calculé. Ce coefficient est largement utilisé en écologie et en biologie halieutique, et peut être calculé lorsqu'il y a deux comptages des individus d'une population ( $n_1$  et n<sub>2</sub>) séparés par un intervalle de temps. Pendant cet intervalle de temps, la perte d'individu suivra la relation :  $n2/n1 = e^{-z(t2-t1)}$  $-z(t2-t1)$  (8)

Le coefficient de mortalité peut être obtenu en résolvant cette équation et peut être comparé aux populations ou groupes de taille au sein d'une population. La résolution de z pour des groupes de taille différente sert à différencier les tailles avec des taux de mortalité différents. Cela est utile pour identifier les groupes de taille les plus vulnérables dans une population.

Des différences de mortalité pour des groupes de tailles différentes peuvent être vérifiées avec un test du  $X^2$ , en supposant une mortalité aléatoire pour chaque groupe d'individus.

#### **3.4.5.4. Recrutement**

Le recrutement est l'un des aspects les moins connus de la démographie des Pinna nobilis, et au contraire de la mortalité, son étude est celle qui prend le plus de temps. La méthodologie recommandée ici est basée sur l'exploration successive des zones délimitées (cercles) où tous les individus ont été précédemment localisés, marqués et mesurés. Pour cette raison, l'étude du recrutement implique de répéter périodiquement le travail le plus coûteux de la recherche de la dynamique des populations, l'exploration et le marquage des individus. Associé à la nécessité de remesurer les spécimens déjà localisés pour la mortalité et la croissance, cela suppose de presque redoubler l'effort requis pour réaliser le premier relevé de terrain. Cette question doit être prise en considération dans le plan d'échantillonnage. Comme alternative, le souséchantillonnage de la population des zones explorées dans le premier relevé pourrait réduire l'effort investi.

Mais l'effort de réexploration des cercles à la recherche de nouveaux recrus a d'importants bénéfices. Deux comptages de grande valeur sont obtenus, le nombre initial des individus dans la population  $(N_0)$  et le nombre final des individus après un intervalle de temps  $t(N_t)$ . Avec ces données, le taux de recrutement immédiat (r) peut être obtenu en utilisant la formulation identique aux calculs du taux de mortalité immédiat :

 $N_t = N_0 e^{rt}$ 

 $r$ <sup>t</sup> (9)

En utilisant r et m, le paramètre de Malthus, la différence entre les taux de recrutement et de mortalité (m-r) peut être obtenue. Ce paramètre donne une idée de l'évolution du nombre d'individus de la population. Cette évolution doit être neutre après de longues périodes de surveillance, mais variable concernant les valeurs positives et négatives avec le temps.

## **3.4.5.4.1. Utilisation de collecteurs de larves**

La capture des larves naturelles avec des collecteurs peut donner une idée précieuse sur les cycles de reproduction des espèces. Si elle est combinée à l'exploration par cercle pour des estimations de recrutement naturel, des informations supplémentaires sur l'écologie larvaire (comportement, taux de survie, etc.) peuvent être obtenues. De plus, les larves peuvent être élevées dans des cages protégées et utilisées pour le rétablissement des espèces menacées ou pour rechercher la viabilité des politiques de repeuplement. Il serait conseillé de combiner la collecte de larves avec l'étude de quelques paramètres océanographiques comme la température de l'eau et la densité, la formation de thermocline, la concentration d'oxygène dissous, etc.

Une expérience précédente a montré que la collecte de semence est très variable suivant les années (De Gaulejac et al, 2003), reflétant probablement une variabilité sous-jacente de l'effort de reproduction investi par les Pinnidés, au lieu des conséquences de l'hydrodynamique (à savoir, les courants) (obs. pers.).

À partir des données disponibles sur le climat en Méditerranée occidentale et la maturation des gonades de Pinna nobilis, il est conseillé de déployer les collecteurs autour de Juin-Juillet, pour les récupérer en Octobre-Novembre. Chaque collecteur est composé d'une araignée de 50-60 kg, une

bouée de 4-5 l pour garder la ligne en flottaison et de plusieurs sacs plastiques comme des "sacs à oignon" rempli de fils de pêche. Les sacs à oignon sont attachés à la ligne à des intervalles de 3 à 5 m. La profondeur de déploiement des collecteurs est généralement supérieure à 30 m. (Fig. 31).

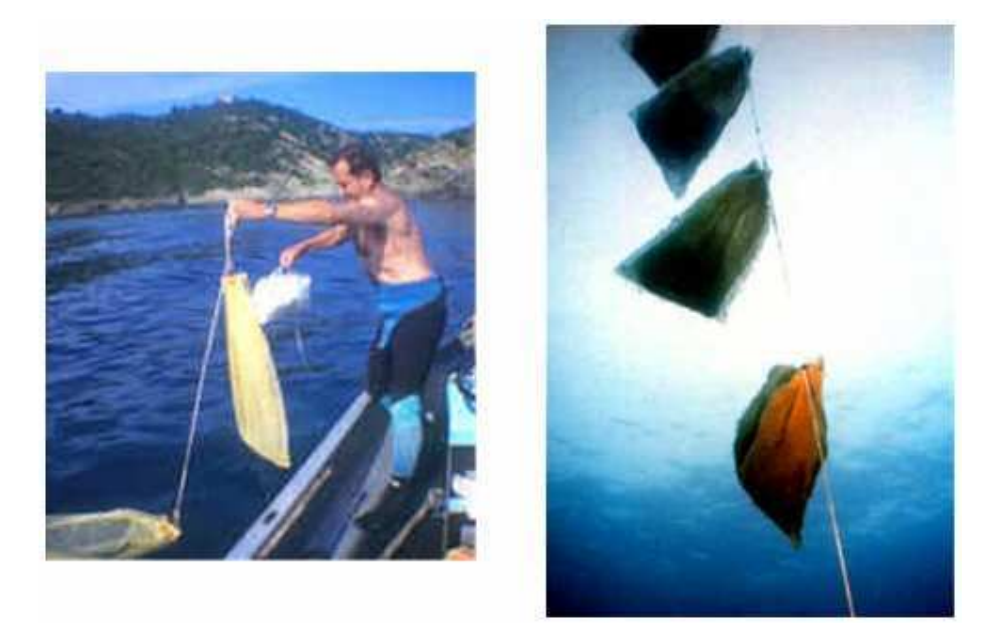

Fig. 31. Déploiement des collecteurs dans la Réserve Marine de Port-Cros (France)

Si les larves sont élevées en cages protégées, une attention particulière doit être portée dans le choix d'un lieu convenable pour les déployer. Dans la mesure du possible, le lieu ne doit pas être pollué, doit avoir un bon renouvellement de l'eau, mais doit être également protégé avec une stabilité des sédiments, car les jeunes Pinna nobilis sont vulnérables à l'enfouissement dans les sédiments. Selon le nombre d'individus, les juvéniles peuvent être séparés dans des compartiments individuels à l'intérieur des cages, ou groupés dans le même espace. L'isolation permet également l'identification de chaque spécimen et leur croissance peut être étudiée individuellement.

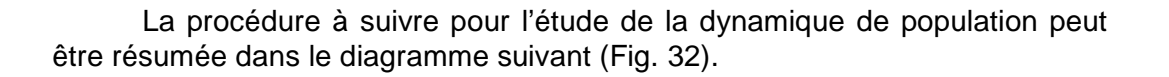

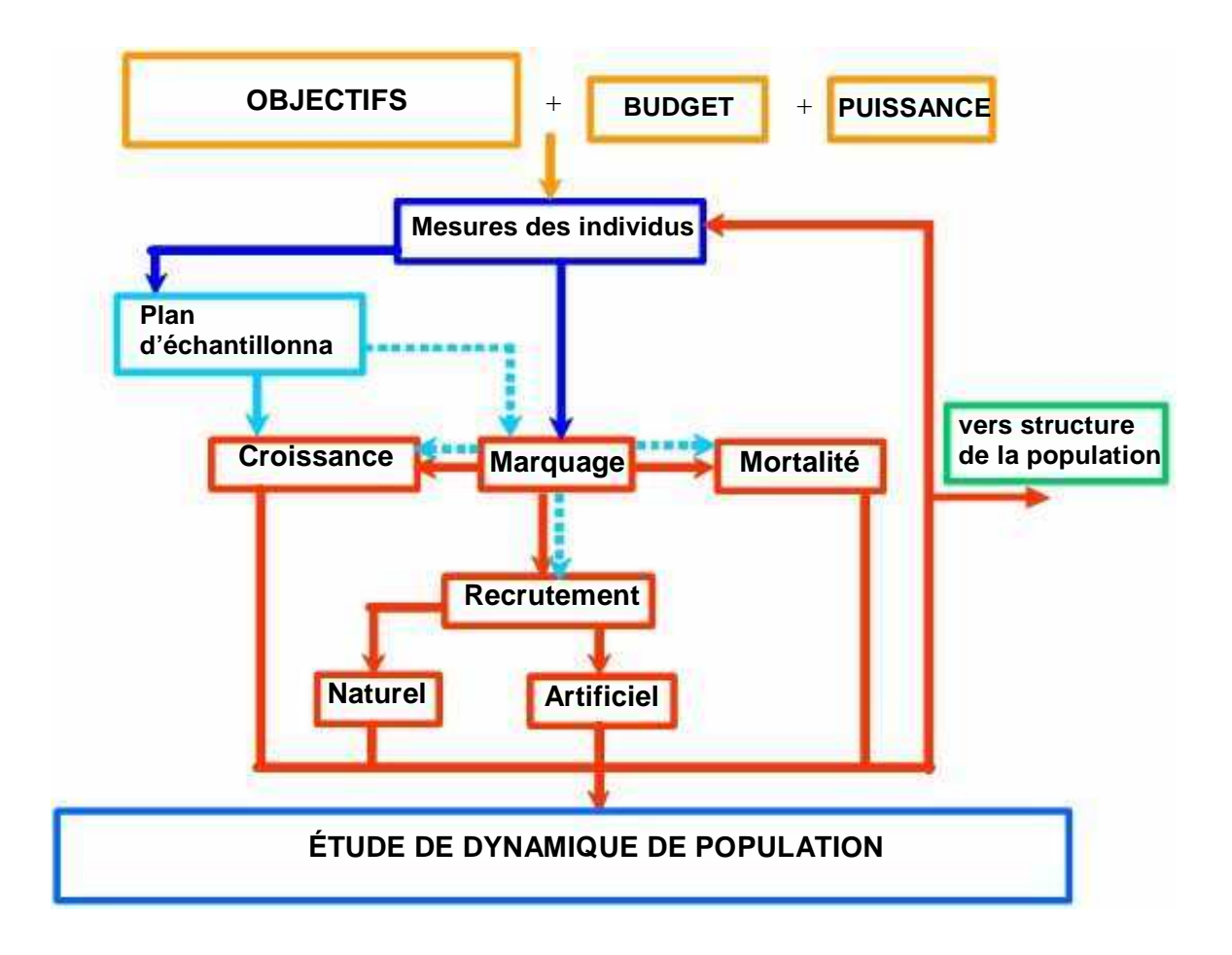

Fig. 32. Résumé schématique des étapes et méthodes proposées pour l'étude de la dynamique de population des Pinna nobilis.

## **4. Application des techniques directes pour le rétablissement des populations menacées. Essais de repeuplement.**

Les premières expérimentations de transplantation des Pinna nobilis ont été réalisées en Mer Adriatique par Mihailinovic (1955). L'intention était de faire grandir les individus pour commercialiser la coquille, la chair et le byssus. Hignette (1983), a transplanté un groupe de 16 Individus dans la Réserve Marine de Monaco, et a suivi leur croissance pendant 3 ans. Plus tard, De Gaulejac et Vicente (1990) ont étudié la survie des individus adultes et juvéniles après transplantation, en concluant que ces spécimens plus grands de 20 cm avaient de sérieux problèmes pour se rattacher. La principale caractéristique commune à ces études était la survie limitée des individus transplantés, probablement due à la connaissance réduite de l'écologie des Pinna nobilis existante à ce moment. Bien qu'aucune autre expérimentation de repeuplement ne

soit trouvée dans la bibliographie, la connaissance de l'écologie des Pinna nobilis s'est considérablement améliorée, ce qui permet l'exploration de nouvelles alternatives pour la transplantation des individus. Ceci est un terrain d'intérêt grandissant, car de nombreuses populations menacées pourraient être rétablies avec cette procédure.

Nous entendons par espèce menacée ayant besoin de l'application de techniques de repeuplement, soit une population en clair déclin ou un groupe d'individus affectés par le développement de structures côtières. Pour les deux, la transplantation d'individus peut être une solution raisonnable à la fois pour rétablir le stock de reproducteurs et pour sauver les Pinnidés. Cependant, dans le premier cas, le repeuplement doit se faire avec la mise en œuvre de politiques afin d'éliminer le facteur provocant le déclin de la population, ou alors la réussite à long terme de repeuplement sera compromise. Cet aspect sort du champ d'application de ce protocole et devrait être minutieusement examiné pour chaque situation.

L'hydrodynamique et les prédateurs sont deux autres facteurs limitant la réussite de la transplantation des individus. Les procédures à utiliser pour la transplantation sont conditionnées afin de garder des forces d'entraînement  $(F_d)$ supportées par les individus dans des limites de sécurité raisonnables. Ces dernières peuvent être calculées dans une certaine limite de précision en utilisant la théorie de l'onde solitaire ou linéaire et l'équation de Morison. L'impact des prédateurs est important lorsque le repeuplement est réalisé avec des juvéniles et peut être diminué avec l'utilisation de cages grillagées pour protéger les individus. Dans les paragraphes suivants, les calculs et procédures recommandés pour mener des projets de repeuplement sont détaillés.

D'après García-March et al (2007a), les individus de Moraira peuvent résister à une  $F_d$  maximale d'environ 45 N, même s'ils habitent dans des endroits ou la  $F_d$  exercée sur la coquille dépasse rarement 9 N. La solution pour augmenter la probabilité de survie des individus transplantés serait d'imiter ces conditions, en équilibrant le compromis entre l'hydrodynamique de l'eau, la profondeur, la taille de la coquille et l'orientation. Réduire la tension de translocation et traiter le byssus comme si c'était des racines d'arbre est également important. Un endroit optimal aurait une hydrodynamique faible à modérée du à la profondeur de l'eau ou à la protection.

Pour les calculs de l'hydrodynamique, des données de hauteur (H), de période  $(T_p)$ , et de direction des vagues des populations donneuse et réceptrice

sont requises. La connaissance de la bathymétrie et de l'exposition de la plage est également basique pour sélectionner les directions des vagues frappant directement les deux sites. Généralement, les données de la houle dans les populations donneuses et réceptrices ne sont pas disponibles, puisque des courantomètres coûteux devraient être installés. Comme alternative, les données des modèles à partir des bouées océanographiques proches peuvent être utilisées. Ces données sont généralement traitées statistiquement et les hauteurs des vagues sont groupées pour montrer une hauteur de vague significative (Hs), c'est-à-dire, la moyenne du tiers des plus hautes vagues enregistrées sur une période de temps. Pour obtenir la hauteur de vague maximale quelques calculs supplémentaires sont nécessaires. Nous suggérons d'utiliser le modèle proposé par Denny (1995), méthode 2, annexe 1, qui est décrit dans les lignes suivantes.

Selon ce modèle, la période de récurrence  $(t<sub>r</sub>)$  (s) est la période pendant laquelle on devrait attendre avant de rencontrer des vagues d'une hauteur donnée,

$$
t_r = \langle t \rangle / \text{Prob}(H_0 \rangle h) \tag{10}
$$

où t est la période des vagues  $(s)$ ,  $H_0$  est la hauteur des vagues (non déferlantes) au large, et h est la hauteur des vagues individuelles (en mètres).

La probabilité que la hauteur des vagues au large  $H_0$  soit plus grande qu'une valeur donnée h est,

Prob (H<sub>0</sub>>h)= 
$$
\Sigma_{\text{alli}}\Sigma_{\text{allj}}\{\exp[-2,338(h/H_s)_i^2]\}(1/t_j)p_{ij}/\Sigma_{\text{alli}}\Sigma_{\text{allj}}(1/t_j)p_{ij}
$$
 (11)

où  $p_{ii}$  est la probabilité d'apparition de chaque vague significative et la période sur une côte et une période de temps déterminée, et est obtenue à partir de la distribution des vagues mesurées par la bouée océanographique.

Le dénominateur de (11) est la réciproque de la fréquence de la vague moyenne à long terme, 1/<t>,

$$
1/\langle t \rangle = \sum_{\text{all}} \sum_{\text{all}} (1/t_j) p_{ij} \tag{12}
$$

si nous remplaçons le dénominateur dans (11), alors

Prob (H<sub>0</sub>>h)= 
$$
\Sigma_{\text{alli}}\Sigma_{\text{allj}}\{\exp[-2,338(h/h_s)_i^2]\}(1/t_j)p_{ij}/1/\text{ct}
$$
 (13)

Et par conséquent, en simplifiant l'équation  $(10)$ ,  $t<sub>r</sub>$  peut être calculée comme,

$$
t_r = \sum_{\text{all}} \sum_{\text{all}} \{ \exp \left[ -2, 338(h/h_s)_{i}^{2} \right] \} (1/t_j) p_{ij}
$$
 (14)

Les valeurs de  $H_0$  sont calculées en utilisant une méthode itérative, attribuant une valeur à  $h$  dans laquelle  $t_r$  en secondes coïncide avec l'intervalle de temps considéré (ex.  $3,1536x10^7$  s pour un an ou 86400 s pour un jour).

Pour calculer le haut-fond des vagues, l'équation suivante est utilisée,

 $H_i=H_0({\sf senh}(2k_id_i)[2k_0d_0+{\sf senh}(2k_0d_0)]/{\sf senh}(2k_0d_0)[2k_id_i+{\sf senh}(2k_id_i)])$ (tan  $h(k_0d_0)/\tanh(k_i d_i))\}^{1/2}$  (15)

où  $H_0$  est la hauteur maximale de la vague au large à une profondeur d<sub>0</sub>, H<sub>i</sub> est la hauteur maximale de la vague côtière à une profondeur  $d_i$ , senh, cosh et tanh sont les sinus, cosinus et tangente hyperboliques,  $k_0$  et  $k_i$  sont les nombres de vagues au large et côtières ( $k=2pi/l_w$ ) et  $l_w$  est la longueur de la vague, calculés avec l'équation,

$$
I_w = (gt^2/2pi)(tanh[4pi^2 d/t^2 g])^{1/2}
$$
 (16)

Les vitesses de l'eau sont calculées en utilisant la théorie de l'onde linéaire pour des vagues non déferlantes lorsque la profondeur de l'eau est >3/4 à la hauteur de la vague et la théorie de l'onde solitaire pour les vagues déferlantes, avec les équations,

$$
u_1 = (\text{pi}_0/t)[1/\text{sinh}(kd)] \tag{17}
$$

$$
u_2 \approx 0.3[g(h+d)]^2
$$

où h est la hauteur de la vague, t est la période de la vague, k, le nombre de vague, d est la profondeur de l'eau et g est l'accélération due à la gravité (9,81 m/s<sup>2</sup>). Lorsque les individus habitent les herbiers de Posidonies, les racines et les feuilles des herbes marines réduisent la vitesse de l'eau au niveau du fond. Quelques auteurs (García-March et al, 2007a) ont appliqué un facteur de ½ pour corriger la diminution de la vitesse de l'eau.

(18)

Finalement, la force d'entraînement (Fd) est calculée en résolvant l'équation de Morison,

$$
C_d = 2F_d/dv^2A_s \tag{19}
$$

où  $C_d$  est le coefficient d'entraînement, d est la densité de l'eau (1025 kg/m<sup>3</sup> pour l'eau de mer) v est la vitesse de l'eau et  $A_s$  est la surface de l'objet projeté dans un plan.

Les coefficients d'entraînement pour les positions latérale et dorsoventrale de la coquille de Pinna nobilis ont été étudiés par García-March et al (2007a), et les différentes vitesses d'eau peuvent être approchées par les équations suivantes,

$$
C_{\text{d} \text{ latérale}} = \exp^{-0.2482 + (0.1703/\nu)} r^2 = 0.94 \tag{20}
$$

et

$$
C_{\text{d dorso-ventrale}} = \exp^{-0.3024 + (0.0685/\nu)} r^2 = 0.95 \tag{21}
$$

Une approximation de la surface de la coquille (SSA) des individus peut être obtenue en utilisant les équations reliant Ht et SSA calculées pour les individus de la population de Moraira, pour l'orientation de la coquille latérale et dorso-ventrale García-March et al (2007a),

 $S<sub>latérale</sub> = 0,2567*Ht<sup>1.9180</sup>, R<sup>2</sup>= 0,99.$  (22)

 $S_{\text{dorse-ventrale}} = 0.0734 \cdot Ht^{1.8954}, R^2 = 0.98$  (23)

Toutes ces équations peuvent être utilisées pour calculer le lieu optimal de la transplantation, la position, la profondeur de l'eau, la profondeur d'enfouissement et l'orientation de chaque spécimen, selon sa taille. Dans tous les cas, les endroits exposés, les lieux avec d'importants mouvements des sédiments, ou les dépôts de particules avancés doivent être évités à priori pour la transplantation. D'un autre côté, les lieux où quelques Pinnidés vivent déjà sont de bons candidats pour recevoir les individus transplantés. Les nouveaux spécimens aideront à améliorer la réussite de la reproduction et la probabilité de rétablissement naturel de la population.

Le processus de transplantation lui-même doit être rapide et l'exposition des individus à l'air doit être autant que possible évité. Pour les individus adultes, les filaments du byssus doivent être préservés, en effet, il est recommandé de transplanter les individus avec 20-30 cm de sédiment autour de la partie antérieure enfouie, y compris des pousses et des racines de Posidonies si la population donneuse habite un herbier de phanérogame. Un trou doit être creusé à l'emplacement de la transplantation où à la fois l'individu et le sédiment peuvent être déposés. Une fois transplanté sur le site adéquat, l'orientation et la profondeur d'enfouissement, le sédiment doit être sécurisé avec un filet en plastique fixé avec des taquets de fixation en acier inoxydable fins (≈20 cm long) enfoncés dans le fond marin. Si les juvéniles provenant des collecteurs sont utilisés pour le repeuplement, le plus important est de protéger les individus avec des cages grillagées jusqu'à ce qu'ils atteignent la Ht adéquate pour réduire la probabilité d'être dévorés par des pieuvres et poissons sparidés. Il est conseillé de laisser les cages jusqu'à ce qu'ils atteignent une longueur maximale de 30-35 cm. Les calculs d'hydrodynamique doivent assurer que les spécimens transplantés puissent développer leur coquille dans des limites de sécurité de  $F_d$  et que l'orientation est adéquate, car les individus une fois implantés ne changent pas leur position.

#### **5. Biométrie des coquilles vides**

L'utilisation de la biométrie de la coquille chez les Pinnidés a été traditionnellement concentrée sur l'étude des taux de croissance des populations. Fréquemment, les cicatrices du muscle adducteur postérieur (CMAP) ont été utilisées pour estimer ces paramètres, ainsi que l'âge des individus. Chaque CMAP est une empreinte ou anneau courbé, formé autour du muscle adducteur antérieur sur le lobe de nacre dorsal (Fig. 33). Moreteau et Vicente (1980) ont démontré que la Ht et les positions des CMAP étaient fortement corrélées et plus tard Richardson et al (1999) ont corrélé les changements de température saisonnière de la Méditerranée occidentale avec les périodes régulières dans les proportions des isotopes d'oxygène stable enregistrés dans la couche de la coquille calcique externe des P. nobilis. Les températures minimales observées à partir des proportions δ 18O: δ 16O de la coquille se produisaient habituellement autour d'une CMAP interne. Les auteurs ont conclu que chaque CMAP a été déposée annuellement et qu'une ou parfois deux CMAP n'étaient pas détectées chez les individus adultes. En ayant la relation des CMAP avec la taille totale et des CMAP avec l'âge, les courbes de croissance ont été calculées en utilisant les données de longueur en fonction de l'âge par la suite (Richardson et al 1999, 2004; Kennedy et al 2001). Cependant, des travaux récents de García-March et Márquez-Aliaga (2006b) ont démontré que le nombre de marques sombres est beaucoup plus élevé et variable chez les individus. Quelques spécimens présentent 6 CMAP sombres alors que d'autres seulement deux. De plus, la périodicité annuelle des CMAP a été remise en question. La Pinna nobilis présente un registre interne clair à travers le lobe de nacre dorsal, coïncidant avec les lignes droites externes. À l'intérieur, les languettes de nacre en direction postérieure sont observées périodiquement. Chaque languette de nacre est également accompagnée de deux bandes de calcite débutant sur la languette et à partir de celle-ci, qui sont également en direction postérieure. Ces bandes de calcite se distinguent par leur coloration différente (sombre et pale) (Fig. 34). Les données indiquent que le registre interne est même formé annuellement, mais il est formé avant (dans le temps) les CMAP, et ne coïncide pas en position avec elles. Par conséquent, les CMAP ne se formeraient pas annuellement.

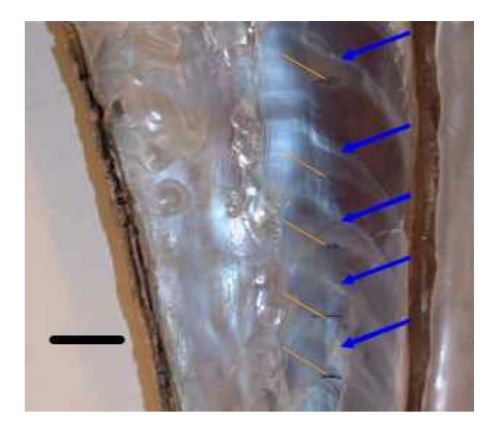

Fig. 33. Positions des anneaux (flèche orange) et lignes droites (flèche bleue) du registre de cicatrices du muscle adducteur antérieur sur le lobe de nacre dorsal de la Pinna nobilis. Le dorsum de la coquille se situe à l'angle antérieur gauche. Échelle graphique 20 mm.

Bien que le registre interne soit observable de l'extérieur par les lignes droites, malheureusement elles se confondent avec les anneaux extérieurs chez les individus âgés. Par conséquent, pour étudier l'âge des individus à partir de coquille vide, le registre interne est la seule empreinte à mesurer avec précision.

Pour "lire" le registre interne il est nécessaire de couper la coquille au milieu du lobe nacré dorsal avec une scie, et de polir les surfaces des coupes à 1200 µ avec du Carborundum. Il est conseillé de mettre les coquilles dans de la résine de polyester (ex. STRATIL AL-100) pour protéger les surfaces des coquilles des tensions excessives pendant le processus de découpe. Les surfaces polies sont étudiées avec des lentilles binoculaires et l'âge estimé est compté dans le registre. Les tailles totales peuvent être corrélées avec les positions du registre intérieur en utilisant la régression linéaire entre la Ht et la distance du registre interne à l'umbo, comme l'ont fait Moreteau et Vicente (1980) entre la Ht et la CMAP. Cela fournit un nombre de tailles séparé par des intervalles de temps constants (années) pour chaque spécimen, qui peuvent être ajustées aux équations de croissance VB en utilisant soit la méthode de la taille en fonction de l'âge soit marquage-recapture si la première année de vie est clairement identifiable.

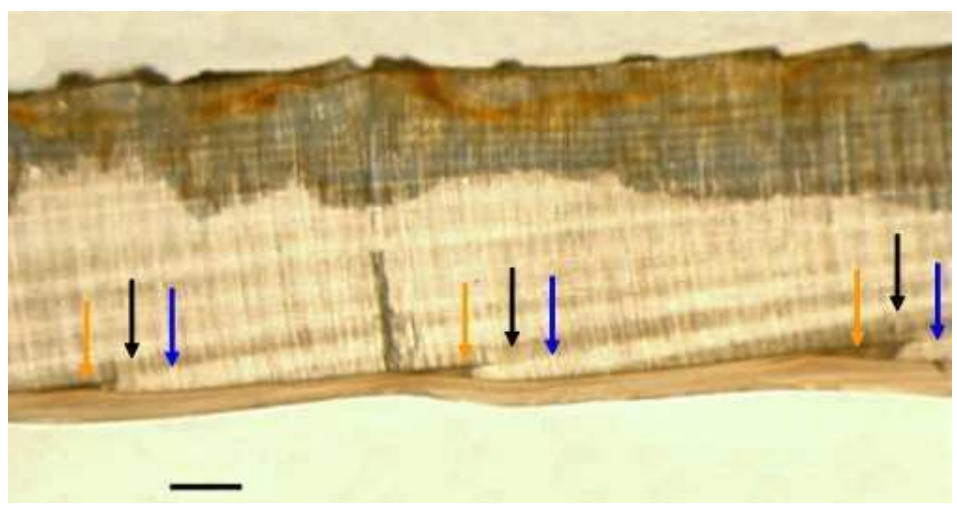

#### Anterior

Fig. 34. Feuille mince montrant le registre interne du lobe nacré dorsal des Pinna nobilis. Flèche orange, languettes de nacre. Flèches noires et bleues, bandes de calcite. Échelle graphique 1 mm.

Quelques observations ont été faites sur l'utilisation des coquilles vides pour estimer les taux de croissance de la population. La Pinna nobilis est une espèce polymorphe et les causes de cette plasticité morphologique font encore l'objet de recherche. L'abrasion de l'umbo raccourci la coquille, et les individus luttent contre cette destruction de la coquille par i) la migration des tissus mous en direction postérieure et ii) la reconstruction active de nouvelles cavités umbonales afin de garder la forme antérieure triangulaire. Cela produit une "restructuration" de la coquille qui influence probablement la morphologie de la coquille (García-March et Márquez-Aliaga, 2006a). Par conséquence, pour la même population et fourchette de profondeur, les individus ayant la même Ht

mais une forme différente n'ont généralement pas le même âge, et les biais peuvent être introduits dans les calculs. Il est recommandé d'être conscient que les techniques utilisant des coquilles vides pour estimer les taux de croissance ne sont pas totalement affinées, et les résultats peuvent être biaisés.

Pour atteindre une taille d'échantillon raisonnable, il est conseillé de rassembler les coquilles vides des individus Pinna nobilis trouvées lors du relevé de terrain, en partant du principe que les permissions adéquates sont demandées à l'autorité gouvernementale pertinente. Si nécessaire, certains relevés devront être conçus pour ramasser ces coquilles. L'échantillonnage exploratoire est la meilleure façon de rechercher les individus morts. Si ces recherches sont faites à la suite de fortes tempêtes, la probabilité de trouver des spécimens morts est plus importante. Les vagues détachent les spécimens morts et les laissent sur les canaux ou près des gradins, où ils sont facilement détectables, mais elle détache également les spécimens non enfouis morts dans les années précédentes et qui étaient toujours couverts par les sédiments. Dans ces circonstances, il n'est pas rare de ramasser plus de 15 coquilles vides en une seule plongée (obs. pers.). Lors du ramassage d'individus morts, les chercheurs doivent s'assurer que les Pinnidés trouvées sont réellement mortes, car parfois les spécimens détachés sont encore vivants!

#### **6. Méthodes d'étude des impacts anthropogéniques sur les populations de Pinna nobilis**

Il existe un consensus généralisé d'impact négatif des activités humaines sur les populations de Pinna nobilis. Il est admis que la pollution peut affecter les larves (comme pour beaucoup d'autres invertébrés) (Vicente, 1990; Vicente et Moreteau, 1991) et le développement des infrastructures côtières ont été responsables de la destruction de grandes étendues de fonds marins recouverts d'herbier de Posidonie, l'habitat de prédilection des P. nobilis. Le ramassage des individus par des plongeurs amateurs a été une autre cause du déclin de l'espèce. Il est fréquent de trouver des coquilles vides comme décoration dans les restaurants de bord de mer, ou plus rarement dans les magasins de souvenirs. La pêche commerciale a été la principale cause du déclin de la population. Même aujourd'hui, les filets des pécheurs locaux prennent de grands individus (obs. pers.). Mais les effets que les chalutiers ont eu sur les populations vivant en profondeur sont probablement incalculables. Il y a environ 20 ans, les gardes de la Réserve Marine des îles de Columbretes ont du aider un chalutier arrivant à "Illa Grossa", l'île principale de la Réserve, car les pêcheurs tiraient les filets, remplis de grandes Pinna nobilis (Santiago Sales, Garde de la Réserve, com. pers. 2004). Une population entière a probablement été tuée ce jour là. Les ancres des bateaux cassent les extensions postérieures de la coquille, donnant lieu à des malformations de la coquille. Les cassures prononcées de la coquille conduisent à des taux de mortalité élevés, malgré la grande capacité de reconstruction de la coquille que présentent les Pinnidés.

Il existe de nombreuses preuves des effets négatifs des activités humaines sur les Pinna nobilis, mais, cependant, il existe peu, s'il en existe, d'expériences pour évaluer quantitativement ces effets. Ceci est principalement du aux complications techniques et théoriques de ce type d'études, mais également au fait que jusqu'a récemment les recherches sur cette espèce ont été fortement négligées. Le développement des études d'évaluation des impacts humains sur une population est contraint par les anciennes connaissances sur la structure de cette population. Si cette dernière est méconnue, les effets d'un impact sont difficiles à évaluer, et il est nécessaire de comparer avec d'autres populations similaires dans des environnements similaires. Il est fréquemment difficile de prédire l'apparition d'un impact sur une population et, par conséquent, il sera seulement possible de s'approcher de son degré de détérioration par le biais d'une connaissance précise de l'écologie de l'espèce. Par conséquent, la meilleure politique d'études des impacts humains sur les populations de Pinna nobilis est l'amélioration de la connaissance des populations non dérangées dans des environnements différents. Les agressions subies par les populations de Pinna nobilis sont variées mais elles peuvent être classées en deux groupes, chimique et physique. Les impacts chimiques à prendre en considération ici sont ceux dus aux déversements

des eaux usées, mais pour d'autres impacts similaires ciblés, la méthodologie proposée est identique. Les impacts physiques considérés pour lesquels des méthodologies d'échantillonnage spécifiques sont décrites ici sont les effets des engins de pêche, les ancres des bateaux et le ramassage par les plongeurs.

#### **6.1. Impacts chimiques, étude de l'effet des déversements des eaux usées**

La pollution chimiques des déversements des eaux usées est habituellement ciblée et on s'attend à ce que l'intensité de l'impact sur une

population de Pinnidés augmente en se rapprochant du lieu du déversement des eaux usées. La meilleure méthodologie d'échantillonnage est l'implantation uniforme des stations d'échantillonnage autour de la source de pollution et la comparaison entre la structure de la population des Pinnidés trouvées dans chaque station. S'il existe d'importants gradients naturels (ex., profondeur de l'eau ou type de substrat, etc.) il est conseillé d'utiliser une covariable dans l'ANOVA, pour minimiser la variabilité introduite par eux. Des différences entre la densité des individus et la structure de la taille peuvent être détectées dans les tests. De plus, certains produits chimiques peuvent produire des malformations des coquilles, et le degré d'apparition de ces malformations peut être un bon facteur d'estimation de l'impact. L'échantillonnage aléatoire de certains individus à chaque station, afin de mener des études anatomique et chimique en laboratoire, peut être utile pour identifier les effets des polluants sur les individus. De plus, les échantillons d'eau et de substrats peuvent être rassemblés afin de comparer les études anatomiques et chimiques des tissus, avec les niveaux des polluants dans le substrat et l'eau.

Les effets sur la larve de Pinna nobilis peuvent être recherchés en utilisant les collecteurs de larves comme ceux décrits dans la section **3.4.5.4.1.**, situés à différentes distances de la bouche de déversement.

## **6.2. Impacts physiques**

#### **6.2.1. Engins de pêche**

Les chalutiers peuvent provoquer d'importants dommages sur les populations de Pinna nobilis. Dans l'Union Européenne, l'utilisation de ce type de filet est interdite à des profondeurs inférieures à 50 m, ce qui à l'origine réduirait l'impact de ce type d'engin de pêche. Cependant, certains bateaux ne respectent pas la législation et des récifs artificiels ont été installés sur certains sites pour éviter leur action. À El Campello (Espagne, Méditerranée occidentale), le rétablissement de la population de Pinna nobilis a été utilisé pour étudier l'évolution de la communauté benthique après l'installation d'un récif artificiel anti-chalutier (Barberá et al, 1996).

Sur les sites où le chalutage est encore mené à des profondeurs interdites, même sur les herbiers de Posidonies, les populations de Pinna nobilis peuvent être fortement réduite. Une façon d'étudier les impacts des chalutiers dans ces zones est l'utilisation de modèles artificiels de Pinna nobilis déployés régulièrement dans ces zones de pêche. Des contrôles peuvent être établis dans des environnements similaires, et la destruction des modèles, comparés à ceux dans les zones non dérangées, peut être une bonne estimation quantitative de l'impact du chalutage.

L'emmêlement dans les filets des spécimens de Pinna nobilis est également une cause fréquente de mortalité des grands individus. La meilleure façon d'estimer son impact est de collaborer avec des pêcheurs, qui peuvent rapporter le nombre de captures occasionnelles. La libération des spécimens capturés peut supposer, au moins, la survie de certains d'entre eux.

#### **6.2.2. Ancre des bateaux**

Sur des sites ou l'ancrage des bateaux est fréquent, il est difficile de trouver des individus adultes, probablement en raison de la mortalité causée par les ancres. Il est important d'inventorier le stock restant de Pinna nobilis, en marquant et en positionnant tous les spécimens, et de les surveiller. De plus, le déploiement des modèles de Pinnidés, comme suggéré pour étudier les effets du chalutage peut

être utile pour évaluer l'impact de l'ancrage. Les modèles doivent être relevés périodiquement pendant la haute saison et le taux des touches sur les modèles doit être calculé.

#### **6.2.3. Ramassage par les plongeurs**

Il est difficile d'évaluer l'impact du ramassage par les plongeurs amateurs. Dans les eaux du milieu naturel, les possibilités sont limitées en raison de la vaste étendue qui devrait être sondée et de la connaissance insuffisante sur l'écologie des Pinna nobilis. La différenciation entre le ramassage et d'autres impacts requiert une connaissance quantitative de ce dernier, ce qui en réalité fait défaut. Une solution pour minimiser la variabilité est de mener des études sur des populations situées dans des baies près de la plage et près des sites de baignade.

Les Pinnidés peuvent être marquées et localisées. Certaines d'entre elles sont signalées sous l'eau avec une marque visible ou une bouée et le reste est gardé sous contrôle. Les spécimens signalés sont plus accessibles pour les plongeurs amateurs et le taux de mortalité entre les populations contrôlées et les populations signalées sont comparées. On s'attend à ce que la mortalité des populations signalées soit plus élevée, car l'expérience personnelle indique que la signalisation par des scientifiques ne garantit pas une réduction du ramassage des Pinnidés, mais les spécimens sont plus facilement localisés.

#### **7. Conservation et mesures de protection**

L'éducation dans les clubs de plongée et des plongeurs amateurs est fondamentale. Des mesures informatives pour améliorer la prise de conscience des touristes et du public est également basique pour transmettre l'importance de la conservation de cette espèce et la biodiversité en général. La distribution de brochures dans les zones touristiques pendant la haute saison peut être une mesure visant à atteindre cet objectif. La localisation, l'identification et le marquage des individus de Pinna nobilis dans des populations proches de la plage, et le déploiement des panneaux éducatifs sous-marins se sont avérés être des mesures efficaces pour la protection des Pinnidés dans la Réserve Marine des Iles de Port-Cros. Le "Sentier Sous-Marin" (Port-Cros, France), créé en 1979, est visité par 2000 plongeurs amateurs chaque année, et son utilité a été plus que justifiée dans le temps (http://www.portcrosparcnational.fr/visite/portcros/animation/).

D'un point de vue scientifique, le développement des programmes de doctorat et des meetings aidera à améliorer les connaissances sur l'écologie de cette espèce et à partager les informations entre les scientifiques impliqués sur ce terrain de recherche. Dans cet esprit, la reprise et l'amélioration d'initiatives telles que le RE.M.O.E.P.P. (Réseau Méditerranéen d'Observation, d'Étude et de Protection de Pinna), créé en 1991, aident à rejoindre les efforts et l'échange des connaissances entre les spécialistes, atteignant les objectifs d'une compréhension mondiale de l'écologie de cette espèce et de la dynamique de population, unifiant les méthodologies de recherche et établissant la priorité des écarts de connaissance de l'écologie de Pinna nobilis à rechercher.

D'un point de vue pratique, le chalutage devrait être évité dans les eaux peu profondes, mais l'exploration des Pinna en profondeur devrait également être menée, car la connaissance sur ces populations est rare et le fait de les cartographier serait une mesure positive pour sélectionner des zones afin de réduire les pressions de la pêche. Le déploiement de filets de pêche devrait être évité dans des zones à haute densité de Pinnidés afin de réduire la probabilité de capture accidentelle des grands individus.

Les impacts des ancres des bateaux peuvent être fortement réduits par l'installation de bouées d'amarrage. Les systèmes d'ancrage modernes réduisent également les impacts des poids morts sur le fond marin. Des ancrages respectant l'environnement ont été utilisés avec succès dans différentes AMP de la Méditerranée (Réserve Marine de Port Cros, France, et site de la Sierra Helada Natura 2000, Espagne, etc.) et leur utilisation réduit réellement les impacts des ancres des bateaux sur le fond marin.

#### **8. Remerciements**

Nous remercions Philippe Aublanc et Carmen Mifsud pour leur aide lors du développement des relevés de terrains et pour avoir mené les relevés avec nous. Nous remercions Carmen Mifsud pour avoir eu l'idée du développement d'un tel outil de gestion pour les études de populations des Pinna nobilis dans l'AMP de Rdum Majjiesa à Ras ir-Raheb. Également Carmen Mifsud et Chris Cousin pour leur aide inestimable avec la logistique requise pour mener à bien le relevé de terrain à Malte. Nous remercions également Mr. Mario Azzoppardi pour nous avoir apporté l'aide précieuse par le biais des membres de son club Talia Maggi, Dione Galdes, Mark Camilleri, Brian Busuttil et Emy Farrugia pendant le relevé de terrain. Certaines photos ont été fournies par Diego-Kurt kersing.

Ce projet a été financé par le INTERREG IIIC par la participation de l'Autorité Maltaise de l'Environnement et de la Planification (Malta. Environment and Planning Authority) (MEPA).

## **9. Références**

- Barberá CC, Cañizares FS and Rull AL 1996. Estudio de la población del molusco eulamelibranquio Pinna nobilis L., 1758, en el litoral alicantino. Unpublished Technical Report, Diputación de Alicante (Spain). 45 pp.
- Bhattacharya CG 1967. A simple method of resolution of a distribution into Gaussian components. Biometrics 23:115–135.
- Buckland ST, Anderson DR, Burnham KP, Laake JL, Borchers DL and Thomas L 2001. Introduction to distance sampling: Estimating abundance of biological populations. Oxford University Press, London. 432 pp.
- Butler A, Vicente N and De Gaulejac B 1993. Ecology of de Pterioid bivalves Pinna bicolor Gmelin and Pinna nobilis L. Life 3(1–2):37–45.
- Carter JG 1990. Shell microstructural data for the Bivalvia. Part III. Orders Praecardioida, Arcoida, Pterioida and Limoida. In: JG Carter (Ed.), Skeletal Biomineralization: Patterns, Processes and Evolutionary Trends. Volume I. Van Nostrand Reinhold. New York. pp. 321-346.
- Catsiki VA and Catsilieri C 1992. Presence of chromium in Pinna nobilis collected from a polluted area. Fresenius Envir Bull 1:644-649.
- Combelles S, Moreteau JC and Vicente N 1986. Contribution a la connaissance de l'ecologie de Pinna nobilis L. (Mollusque eulamelibranche). Sci Rep Port-Cros Nat Park 12:29–43.
- Czihak G and Dierl W 1961. Pinna nobilis L. eine prëparationsanleitung. Gustav Fisher Verlag, Stuttgart. 44 pp.
- De Gaulejac B and Vicente N 1990. Ecologie de Pinna nobilis (L.) mollusque bivalve sur les côtes de Corse. Essais de transplantation et expériences en milieu contrôlé. Haliotis 10:83–100.
- De Gaulejac B, Medioni E and Vicente N 2003. Essais de captage de Pinna nobilis et autres mollusques sur les côtes méditerranéennes françaises. Mem Inst Oceanogr Paul Ricard 9:57-62.
- Denny MW 1995. Predicting physical disturbance: mechanistic approaches to the study of survivorship on wave swept shores. Ecol Monogr 65(4):371– 418.
- Eleftheriou AT and McIntyre A 2005. Methods for Study of Marine Benthos. Blackwell Publishing, Oxford. 440 pp
- Elliott JM 1983. Some methods for the Statistical Analysis of samples of Benthic Invertebrates. Freshwater Biological Association Scientific Publication Nº 25, Oxford. 157 pp.
- Fabens AJ 1965. Properties and fitting of the Von Bertalanffy growth curve. Growth 29:265-289.
- Fiorito G and Gherardi F 1999. Prey-handling behaviour of Octopus vulgaris (Mollusca, Cephalopoda) on bivalve preys. Behav Processes 46(1):75–88.
- Ford D 1933. An account of the herring investigations conducted at Plymouth during the years from 1924 to 1933. J. Mar Biol Ass U K 19:305-384.
- García-March JR 2003. Contribution to the knowledge of the status of Pinna nobilis (L.) 1758 in Spanish coasts. Mem Inst Oceanogr Paul Ricard 9:29- 41.
- García-March JR 2006. Aportaciones al conocimiento de la Biología de Pinna nobilis Linneo, 1758 (Mollusca: Bivalvia) en el litoral mediterráneo ibérico. Servicio de Publicaciones de la Universidad de Valencia, Valencia. 332 pp.
- García-March JR and Ferrer JF 1995. Biometría de Pinna nobilis L., 1758: una revisión de la ecuación de De Gaulejac y Vicente (1990). Bol Inst Esp Oceanogr 11(2):175–181.
- García-March,JR and Kersting, DK 2006. Preliminary data on the distribution and density of Pinna nobilis and Pinna rudis in the Columbretes Islands Marine Reserve (Western Mediterranean, Spain). Organisms Diversity & Evolution 6, Electronic Supplement 16. http://www.senckenberg.de/odes/06-16.htm
- García-March JR and Márquez-Aliaga A 2006a. Polymorphism and shell reshaping in Pinna Nobilis L., 1758: the reliability of shell dimensions for ontogenetic age and population growth rate estimates. Organisms Diversity & Evolution 6, Electronic Supplement 16. http://www.senckenberg.de/odes/06-16.htm
- García-March JR and Márquez-Aliaga A 2006b. Pinna nobilis L., 1758 age determination by internal shell register. Mar Biol, doi: 10.1007/s00227- 006-0547-2.
- García-March JR, Márquez-Aliaga A and Carter JG in press. The duplivincular ligament of recent Pinna nobilis L., 1758: further evidence for Pterineid ancestry of the Pinnoidea. J Paleontol.
- García-March JR, García-Carrascosa AM and Peña A 2002. The problems of in situ measurement of Pinna nobilis Linnaeus, 1758 shell, for age and growth studies: a new device. Mar Ecol PSZN 23(3):207–217.
- García-March JR, Garcia-Carrascosa AM and Perez-Rojas L 2007a. Influence of hydrodynamic forces on population structure of Pinna nobilis L., 1758 (Mollusca: Bivalvia): the critical combination of drag force, water depth shell size and orientation. J Exp Mar Biol Ecol 342:202-212.
- García-March JR, García-Carrascosa AM, Peña AL and Wang YG 2007b. Study of the population structure, mortality and growth of Pinna nobilis in two populations located at different depths in Moraira bay. Mar Biol 150: 861-871.
- Gómez-Alba, JAS 1988. Guía de campo de los fósiles de España y de Europa. Ediciones Omega S. A., Barcelona. 925 pp.
- Guallart, J 2000. Seguimiento de Pinna nobilis. In: Control y Seguimiento de los Ecosistemas del R.N.C. de las Islas Chafarinas. Informe GENA S.L. para O.A.P.N. (Ministerio de Medio ambiente). pp 480-489.
- Gulland JA and Holt SJ 1959. Estimation of growth parameters for date of unequal time intervals. J Cons Int Explor Mer 25:47-49.
- Hignette M 1983. Croissance de Pinna nobilis Linne (Mollusque eulamelibranche) après implantation dans la réserve sous-marine de Monaco. Rapp. Comm Int Expl Sci Mer Médit 28 (3):237-238.
- James IR 1991. Estimation of Von Bertalanffy growth curve parameters from recapture data. Biometrics 47:1519-1530.
- Katsanevakis S 2005. Population ecology of the endangered fan mussel Pinna nobilis in a marine lake. Endang Species Res 1:1-9.
- Kennedy H, Richardson CA, Duarte CM and Kennedy DP 2001. Oxygen and carbon stable isotopic profiles of the fan mussel Pinna nobilis, and reconstruction of sea surface temperatures in the Mediterranean. Mar Biol 139(6):1115–1124.
- Liang KL and Zeger SL 1986. Longitudinal data analysis using generalised linear models. Biometrika 73:13-22.

Mihailinovic M 1955. Lostura. Morsko Ribarstvo 7:113-114.

- Moreteau JC 2003. Comparaison de modèles de croissance chez Pinna nobilis et autres mollusques. Mem Institut Océanogr Paul Ricard. pp 63-76.
- Moreteau JC and Vicente N 1980. Etude morphologique et croissance de Pinna nobilis L. (Mollusque Eulamelibranche) dans le Parc National Sous-marin de Port-Cros (Var-France). Vie Mar. 2:52-58.
- Moreteau JC and Vicente N 1982. Evolution d´úne population de Pinna nobilis L. (Mollusca, Bivalvia). Malacologia 22(1-2):341-345.
- Quinn G and Keough M 2004. Experimental design and data analysis for biologists. Cambridge University Press, Cambridge 537 pp
- Ratkowsky DD 1985. Statistical Properties of Alternative Parameterizations of the Von Bertalanffy Growth curve. C J Fish Aquatic Sci 43:742-747.
- Richardson CA, Kennedy H, Duarte CM and Proud SV 1997. The occurrence of Pontonia pinnophylax (Decapoda, Natantia, Pontoniinae) in Pinna nobilis (Mollusca, Bivalvia, Pinnidae) from the Mediterranean. J Mar Biol Assoc U K 77(4):1227-1330.
- Richardson CA, Kennedy H, Duarte CM, Kennedy DP and Proud SV 1999. Age and growth of the fan mussel Pinna nobilis from south-east Spanish Mediterranean seagrass (Posidonia oceanica) meadows. Mar Biol 133:205–212.
- Richardson CA, Peharda M, Kennedy H, Kennedy P and Onofri V 2004. Age, growth rate and season of recruitment of Pinna nobilis (L) in the Croatian Adriatic determined from Mg:Ca and Sr:Ca shell profiles. J Exp Mar Biol Ecol 299:1–16.
- Siletic T and Peharda M 2003. Population study of the fan shell Pinna nobilis L. in Malo and Veliko Jezero of the Mljet National park (Adriatic Sea). Sci Mar 67(1):91-98.
- Sokal, RR and Rohlf, FJ 1994. Biometry. W. H. Freeman and Co, New York. 859 pp.
- Taylor JD, Kennedy WJ and Hall A 1969. The shell structure and mineralogy of the Bivalvia. Introduction. Nuculacea-Trigonacea. Bulletin of the British Museum (Natural History) Zoology. Supplement 3, London. 125 pp.
- Templado J 2001. Pinna nobilis Linnaeus, 1758. In: Ramos, M. A., Bragado D. y Hernández J. eds.: Los Invertebrados no insectos de la "Directiva Hábitat" en España. Ministerio de Medio Ambiente, Serie Técnica, Madrid. pp 82-92.
- Templado J, Calvo M, Garvía A, Luque AA, Maldonado M y Moro L 2004. Guía de invertebrados y peces Marinos protegidos por la legislación nacional e internacional. MMA-CSIC. Madrid, 214 pp.
- Vicente N 1990. Estudio ecológico y protección del molusco lamelibranquio Pinna nobilis L. 1758 en la costa mediterránea. Iberus 9(1-2):269-279.
- Vicente N and Moreteau JC 1991. Statut de Pinna nobilis L. en Mediterranee (mollusque eulamellibranche). In: Boudouresque, CF, Avon, M and Gravez, V eds: Les Espèces Marines à Protéger en Méditerranée. Gis Posidonie publ. Marseille pp 159-168.
- Vicente N, Moreteau JC and Escoubet P 1980. Etude de l'évolution d'une population de Pinna nobilis L. (Mollusque Eulamelibranche) au large de l'anse de la Palud (Parc National de Port-Cros). Trav Sci Parc Natl Port-Cros 6:39-67.

Walford L 1946. A new graphic method of describing growth of animals. Biol Bull 90:141-147.

- Wang YG 1999. Estimating equations for parameters in stochastic growth models from tag-recapture data. Biometrics 55:900-903.
- Wang YG 2004. Estimation of growth parameters from multiple-recapture data. Biometrics 60:670-675.
- Yonge CM 1953. Form and habit in Pinna carnea Gmelin. Phil Trans R Soc London Ser B 237:335-374.
- Zavodnik D 1967. Contribution to the ecology of Pinna nobilis L. (Moll. Bivalvia) in the Northern Adriatic sea. Thalas Jugol 3:93-102.
- Zavodnik D, Hrs-Brenko M and Legac M 1991. Synopsis on the fan shell Pinna nobilis L. in the eastern Adriatic sea. In: Boudouresque CF, Avon M, Gravez V (eds) Les Espèces Marines à Protéger en Méditerranée. Gis Posidonie publication, Marseille, pp 169–178.

# **ANNEXE I, RELEVÉ DE TERRAIN**

## **INDEX**

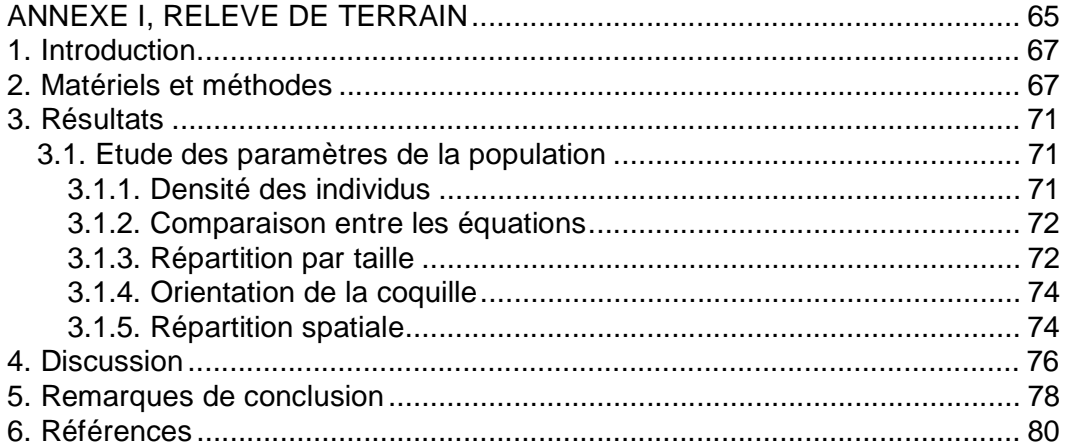

## **1. Introduction**

La présente étude montre les résultats d'une application sur terrain du "Protocole d'étude et de surveillance de population de Pinna nobilis dans les Aires Marines Protégées" sur l'Aire Marine Protégée (AMP) de Rdum Majjiesa à Ras ir-Raheb. Elle a pour but à la fois de porter un premier regard sur le statut des populations de Pinna dans cette AMP récemment créée, et de point de départ pour le développement des études de dynamique de population sur cette espèce de Rdum Majjiesa à Ras ir-Raheb. La méthodologie appliquée est également un exemple pour le développement d'études similaires dans d'autres AMP.

Le relevé de terrain a été conçu pour être entrepris en dix jours par une équipe de deux à trois plongeurs, et la principale intention de ce relevé était le développement des études de dynamique de population. Les informations précédentes sur l'apparition de Pinna nobilis dans les herbiers de Posidonies de l'AMP ont indiqué que la densité des individus était probablement faible. Au vu des principaux objectifs et de la faible densité attendue des individus, il a été décidé de maximiser le travail pour l'étude de dynamique de population en faisant des échantillonnages par cercle dans les herbiers de Posidonie. Cependant, les stations étaient réparties au hasard pour éviter la possibilité d'attribuer toutes les stations d'échantillonnage dans une zone de l'AMP et, par conséquent, de garantir que toutes les zones soient explorées au moins une fois. Il a été considéré qu'il n'existe pas de raison de supposer que l'utilisation d'une méthode au hasard pour l'attribution des stations d'échantillonnage introduirait un biais important sur les résultats du travail de terrain, pendant qu'elle sert également à faire une exploration générale du statut général des Pinna nobilis dans l'herbier.

Le périmètre de l'AMP est de 8,5 km et l'aire mesure environ 8 kilomètres carrés. Plusieurs substrats ont été trouvés sur cette aire, dont des lits de roches dures, des parois de rochers, du sable fin avec plus ou moins de vase et des herbiers de Posidonie. Ce dernier, couvrant différents types de substrats et formant d'importantes mattes sur certains sites, est l'une des biocénoses les plus abondantes.

La Pinna nobilis est une habitante commune des herbiers de Posidonie, même si l'on peut la trouver sur des lits de maërl, des herbiers de Cymodocea nodosa, etc. (García-March, 2003). La localisation des individus dans la P. oceanica est compliquée en raison de la dissimulation des Pinnidés dans les herbiers, et l'application des techniques décrites dans le protocole devient plus difficile sur ce type de substrat. Les données précédentes et les communications personnelles indiquent que le stock principal de P. nobilis se trouve dans les herbiers de Posidonie de l'AMP.

## **2. Matériel et méthodes**

L'étude a été menée dans les herbiers de Posidonie de l'AMP de Rdum il-Majjiesa à Ras ir-Raheb (Ouest de Malte, Fig. 1). Les stations ont été réparties au hasard dans des profondeurs supérieures à 40 m. Dix aires de cercles de 6 et 10 m de rayon (de 113 à 314 m<sup>2</sup>) ont été explorées (Tableau 1 et Fig. 1). Les centres des cercles ont été indiqués avec des tiges d'acier inoxydable. Sur les sites où ces tiges ont été dissimulées par les feuilles de

Posidonie, une bouée blanche a été utilisée pour marquer leur position. Tous les individus trouvés à l'intérieur des cercles ont été marqués avec des brides et des plaques en plastique codifiées, positionnés et mesurés. Les distances des individus par rapport au centre ont été enregistrées avec un appareil de mesure en cm. Une bouée a été attachée au fond marin avec un piquet près de chaque spécimen pour accélérer la prochaine localisation, sauf pour les individus de la station 1, 2 et 5.

| <b>Station</b>             | Aire $(m^2)$ | Profondeur<br>(m) | Type de fond                       | Coordonnées*            |  |
|----------------------------|--------------|-------------------|------------------------------------|-------------------------|--|
| 1 Ras il-Pellegrin I       | 314          | 19-21             | Posidonie sur<br>substrat rocheux  | E439536.8<br>N3975326.5 |  |
| 2 Il-Bajja ta' Fomm ir-Rih | 314          | $19 - 20$         | Posidonie matte                    | E440107.3<br>N39743021  |  |
| 3 Il-Qala ta' I-Imgarr     | 314          | 38-40             | Posidonie matte                    | E439417.3<br>N39748861  |  |
| 4 Il-Bajja tal-Qarraba     | 314          | $5 - 7$           | Posidonie sur<br>substrat rocheux  | E440695.3<br>N3976079.4 |  |
| 5 In-Nahhalija             | 314          | 19                | Posidonie matte                    | E439971.8<br>N39772092  |  |
| 6 Ghajn Tuffieha headland  | 113          | 29                | Posidonie matte                    | E440260.4<br>N3976653 7 |  |
| 7 lx-Xaghra tal-Majjiesa   | 200          | 26                | Posidonie sur<br>substrat rocheux  | E439300.9<br>N3978025.8 |  |
| 8 Rdum Majjiesa            | 200          | 26                | Posidonie mélangés<br>à des roches | E438644.3<br>N3977644.3 |  |
| 9 Ras il-Pellegrin II      | 200          | 24                | Posidonie sur<br>substrat rocheux  | E439032.4<br>N3975372.2 |  |
| 10 Il-Minzel tal-Maijiesa  | 314          | 29                | Posidonie sur<br>substrat rocheux  | E439000.8<br>N39774122  |  |

Tableau 1. Caractéristiques et coordonnées d'identification de 10 stations échantillonnées dans la présente étude.

\*Remarquez que les coordonnées sont enregistrées en European 1950 datum, grille UTM Zone 33S

Les mesures des individus ont été réalisées avec le pied à coulisse multiple de García-March et al (2002). La largeur maximale et minimale (W et w) et la longueur non enfouie (UL), ainsi que l'orientation de la coquille ont été enregistrées (Fig. 2). La longueur maximale (Ht) a été calculée avec l'équation de García-March et Ferrer (1995)

 $Ht= 1.79$ \*w +0.5+UL

où Ht est la taille totale, w est la largeur minimale et UL est la longueur non enfouie.

Certains individus localisés près de la bordure du cercle mais en dehors de l'aire explorée ont également été marqués, positionnés et mesurés pour les études de structure de population et de croissance, même s'ils ne sont pas utilisés pour l'étude de la répartition spatiale. Cette dernière a été analysée en utilisant le test du  $X^2$  de "qualité de l'ajustement" avec une distribution Poisson. Deux analyses ont été réalisées à deux échelles spatiales différentes. Premièrement, toutes les aires exposées ont été subdivisées en grilles de 25

m<sup>2</sup> pour détecter si les Pinnidés étaient groupées en métapopulations. Deuxièmement, les aires des cercles où au moins un individu a été trouvé ont été subdivisées en grilles de 9 $m^2$  pour vérifier la répartition spatiale à l'intérieur des métapopulations possibles et ont démontré une tendance au regroupement ou à l'éloignement entre les individus.

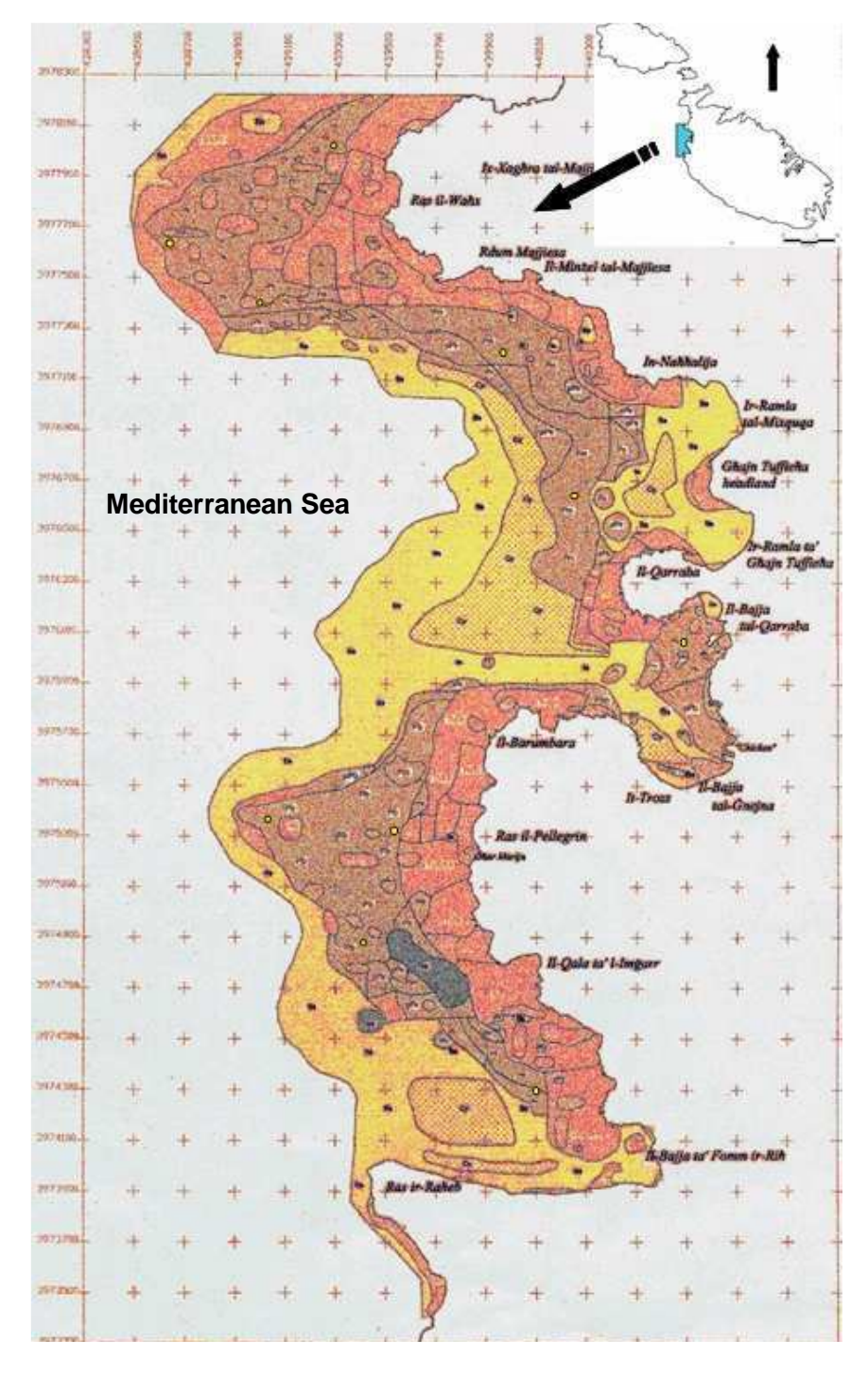

Fig. 1. Position des stations relevées dans l'AMP. Les stations ont été sélectionnées suivant une procédure au hasard afin de garantir leur dispersion. Les herbiers de Posidonie ont été colorés en vert.

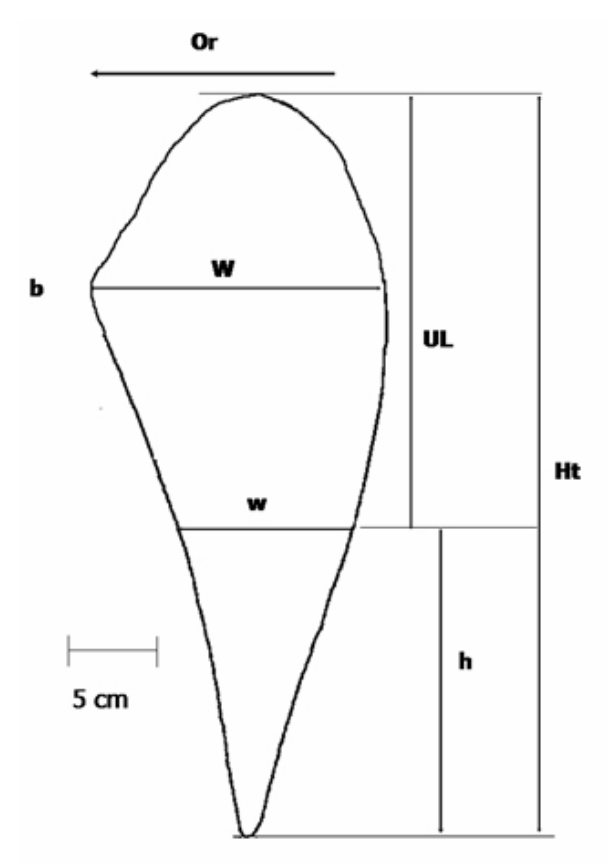

Fig. 2. Mesures d'intérêt pour estimer la longueur maximale de la coquille (Ht) de Pinna nobilis. b, courbure. h, longueur de la partie enfouie. Or, orientation de l'ouverture. UL, longueur non enfouie. W et w largeur maximale et minimale.

La croissance n'a pas été étudiée puisque la taille de l'échantillon est trop petite pour appliquer l'analyse de progression modale. Les estimations de croissance devront être réalisées après la première surveillance de la population.

La densité des individus et la taille moyenne sont calculées pour chaque cercle et pour l'aire totale explorée. Les différences des tailles moyennes ont été comparées avec ANOVA à un facteur. Sept différents tests prévus ont également été pris en considération pour délimiter la nature des différences dans chaque station d'échantillonnage dans lesquelles plus d'un individu a été mesuré : i) station 1, 2 et 5 vs. station 7, 8, 9 et 10, ii) station 1, 2 vs. station 5, iii) station 1 vs. station 2, iv) station 7, 8 et 9 vs. station 10, v) station 7 et 8 vs. station 9, vi) station 7 vs. station 8, vii) Station 1 et 2 vs. station 7, 8, 9 et 10. Ces classifications sont basées sur la fourchette de profondeur où chaque cercle a été réalisé, considérant les stations 1, 2 et 5 comme un groupe et les stations 7, 8, 9 and 10 comme un autre groupe (voir Tableau 1).

Les Ht théoriques de trois coquilles vides réunies lors du relevé ont été calculées avec les équations de De Gaulejac et Vicente (1990): Ht =  $2,186W +$ 1,6508, R = 0,98, García-March et Ferrer (1995): h = 1,79w + 0,5, R = 0,99; Ht = h + UL et García-March (2006): Ht = 1,29W<sup>1,24</sup>, R = 0,98, et les résultats ont été comparés aux tailles réelles. L'équation avec le moins de résidus a été choisie pour les estimations de la Ht.

#### **3. Résultats**

#### **3.1. Etude des paramètres de la population**

#### **3.1.1. Densité des individus**

Un nombre total de 48 individus ont été marqués et positionnés dans les 2597 m<sup>2</sup> explorés. 7 autres individus ont également été marqués et positionnés dans les frontières du cercle. La moyenne des Pinnidés trouvées dans l'herbier de Posidonie de l'AMP est de 1,8 individus/100m<sup>2</sup>. La densité des individus est classée de 0 spécimens trouvés dans les stations 3 et 4, à 5,1 individus/100 m<sup>2</sup> observés dans la station 1 (Tableau 2). Dans toutes les stations, sauf la 3 et 4, des individus dispersés ont également été observés autour du site exploré. Sur le site 3 et 4, aucun individu n'a été observé même après une brève exploration de l'aire proche du cercle.

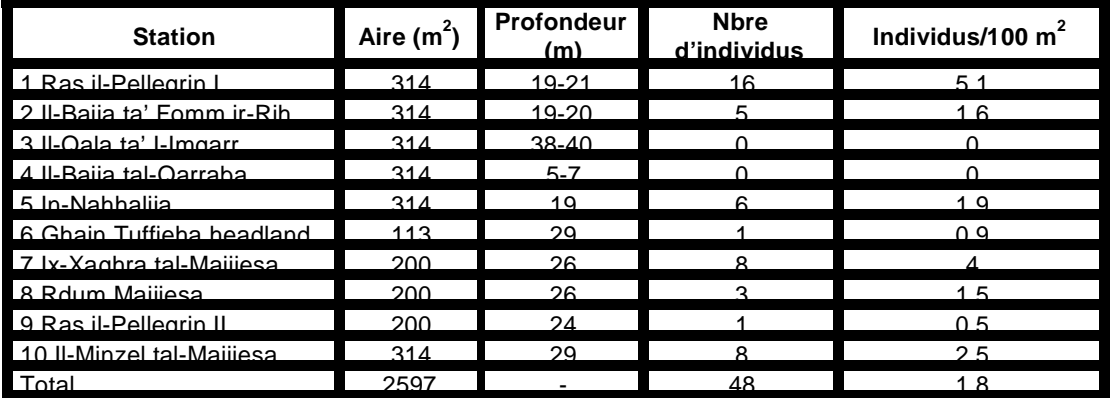

Tableau 2. Aire, profondeur et densité des individus trouvés à chaque station.

Le diagramme de dispersion entre la profondeur de l'eau et la densité des individus montre qu'il n'y a pas de corrélation entre elles ( $R^2 = 0.4$ , a>0,05, Fig. 3).

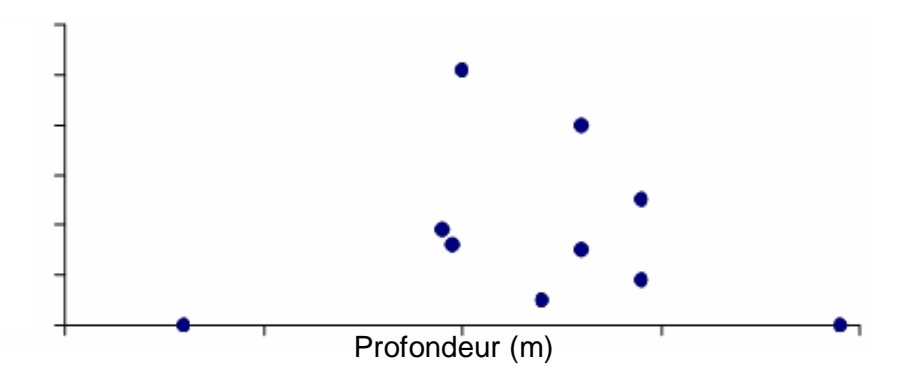

Fig. 3. Diagramme de dispersion entre la profondeur de l'eau et le nombre d'individus/100 m<sup>2</sup> à chaque station. Remarquez qu'il n'a pas de corrélation entre les deux variables.

#### **3.1.2. Comparaison entre les équations**

Trois coquilles vides non cassées ont été trouvées et ramassées pendant les relevés à la station 7, 8 et 10. Les Ht réelle et théorique calculées avec les différentes équations peuvent être observées dans le Tableau 3. L'équation proposée par García-March et Ferrer (1995) montre clairement les plus petits résidus, avec un écart maximal de 2,5 cm (5,1% de la Ht) chez l'individu 1. La taille de l'échantillon est trop petite pour garantir une estimation non biaisée de la Ht avec cette équation. Cependant, alors qu'aucune autre coquille vide n'est ramassée, c'est la meilleure approximation aux valeurs réelles trouvées à ce jour et c'est celle choisie pour d'autres calculs.

Tableau 3. Données des coquilles vides et comparaison entre les longueurs maximales réelles et théoriques (Htr et Ht).

|  |                                |  | UI W W HtWdG HtW Hth HTr HtWdG-Htr HtW-Htr Hth-Htr |        |       |
|--|--------------------------------|--|----------------------------------------------------|--------|-------|
|  |                                |  | 24.7 11.8 15.6 35.8 38.9 46.3 48.8 -13.0           | -a a   | $-25$ |
|  |                                |  | $306$ 149 185 421 481 578 57 449                   | $-9.0$ |       |
|  | $118$ 77 13 301 310 261 246 55 |  |                                                    |        |       |

Hth, longueur maximale calculée avec l'équation de García-March et Ferrer (1995). HtW, longueur maximale calculée avec l'équation de García-March, 2006. HtWdG, longueur maximale calculée avec l'équation de De Gaulejac et Vicente (1990). UL, longueur non enfouie. W et w, largeur maximale et minimale.

#### **3.1.3. Répartition par taille**

Lors du relevé de terrain, 54 individus ont été mesurés avec le pied à coulisse multiple. Les graphiques de structure de taille pour chaque station, ainsi que les groupes de stations 1, 2 et 5, et 6, 7, 8, 9 et 10 peuvent être observés dans la Fig. 4. La station 5 a montré la population la plus petite  $(Y =$  $21.9 \pm 9.2$ ), alors que les stations 8 et 10 ont montré les populations les plus grandes (Y = 41,6  $\pm$  11,4 et Y = 41,6  $\pm$  5,2 respectivement) (Tableau 4).

| maximally (max) of minimalog (min) a bhaqab blatlon rolo rob dano ia probonto blado. |         |                 |                                      |                                    |                    |                       |             |                  |  |
|--------------------------------------------------------------------------------------|---------|-----------------|--------------------------------------|------------------------------------|--------------------|-----------------------|-------------|------------------|--|
|                                                                                      | $R + 4$ | $S+2$           | $St5$ $St6$ $St7$                    |                                    |                    | $S + R$               | $S + Q$     | $C+10$           |  |
| Ecart type<br>$m0$ moven + 9.6                                                       |         | $\overline{35}$ | $30.7 \pm 35.8 \pm 21.9 \pm 1$<br>92 | 56.5                               | $36.4 \pm$<br>13.8 | $41.6 \pm 39.1 \pm 1$ | 8.6         | $41.6 \pm$<br>52 |  |
| Max                                                                                  | 48.3    | 1403            | 357                                  | $\blacksquare$ 56.5 $\blacksquare$ | 579                | 575                   | 50 R        | 51 4             |  |
| Min                                                                                  |         | $20^{\circ}$    | 1 <sub>0</sub>                       | 566                                | 146                | 33.2                  | <b>21 2</b> | 34.5             |  |
| Profondeur<br>(m)                                                                    | 19-21   | $19-20$         | 19                                   | 29                                 | 26                 | 26                    | 24          | 29               |  |

Tableau 4. Les tailles moyennes et l'écart type (SD), la profondeur et les tailles maximale (Max) et minimales (Min) à chaque station relevée dans la présente étude.

L'ANOVA montre qu'il existe des différences significatives sur les tailles moyennes entre les stations ( $\alpha$  = 0.005), excluant la Station 6 où seul un individu a été localisé, et n'a pas été pris en considération dans le test. Les comparaisons planifiées montrent qu'il existe également des différences significatives entre les stations peu profondes (de 19 à 21 m de profondeur) et profondes (de 24 à 29 m de profondeur), c'est-à-dire, contraste i) station 1, 2 et 5 vs. station 7, 8, 9 et 10 (α < 0.001) et contraste vii) stations 1 et 2 vs. stations 6, 7, 8, 9 et 10 (α < 0.05). Des différences significatives ont également été observées en contraste ii) station 1 et 2 vs. station 5 (α = 0.02) (tableau 5).
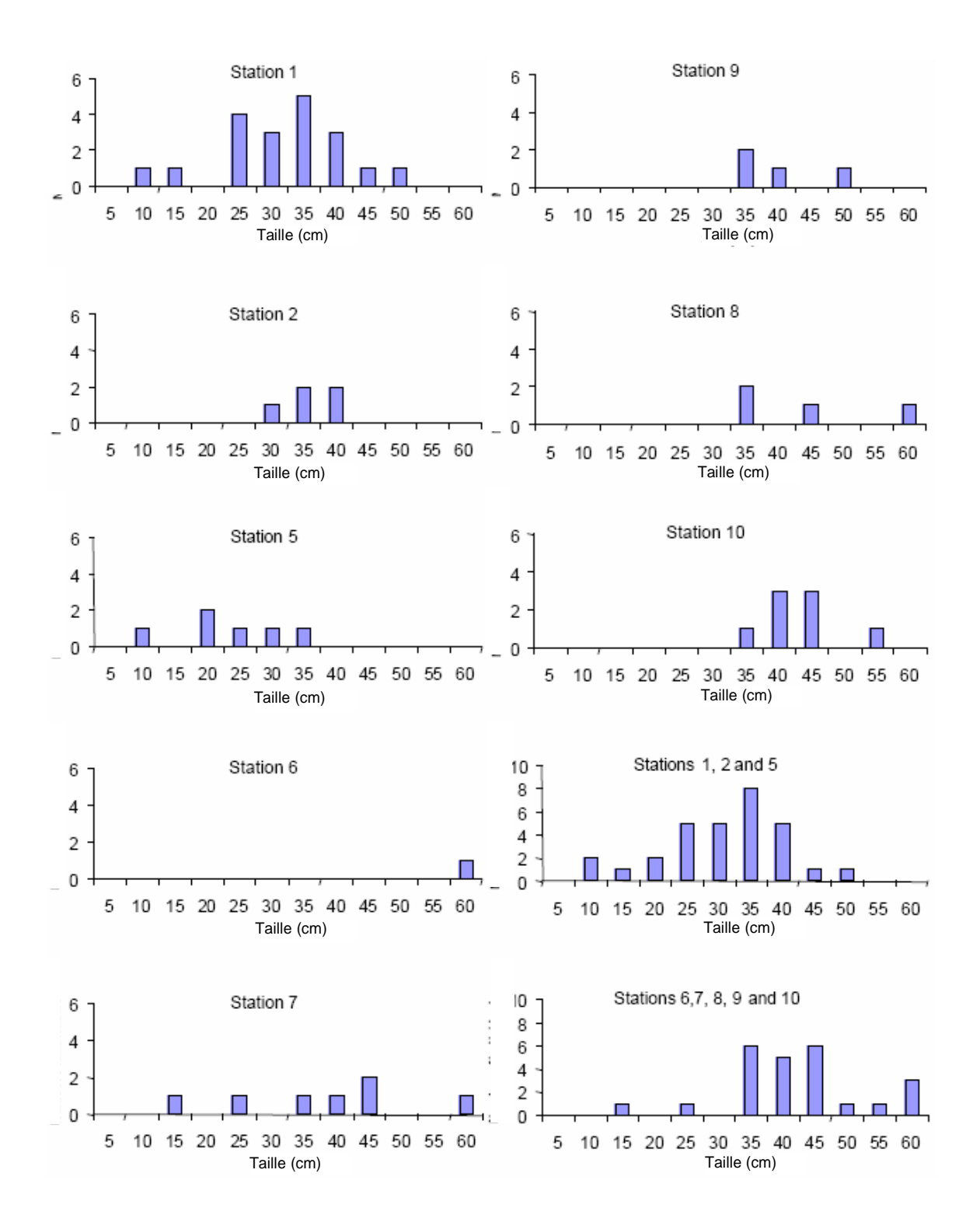

Fig. 4. Graphiques de structure de taille des stations 1, 2, 5, 6, 7. 8, 9, et 10, ainsi que les stations 1, 2 et 5 et stations 6, 7, 8, 9, et 10 ensemble. Remarquez que l'individu de la station 6 est inclus dans les graphiques, mais pas dans l'ANOVA.

| <b>Contraste</b> | Valeur du contraste | SD                  |                   | Df | Signification<br>(bilatérale) |
|------------------|---------------------|---------------------|-------------------|----|-------------------------------|
|                  | $-122.83$           |                     | $34.69 - 3.54$ 46 |    | 0 OO                          |
|                  | 22.78               |                     | $9.01$ 2.53 46    |    | 0.02                          |
|                  | $-5.09$             |                     | $4.72$ $-1.08$ 46 |    | በ 29                          |
|                  | -7.82               | $12.50 - 0.63 - 46$ |                   |    | 0.53                          |
|                  | $-0.32$             | $11.09 - 0.03$ 46   |                   |    | 0.98                          |
|                  | $-512$              |                     | $5.89 - 0.87$ 46  |    | በ 39                          |
|                  | $-51.52$            |                     | 25.07 -2.05       | 46 | በ በ5                          |

Tableau 5. Résultats des différents contrastes planifiés appliqués à l'analyse de variance

Df, degrés de liberté. SD, écart type. t, valeur de la statistique.

#### **3.1.4. Orientation de la coquille**

L'orientation de la coquille a été mesurée chez 52 individus. Aucune différence à partir d'orientation aléatoire n'a été observée. En fait, la moitié des individus sont orientés avec l'ouverture en direction N-S et la moitié avec l'ouverture en direction du E-O. Seulement dans la station 2 tous les spécimens (4) sont orientés avec l'ouverture en direction du N-S, mais la taille de l'échantillon est trop petite pour extrapoler toute signification écologique à partir de cette observation. L'orientation de la coquille peut être observée dans le Tableau 6 et ANNEXE II.

Tableau 6. Orientation de la coquille des spécimens situés dans les 10 stations. Remarquez que l'orientation de la coquille a pu seulement être enregistrée sur 52 des 55 individus positionnés.

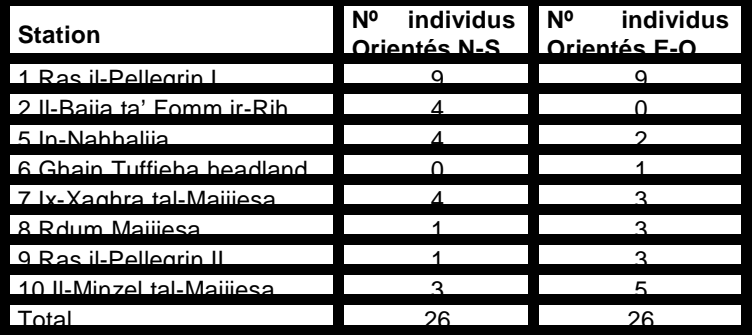

#### **3.1.5. Répartition spatiale**

L'étude de la répartition spatiale a montré qu'il n'existe pas assez de preuve pour écarter une répartition aléatoire dans les grilles de 9 m<sup>2</sup> (a > 0,1). Au contraire, les résultats sont fortement significatifs lorsque l'aire est subdivisée dans les grilles de 25 m<sup>2</sup> (α ≈ 0.01).

Les distances au centre du cercle, et l'orientation du mètre ruban se trouvent dans l'ANNEXE II. Dans la Fig. 5 les positions des individus à l'intérieur de chaque cercle sont représentées.

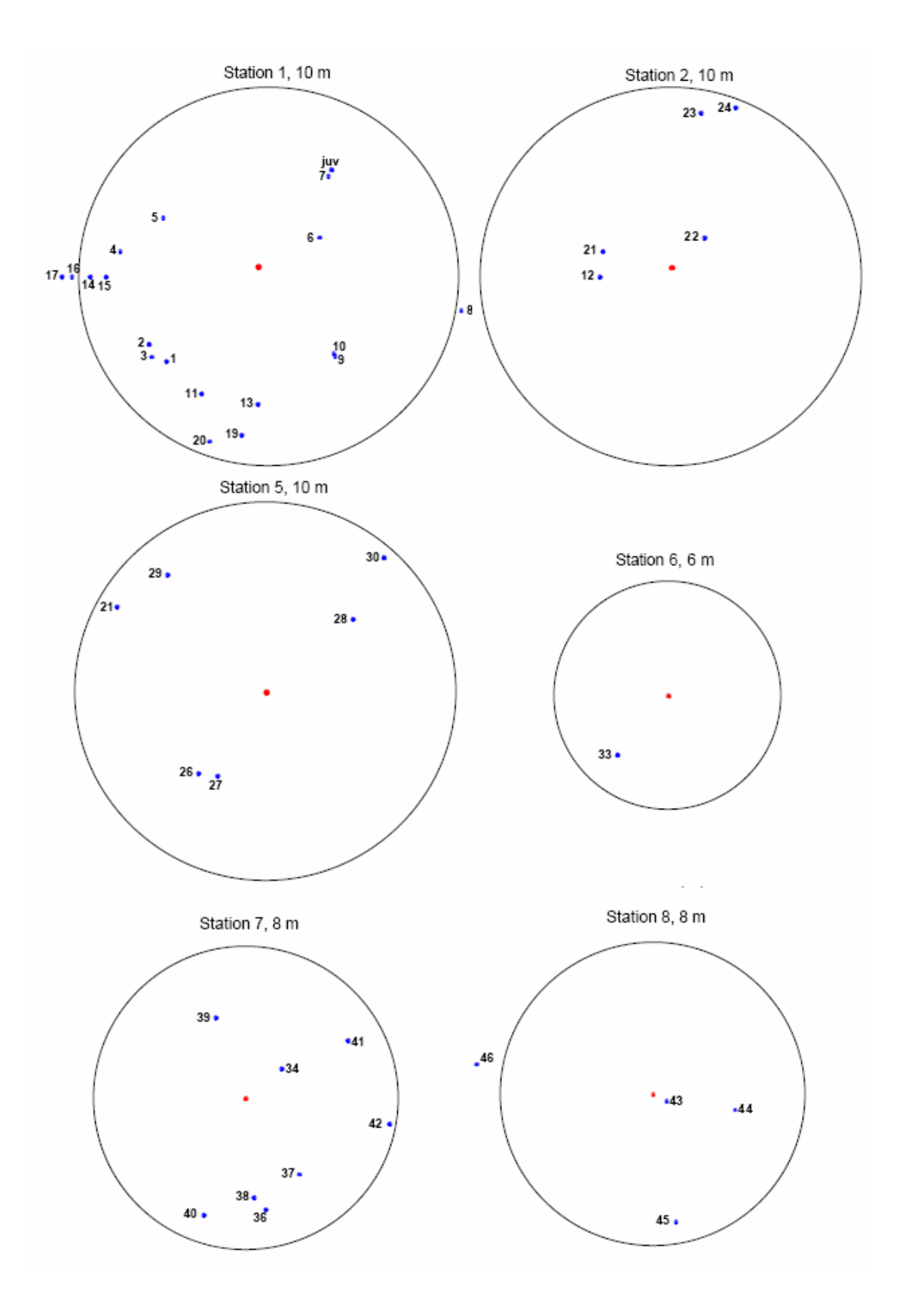

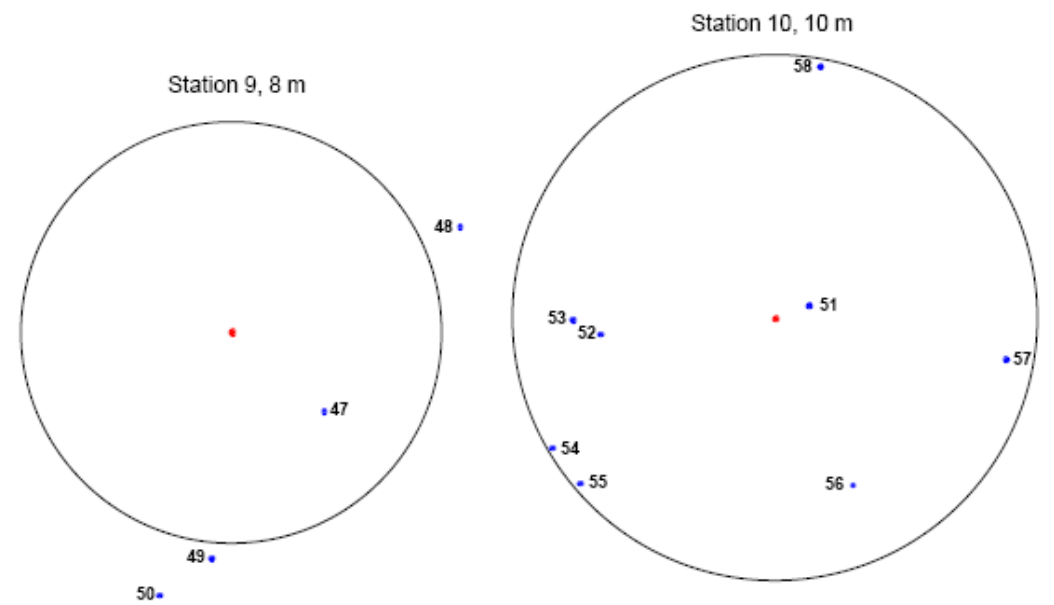

Fig. 5. Position des individus dans les 8 stations où au moins un spécimen a été trouvé. Remarquez que certains spécimens sont situés à l'extérieur de l'aire des cercles. Ces individus n'ont pas été utilisés pour l'étude de la répartition spatiale.

#### **4. Discussion**

Avec les données rassemblées lors du relevé de terrain il est possible de décrire de façon préliminaire la population de Pinna nobilis dans les herbiers de Posidonie de l'AMP.

Excepté pour les sites 3 et 4, la station de toute évidence la plus profonde et la moins profonde, la Pinna nobilis semble formée une population continue répartie à travers l'herbier de l'AMP, avec certains degrés de rassemblement. À une échelle de grilles de 25 m<sup>2</sup>, la répartition spatiale diffère significativement par rapport à une aléatoire. Cette différence est principalement provoquée par l'apparition de plus d'échantillons avec 3 et 4 individus qu'attendu. Cette dernière confirme certains types de rassemblement, non détecté à l'échelle de grilles de 9 m<sup>2</sup>. Cependant, cette grille est probablement trop petite pour détecter un tel rassemblement d'individus, étant donné la densité de Pinna nobilis trouvée dans l'AMP. Contrairement aux observations des précédents auteurs (García-March et al, 2007b), le nombre d'individus ne semble pas avoir de corrélation avec la profondeur de l'eau. Cependant, les précédents auteurs ont travaillé avec des populations vivant dans des sites peu profonds, où l'influence de la profondeur de l'eau peut être plus importante. Le type de substrat peut être un facteur important déterminant la densité des individus, bien que dans la présente étude il n'y ait pas assez de données pour évaluer son influence sur la densité de population de Pinna nobilis.

L'étude de la structure de la taille montre que la population est principalement composée de jeunes individus. Seuls 3 spécimens sur 55 ont pu être considérés comme vieux (spécimens 33, 34 et 43, des stations 6, 7 et 8 respectivement, Fig. 6). Il existe des différences significatives dans la taille moyenne entre les stations peu profondes et profondes, les plus petites tailles moyennes étant observées dans les eaux peu profondes, et les individus

supérieurs à 50 cm seulement observés dans les stations profondes. Ce fait a été observé dans la plupart des autres populations (García-March et al, 2007b) et justifie le traitement statistique des stations peu profondes et profondes comme deux populations différentes, afin de calculer les taux de croissance des populations dans de futures études. La station 5 montre la taille moyenne la plus petite  $\bar{Y}$  = 21,9 ± 9,2, avec une valeur maximale de seulement 35,7 cm (individu 29). C'est une population très jeune, l'âge du plus vieil individu pourrait être approximativement estimé en utilisant les équations de Von Bertalanffy calculé pour d'autres populations de Pinna nobilis (García-March et al, 2007b) comme étant <6 ans. Les tests prévus ont montré que la différence des tailles moyennes entre les stations 1 et 2 et la station 5 est également significative. Ces différences sont également principalement dues au manque de grands individus dans la station 5, les causes duquel seront l'objectif de futures recherches par la surveillance de la population. Cela aiderait à élucider les causes anthropiques ou naturelles du manque de grands spécimens. Si la cause est le ramassage d'individus ou certains types d'impacts humains, la protection grâce à la création d'AMP, devrait permettre la croissance des individus à des grandes tailles et le rétablissement de la population. Sinon, la mortalité des grands spécimens, ou même la destruction de toute la population de la station 5 pourrait être rapidement observée due à des causes naturelles (ex. hydrodynamique). Dans ce sens, l'orientation donne peu d'information, puisque il n'y a pas de tendance marquée sur l'orientation des individus. Cependant, les spécimens sont trop petits pour que l'orientation de la coquille soit déterminante. Nous suggérons de traiter a priori les stations 1, 2 et 5 comme une population unique pour les études de croissance de population, puisque étant donné la taille des individus et la fourchette de profondeur, les différences dans les paramètres de croissance ne devraient pas être importants.

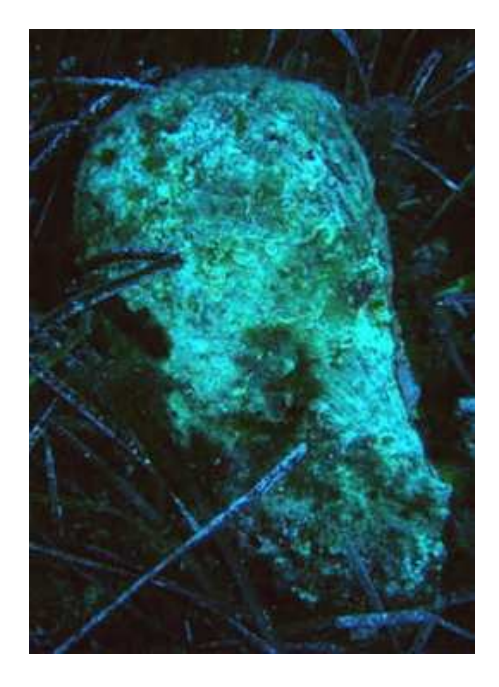

Fig. 6. Individu 43 marqué et positionné dans la station 8. C'est le plus large spécimen mesuré dans le présent relevé (Ht = 57.5 cm). Remarquez les grandes extensions postérieures de la coquille et les érosions de la partie dorsale (droite de la figure). La structure de la coquille indique également que c'est un vieil individu.

Les petits individus ne sont pas fréquents dans les stations profondes. Les individus inférieurs à 30 cm sont seulement trouvés dans la station 7. Cela suggère un problème pour le recrutement dans les eaux profondes de l'AMP. Les données sont contradictoires, puisqu'il y a une petite différence de distance et de profondeur entre les stations peu profondes et profondes pour supposer des différences sur la mortalité juvénile due au prédateur, comme l'ont suggéré d'autres auteurs dans d'autres populations (Vicente, 1990). D'un autre côté, l'hypothèse de la formation d'une barrière par le thermocline de l'été, empêchant les larves de s'installer dans les stations profondes (Katsanevakis, 2005) est réfutée par le fait que la station 9 est moins profonde que la station 7 et n'a pas d'individu plus petit que 30 cm. De toute façon, l'absence de petits individus dans les stations profondes augmente l'importance de grands spécimens trouvés dans ces sites, car ils ne sont pas seulement des survivants de longue date, mais ils sont également des survivants de recrutements sporadiques réussis. Cela signifie, finalement, que le rétablissement de la population profonde après un évènement de mortalité sera sûrement plus lent que celui de la population peu profonde.

Les facteurs environnementaux peuvent être une des causes du manque d'individus dans les stations 3 et 4. Cette dernière est proche de la plage et le ramassage des individus peut également causer la réduction du nombre de Pinnidés. Cependant, l'observation de petits individus dans d'autres stations suppose un recrutement réussi dans les années actuelles et futures, et au moins certains petits individus auraient du être trouvés dans la station 4. Le substrat était caractéristiquement argileux et soluble (Fig. 7) et pourrait avoir certains effets négatifs sur la survie des jeunes naissains, étant la cause de l'absence de Pinnidés dans ce site. Il n'existe pas d'indication claire sur les causes du manque d'individus dans la station 3. La plus remarquable est l'absence de grands spécimens, car comme dans une station profonde, l'absence de petits individus n'est pas singulière.

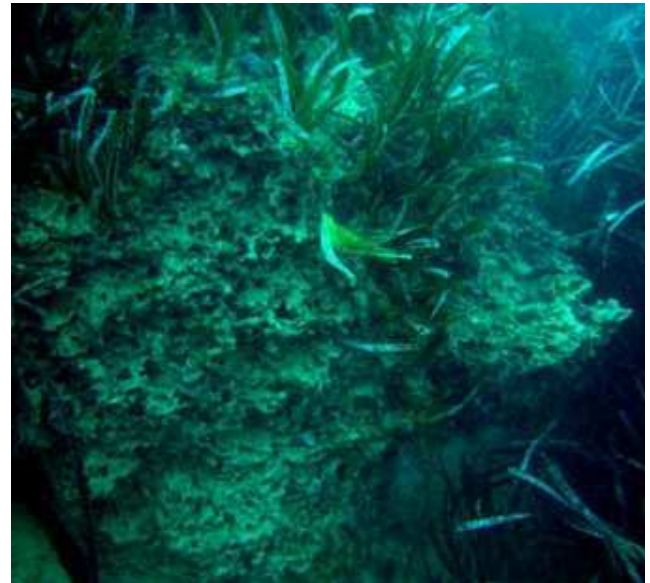

Fig. 7. La Posidonie sur le substrat argileux de la station 4. Remarquez la surface perforée du substrat probablement dû à l'érosion et la dissolution du matériel.

#### **5. Remarques de conclusion**

La population de Pinna nobilis trouvée dans les herbiers de Posidonie de Rdum Majjiesa à Ras ir-Raheb est caractérisée par l'abondance de jeunes spécimens et le petit nombre de vieux spécimens. Les individus sont répartis, avec certains degrés de rassemblement, dans presque toutes les étendues de l'herbier. La densité des individus est modérée (1,8 individus/100 m<sup>2</sup>) avec deux pics de 4 et 5,1 individus/100 m<sup>2</sup> dans les stations 1 et 7. Cependant, l'abondance de jeunes individus et l'absence relative de P. nobilis plus vieilles impliquent que la population n'est pas stabilisée et les densités pourraient facilement changer avec le temps selon la mortalité et la réussite du recrutement. Dans d'autres AMP, comme la Réserve Marine des îles de Columbretes (Méditerranée occidentale), il est difficile de trouver de jeunes spécimens et les individus adultes sont plus fréquents. Cela suggère l'idée que dans des conditions naturelles et des environnements non dérangés, les répartitions de la taille des populations de la Pinna nobilis sont négativement dénaturées. Cela est probablement dûjj à la présence de nombreux prédateurs, attaquant les jeunes spécimens et contrôlant leur abondance. Seuls quelques individus atteindront de grandes tailles, individus recrutés dans la population. La protection de l'AMP donne de meilleures chances de survie à ces grands spécimens, et deviendront finalement abondants. Avec l'établissement de l'AMP, une augmentation des grands prédateurs peut être attendue, et cela peut produire une réduction du nombre de jeunes individus. Pour assurer la survie de la population de Pinna nobilis et son adaptation aux nouvelles conditions, au moins un stock stable de grands spécimens (adulte et vieux) est nécessaire. De nous jours ce stock existe de Rdum Majjiesa à Ras ir-Raheb, en petit nombre. Il est conseillé de surveiller les spécimens adultes et d'évaluer leur survie en priorité pour de futures recherches.

La question est de savoir si oui ou non cette structure de population est due à des causes naturelles ou artificielles (d'origine anthropique). La surveillance des individus situés dans les cercles est d'une importance remarquable pour répondre à cette question. Si de hauts degrés de mortalité et de recrutement sont observés dans les futurs relevés, alors les causes naturelles peuvent être soupçonnées. Si, au contraire, la mortalité est réduite, indépendante du degré de recrutement, alors des causes artificielles pourraient également être supposées et la protection de l'AMP devrait signifier une stratégie positive pour la conservation des populations de Pinna nobilis habitant dans l'AMP.

Deux sites, situés dans les récifs submergés entre les caps de Ras il-Wahx et Ras il-Pellegrin, ont un intérêt particulier par leur grand nombre d'individus et leur abondance majeure de grands et vieux spécimens. Si une protection spéciale pour cette espèce est planifiée, ces deux caps semblent la meilleure zone pour l'application de cette stratégie.

### **6. Références**

García-March JR 2003. Contribution to the knowledge of the status of Pinna nobilis (L.) 1758 in Spanish coasts. Mem Inst Oceanogr Paul Ricard 9:29-

41.

- García-March JR 2006. Aportaciones al conocimiento de la Biología de Pinna nobilis Linneo, 1758 (Mollusca: Bivalvia) en el litoral mediterráneo ibérico. Servicio de Publicaciones de la Universidad de Valencia, Valencia. 332 pp.
- García-March JR and Ferrer JF 1995. Biometría de Pinna nobilis L., 1758: una revisión de la ecuación de De Gaulejac y Vicente (1990). Bol Inst Esp Oceanogr 11(2):175–181.
- García-March JR, García-Carrascosa AM and Peña A 2002. The problems of in situ measurement of Pinna nobilis Linnaeus, 1758 shell, for age and growth studies: a new device. Mar Ecol PSZN 23(3):207–217.
- García-March JR, García-Carrascosa AM, Peña AL and Wang YG 2007b. Study of the population structure, mortality and growth of Pinna nobilis in two populations located at different depths in Moraira bay. Mar Biol, doi:
- 10.1016/j.jembe.2006.09.007
- De Gaulejac B and Vicente N 1990. Ecologie de Pinna nobilis (L.) mollusque bivalve sur les côtes de Corse. Essais de transplantation et expériences en milieu contrôlé. Haliotis 10:83–100.
- Katsanevakis S 2005. Population ecology of the endangered fan mussel Pinna nobilis in a marine lake. Endang Species Res 1:1-9.

Vicente N 1990. Estudio ecológico y protección del molusco lamelibranquio Pinna nobilis L. 1758 en la costa mediterránea. Iberus 9(1-2):269-279.

# Qu'est-ce que le réseau MedPAN ?

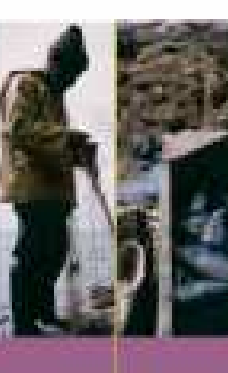

# What is the network ?

MERA ed k et al. 10 percent et anno material.

Ce prost divine durée de trais are conce - prost) est transactive par la position de Son Bud Transaction 27 premieres de l'étate de la position de la position de la position de la position de la position de la position de

Cas cultorizes plant punt in 25 pers matrix critiques in Vandard Islamics plants that  $\frac{1}{2}$  is the definition of  $\frac{1}{2}$  in the set of the set of the set of the set of the set of the set of the set of the set of the

- 
- The maritime is a compact permet de<br>
The maritime is a compact of the permet of the last state<br>
The maritime is a compact of the permetter of permetted<br>
The special for the content of performance<br>
The special for the conte
- 
- **THE REAL PROPERTY**
- i diffusen den messagger austernand is Ferman bill van anne.<br>Thartred Dentopaus

Le directo organism plusieurs allaham Présidénties Chatter<br>années sur rées problementaures de gentier communes à<br>renventier des sensimiennes problemes

Mar 222 M Par matteurs of management of inside and in the local

- The fivest year present (2005) 2007) is funded by the Jeanne<br>W. Jeann South Installation Manage in Justice 27 Justices Associated<br>Linethers and European (Present Man Magdematics of African Telescope<br>Specific and Contains
- 
- These purposes manage many than 20 manns processed answer<br>and and which is a search that packing of an environment and a<br>This area of the company and the factorization and the company of<br>longing the environment of the anal
- 
- (hercholm), the centered car<br>- promocel the churche car executions and proof<br>- stations and manufacturers problems of interest<br>- protected enters
- 
- 
- , material and collects of managers<br>- material should be considered in the material experience
- distances are all the control in all more problems.

The consent frames for permits out of  $\sim$  100  $\pm$  100  $\pm$  100  $\pm$  100  $\pm$  100  $\pm$  100  $\pm$  100  $\pm$  100  $\pm$  100  $\pm$  100  $\pm$  100  $\pm$  100  $\pm$  100  $\pm$  100  $\pm$  100  $\pm$  100  $\pm$  100  $\pm$  100  $\pm$  100  $\pm$  100  $\pm$ 

## www.medpan.org

Le réson. MedFAN est coordonné par le WWF France<br>7he MedFAN bateant la coordenated by WWF France

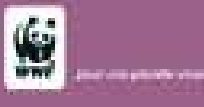